# UNIVERSIDADE DE BRASÍLIA FACULDADE DE TECNOLOGIA DEPARTAMENTO DE ENGENHARIA ELÉTRICA

# APLICAÇÃO DA TÉCNICA DA MATRIZ PENCIL NA OBTENÇÃO DO TEMPO FINAL DE SINAIS

## MARCOS DO NASCIMENTO

## ORIENTADOR: FRANKLIN DA COSTA SILVA

## DISSERTAÇÃO DE MESTRADO EM ENGENHARIA ELÉTRICA

PUBLICAÇÃO: PPGENE.DM 482/2012

BRASÍLIA/DF: JULHO-2012

# UNIVERSIDADE DE BRASÍLIA FACULDADE DE TECNOLOGIA DEPARTAMENTO DE ENGENHARIA ELÉTRICA

# APLICAÇÃO DA TÉCNICA DA MATRIZ PENCIL NA OBTENÇÃO DO TEMPO FINAL DE SINAIS

## MARCOS DO NASCIMENTO

DISSERTAÇÃO DE MESTRADO ACADÊMICO SUBMETIDA AO DEPARTAMENTO DE ENGENHARIA ELÉTRICA DA FACULDADE DE TECNOLOGIA DA UNIVERSIDADE DE BRASÍLIA, COMO PARTE DOS REQUISITOS NECESSÁRIOS PARA A OBTENÇÃO DO GRAU DE MESTRE.

APROVADA POR:

FRANKLIN DA COSTA SILVA, Dr., ENE/UnB (ORIENTADOR)

\_\_\_\_\_\_\_\_\_\_\_\_\_\_\_\_\_\_\_\_\_\_\_\_\_\_\_\_\_\_\_\_\_\_\_\_\_\_\_\_\_\_\_\_\_\_\_\_\_\_\_\_\_

LÚCIO MARTINS DA SILVA, Dr., ENE/UnB (EXAMINADOR INTERNO)

\_\_\_\_\_\_\_\_\_\_\_\_\_\_\_\_\_\_\_\_\_\_\_\_\_\_\_\_\_\_\_\_\_\_\_\_\_\_\_\_\_\_\_\_\_\_\_\_\_\_\_\_\_

HENRIQUE CEZAR FERREIRA, Dr., ENE/UnB (EXAMINADOR EXTERNO)

\_\_\_\_\_\_\_\_\_\_\_\_\_\_\_\_\_\_\_\_\_\_\_\_\_\_\_\_\_\_\_\_\_\_\_\_\_\_\_\_\_\_\_\_\_\_\_\_\_\_\_\_\_

BRASILIA, DF, 10 de Julho de 2012.

## FICHA CATALOGRÁFICA

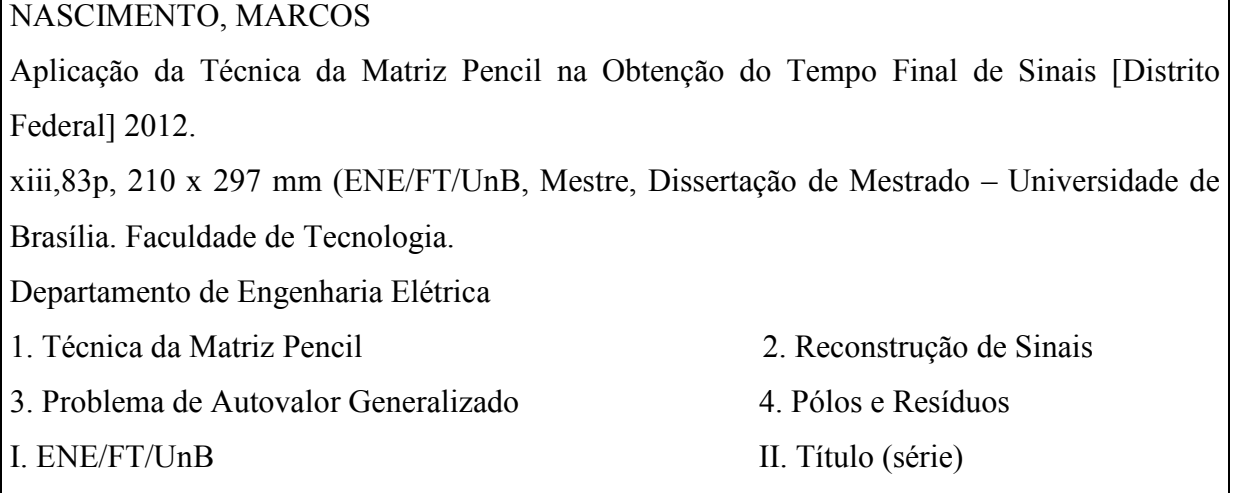

## REFERÊNCIA BIBLIOGRÁFICA

NASCIMENTO, M. (2012). Aplicação da Técnica da Matriz Pencil na Obtenção do Tempo Final de Sinais. Dissertação de Mestrado em Engenharia Elétrica, Publicação PPGENE.DM 482/2012, Departamento de Engenharia Elétrica, Universidade de Brasília, Brasília, DF, 83p.

## CESSÃO DE DIREITOS

AUTOR: Marcos do Nascimento.

TÍTULO: Aplicação da Técnica da Matriz Pencil na Obtenção do Tempo Final de Sinais GRAU: Mestre ANO: 2012

É concedida à Universidade de Brasília permissão para reproduzir cópias desta dissertação de mestrado e para emprestar ou vender tais cópias somente para propósitos acadêmicos e científicos. O autor reserva outros direitos de publicação e nenhuma parte dessa dissertação de mestrado pode ser reproduzida sem autorização por escrito do autor.

\_\_\_\_\_\_\_\_\_\_\_\_\_\_\_\_\_\_\_\_\_\_\_\_\_\_\_\_

Marcos do Nascimento

UNIVERSIDADE DE BRASÍLIA

Faculdade de Tecnologia

Departamento de Engenharia Elétrica

<sup>70910-000</sup> Brasília-DF – BRASIL

### AGRADECIMENTOS

Ao Professor Dr. Franklin da Costa Silva, orientador e companheiro que sempre se colocou à disposição nos momentos de dúvidas e não mediu esforços para a realização deste trabalho.

Aos professores da UnB – Faculdade de Tecnologia – Departamento de Engenharia Elétrica pelo apoio no cumprimento dos créditos do programa: Adolfo Bauchspiess, Adson Ferreira Rocha, Alexandre Ricardo Soares Romariz, Francisco Damasceno Freitas, Franklin da Costa Silva, João Yoshiyuki Ishihara, Kleber Melo e Silva, Leonardo R. A. X. de Menezes, Marco Aurélio Gonçalves de Oliveira, Rafael Amaral Shayani. Agradeço muito pelos ensinamentos e experiência compartilhada.

Ao Professor Dr. Plínio Ricardo Ganime Alves pelo incentivo e apoio no Laboratório de Antenas e Eletromagnetismo.

Ao Instituto Federal de Educação, Ciência e Tecnologia de Mato Grosso (IFMT) por ter ofertado o Programa MINTER - UNB/IFMT, proporcionando capacitação aos servidores da Rede Federal de Ensino.

A todos os colegas de mestrado MINTER UNB/IFMT, pela ajuda, colaboração e apoio no cumprimento dos créditos do programa. Agradeço pelos momentos de estudo e de descontração.

Ao Instituto Federal de Educação, Ciência e Tecnologia de São Paulo – IFSP Campus São João da Boa Vista e Campus Presidente Epitácio pelo apoio e liberação para realização dos créditos e pesquisa na UnB.

Ao Senhor Deus, criador de todas as coisas, por me dar força e inspiração para o desenvolvimento do trabalho.

A minha amada esposa, pelo grande auxílio e paciência durante o decorrer do mestrado.

Aos meus Pais (Ramiro e Juraci), pelo apoio e incentivo em todos os momentos de minha vida.

#### RESUMO

Aplicação da Técnica da Matriz Pencil na Obtenção do Tempo Final de Sinais Autor: Marcos do Nascimento Orientador: Franklin da Costa Silva Programa de Pós-graduação em Engenharia Elétrica Brasília, Julho de 2012

Este trabalho apresenta o uso da técnica da Matriz Pencil, na obtenção do tempo final de sinais. Um levantamento teórico dos conceitos matemáticos presentes na formulação da técnica da Matriz Pencil e também um detalhamento da aplicação da mesma na reconstrução de sinais, a partir da determinação dos pólos e resíduos do sistema, é realizado. Inicialmente são apresentados e detalhados alguns tópicos de Álgebra Linear, principalmente sobre autovalores e autovetores. Em seguida, a formulação da técnica é apresentada com detalhes para posteriormente ser usada em aplicações que envolvem a reconstrução de sinais representados por funções exponencialmente amortecidas. Utilizando o software Matlab e também por meio de simulações envolvendo problemas em antenas, algumas aplicações são realizadas. Os parâmetros usados na implementação da técnica na reconstrução de sinais são apresentados e os resultados obtidos comprovam seu bom desempenho computacional no processo de reconstrução a partir de amostras iniciais do sinal. Em vários casos a reconstrução do sinal foi realizada a partir de um percentual inferior a 25% do total de amostras disponíveis, dessa forma, seu uso em problemas que exigem um trabalho computacional mais demorado, é recomendado. Mostrou-se também a grande eficiência da técnica na redução de interferência multipercurso em diagramas de radiação, aumento da velocidade de processamento de sinais obtidos pelo método das diferenças finitas no domínio do tempo (FDTD) inclusive com a possibilidade de eliminação de condições de fronteira, usadas devido à limitação do espaço computacional, em simulações numéricas aplicadas ao eletromagnetismo.

### **ABSTRACT**

This work presents the Matrix Pencil technique for obtaining the signals last time. The mathematical concepts of the Matrix Pencil technique formulation and its application to reconstruction of signals are presented. It begins with a detailed topics of Linear Algebra, mainly on eigenvalues and eigenvectors. The formulation of this technique is showed in details. Then, applications that involve the reconstruction of signals represented by exponentially damped functions are made. Matlab software are used in simulations involving antennas parameters. The signal reconstruction was made by using 25% or less of the early time available samples. It demonstrates the Matrix Pencil applicability to problems that require huge iterative computational work. Finally, it was shown applications for radiation patterns noise reduction due to reflections and decreasing the processing time in signals obtained by finite difference time domain method (FDTD). It is also showed the possibility of boundary conditions elimination in electromagnetism numerical simulations.

# SUMÁRIO

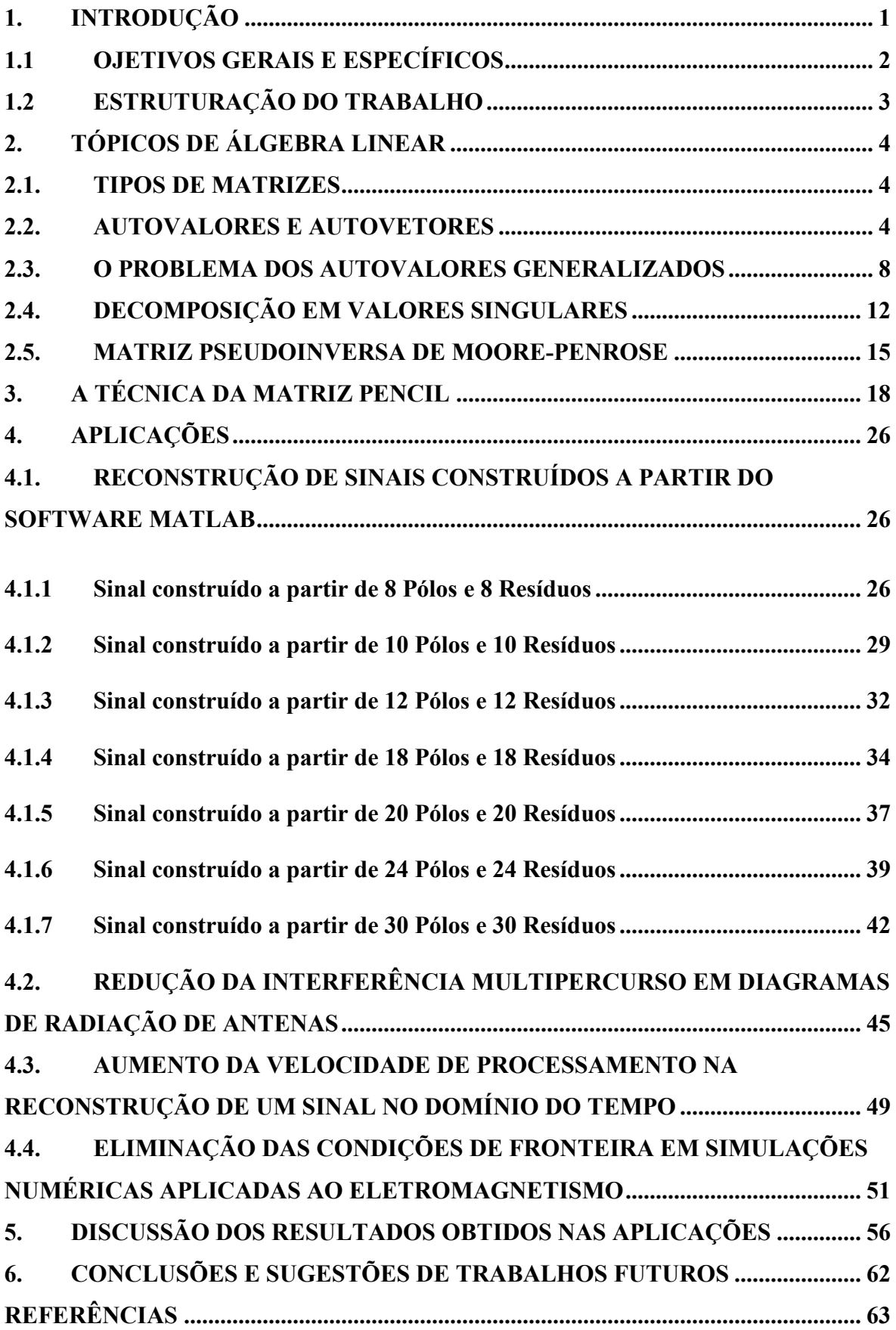

![](_page_8_Picture_4.jpeg)

# ÍNDICE DE TABELAS

![](_page_9_Picture_46.jpeg)

# ÍNDICE DE FIGURAS

![](_page_10_Picture_122.jpeg)

![](_page_11_Picture_40.jpeg)

# LISTA DE SÍMBOLOS, NOMENCLATURA E ABREVIAÇÕES

![](_page_12_Picture_146.jpeg)

## 1. INTRODUÇÃO

É comum, principalmente em problemas que envolvem o espalhamento de ondas eletromagnéticas, que o sinal que representa a resposta da energia espalhada por um determinado objeto seja representado por uma função, que em geral, é uma senóide exponencialmente amortecida. Se essa função é denotada  $x(t)$ , então é possível representála da forma:

$$
x(t) = \sum_{i=1}^{M} R_i e^{s_i t}
$$

em que

 $x(t)$  = sinal

 $R_i$  = resíduos

 $s_i = \text{pólos}$ 

Nesse contexto, existem algumas técnicas que permitem a determinação dos pólos e resíduos diretamente da resposta temporal de um objeto. Cada técnica tem sua especificidade, mas todas têm em comum a capacidade de modelar esse tipo de função [1]. Uma dessas técnicas, denominada técnica da Matriz Pencil, tem sido amplamente usada nas mais diversas aplicações por ser considerada uma das técnicas numéricas mais aprimoradas e eficientes para a determinação dos pólos e resíduos a partir da resposta temporal de um sistema [2].

Com diversos trabalhos científicos publicados a partir da década de 80 [3-5] como sendo um novo método de estimação de pólos e resíduos a partir de sequências senoidais exponencialmente amortecidas ou não amortecidas, seu uso a partir daí se tornou constante. Entretanto, na maioria desses trabalhos, se priorizou os resultados obtidos pela aplicação da técnica e não foi feito um detalhamento, principalmente dos conceitos matemáticos existentes em sua formulação.

Considerada uma técnica que apresenta excelentes resultados computacionais, a técnica da Matriz Pencil é empregada quando se pretende reconstruir um determinado sinal a partir de dados discretos obtidos nos tempos iniciais do sinal.

Atualmente, a técnica da Matriz Pencil é usada em diversas aplicações, tais como: determinação de pólos e resíduos para a reconstrução de curvas em dados de respostas eletromagnéticas [22], sintetizar matrizes planares esparsas, que são muito utilizadas em sonar, radar e aplicações médicas [23], entre outras.

Por se fundamentar num problema de autovalor generalizado, já que a determinação dos pólos é feita a partir de um par de matrizes da forma  $Y_2 - \lambda Y_1$ , este trabalho valoriza não só as aplicações e resultados obtidos pelo uso da técnica da Matriz Pencil na reconstrução de sinais, mas também a teoria matemática, principalmente os conceitos envolvendo autovalores e autovetores.

#### 1.1 OJETIVOS GERAIS E ESPECÍFICOS

#### Objetivo Geral

Detalhar a técnica da Matriz Pencil abordando principalmente os conceitos matemáticos presentes no seu desenvolvimento teórico e analisar a eficácia da mesma em aplicações em que ela é usada na reconstrução de sinais que são representados por funções senoidais exponencialmente amortecidas.

#### Objetivos Específicos

- Abordar detalhadamente o desenvolvimento teórico da técnica da Matriz Pencil, dando ênfase aos conceitos matemáticos presentes em sua formulação;
- Reconstruir sinais criados com o emprego do Matlab, usando-se a técnica da Matriz Pencil e detalhando os parâmetros usados no processo de reconstrução do sinal;
- Analisar a eficácia da aplicação da técnica da Matriz Pencil na reconstrução de sinais em simulações envolvendo problemas de antenas;
- Relatar os resultados obtidos e sugerir possíveis trabalhos futuros no estudo e na aplicação da técnica da Matriz Pencil.

### 1.2 ESTRUTURAÇÃO DO TRABALHO

O presente trabalho foi estruturado em seis capítulos descritos da seguinte forma:

O capítulo 2 aborda alguns conceitos de Álgebra Linear, dando ênfase ao conceito de autovalores e autovetores na sua forma generalizada e ordinária. Em seguida, há um detalhamento do conceito de matriz pseudoinversa de Moore-Penrose e o método da decomposição em valores singulares.

O capítulo 3 é destinado à formulação específica da técnica da Matriz Pencil para o caso de sinais sem a presença de ruídos, foco deste trabalho, e também a formulação adicional quando o sinal apresenta ruído.

O capítulo 4 apresenta algumas aplicações em que a técnica da Matriz Pencil é usada para a reconstrução de sinais. Inicialmente as reconstruções são realizadas a partir de sinais criados com o emprego do Matlab. Na sequência, aplica-se a técnica da Matriz Pencil, em simulações envolvendo problemas de antenas.

No capítulo 5 os resultados obtidos nas aplicações do capítulo anterior são apresentados e discutidos dando ênfase aos parâmetros usados na reconstrução dos sinais.

No capítulo 6 é feita as considerações e conclusões e possíveis recomendações para trabalhos futuros.

## 2. TÓPICOS DE ÁLGEBRA LINEAR

O uso de elementos da Álgebra Linear é comum em diversas aplicações principalmente nas engenharias. Conceitos como autovalores e autovetores, decomposição em valores singulares, técnicas de solução de sistemas lineares, são alguns exemplos de conceitos da Álgebra Linear que são constantemente utilizados nas mais diversas aplicações. Assim, neste capítulo serão abordados determinados conceitos de Álgebra Linear necessários para uma melhor compreensão da teoria da técnica da Matriz Pencil, que se fundamenta num problema de autovalor generalizado. Várias definições e teoremas serão apresentados, porém não serão apresentadas as demonstrações dos mesmos, pois são facilmente encontradas nas literaturas citadas nas referências [6-11].

#### 2.1. TIPOS DE MATRIZES

Muitas definições e teoremas usados na teoria de autovalores e autovetores de matrizes quadradas dependem de determinadas propriedades específicas de uma matriz A [6]. A seguir apresentam-se alguns tipos de matrizes que serão usadas no estudo dos autovalores e autovetores na próxima seção:

Matrizes Simétricas:  $A<sup>T</sup> = A$ , em que  $A<sup>T</sup>$  é matriz transposta de A. Matrizes Anti-Simétricas:  $A<sup>T</sup> = -A$ . Matrizes Hermitianas:  $A^H = A$ , em que  $A^H$  é matriz transposta conjugada de A. Matrizes Anti-Hermitianas:  $A^H = -A$ . Matrizes Ortogonais:  $AA^T = A^T A = I$ . Matrizes Normais:  $A^H A = AA^H$ . Matrizes Unitárias:  $Q \in \mathbb{C}^{n \times n}$  e  $Q^H Q = I$ , em que *I* é a matriz Identidade  $n \times n$ .

#### 2.2. AUTOVALORES E AUTOVETORES

Nesta seção serão abordadas as principais definições, teoremas e propriedades sobre autovalores e autovetores. Inicialmente será considerado um problema de autovalor padrão, também chamado de autovalor ordinário, do tipo  $A\vec{x} = \lambda \vec{x}$  $\overline{r}$   $\overline{r}$  $= \lambda \vec{x}$ . Em seguida será introduzido o conceito de problema de autovalor generalizado da forma  $A\vec{x} = \lambda B\vec{x}$  $\overline{r}$  r  $\overline{r}$  $= \lambda B \vec{x}$ , que é o caso específico da Matriz Pencil [10-11].

Considera-se, inicialmente, uma matriz  $A \in \mathbb{R}^{n \times n}$ e um vetor  $\vec{x}$  $\rightarrow$ ∈  $\mathbb{R}^n$ , então temos que  $A\vec{x}$  $\rightarrow$  $t$ ambém é um vetor em  $R^n$ . Geralmente não existe nenhuma relação geométrica simples entre  $\vec{x}$  $\rightarrow$  $e \overrightarrow{Ax}$  $\rightarrow$ , porém se  $\vec{x}$  $\rightarrow$ é um vetor não nulo tal que  $A\vec{x}$  $\rightarrow$ é um múltiplo escalar de  $\vec{x}$  $\rightarrow$ , da forma,  $A\vec{x} = \lambda \vec{x}$ -<br>÷ *•* →  $=\lambda \vec{x}$ , então uma importante relação geométrica é estabelecida. Por exemplo, se A é uma matriz quadrada de ordem 2 e  $\vec{x}$ r é um vetor não nulo tal que  $A\vec{x} = \lambda \vec{x}$  $\overline{r}$   $\overline{r}$  $=\lambda \vec{x}$ , então cada vetor na reta que passa pela origem determinada por  $\vec{x}$  $\rightarrow$  é levado de volta à mesma reta quando multiplicada por A [7].

Vetores não nulos que são levados em múltiplos escalares deles mesmos por um operador linear aparecem em diversas situações como: no estudo de vibrações, dinâmica populacional, genética, mecânica quântica, economia e na própria geometria [7]. Por exemplo: os modos naturais e frequências de vibração de uma estrutura são determinados pelos autovetores e autovalores de uma matriz apropriada. A estabilidade da estrutura é determinada pela localização dos autovalores e, dessa forma, seu cálculo é de suma importância [8]. Os autovalores são muito úteis também, na análise de métodos, como na análise de convergência de métodos iterativos na resolução de sistemas de equações algébricas e na análise de estabilidade de técnicas de resolução de sistemas de equações diferenciais [8].

Consideram-se então as seguintes definições e teoremas [7-11]:

**Definição 2.1** Um vetor  $\vec{x} \neq 0$  $\rightarrow$ , x  $\vec{x} \in \mathbb{C}^n$  é chamado de autovetor à direita de uma matriz  $A \in \mathbb{C}^{n \times n}$  se existir um escalar  $\lambda \in \mathbb{C}$ , tal que:

$$
A\vec{x} = \lambda \vec{x} \tag{2.1}
$$

O escalar  $\lambda$  é chamado de autovalor associado ao autovetor  $\vec{x}$ r . O par  $(\lambda, \vec{x})$ r  $(\lambda, \vec{x})$  é chamado de autopar de A .

Similarmente, um vetor não nulo  $\vec{y}$  $\vec{y} \in \mathbb{C}^n$  será denominado autovetor à esquerda de A, correspondente a um autovalor  $\mu$  se:

$$
\vec{y}^H A = \mu \vec{y}^H. \tag{2.2}
$$

**Definição 2.2** O polinômio  $p(\lambda) = \det(A - \lambda I)$  é denominado polinômio característico de  $A$ .

Dada uma matriz  $A \in \mathbb{C}^{n \times n}$ , o polinômio característico  $p(\lambda) = \det(A - \lambda I)$  terá grau n. Desta forma, o polinômio  $p(\lambda)$  possuirá n raízes, possivelmente repetidas. Essas raízes são as soluções da equação

$$
\det(A - \lambda I) = 0, \tag{2.3}
$$

que correspondem aos autovalores de A .

**Definição 2.3** O conjunto de todos os autovalores de  $A \in \mathbb{C}^{n \times n}$ , ou seja, o conjunto de todas as raízes do polinômio característico  $p(\lambda)$ , é chamado de espectro de A e será denotado por  $\sigma(A)$ .

**Teorema 2.1** Seja  $A \in \mathbb{C}^{n \times n}$  uma matriz hermitiana, ou seja,  $A = A^H$ . Então todos os autovalores de A serão números reais.

**Teorema 2.2** Seja  $A \in \mathbb{C}^{n \times n}$  uma matriz hermitiana e suponha que  $\lambda$  e  $\mu$  são autovalores distintos de A correspondentes aos autovetores à direita  $\vec{x}$  $\rightarrow$  e z  $\rightarrow$ , respectivamente. Então  $\vec{x}$  $\rightarrow$ e z r serão ortogonais.

**Teorema 2.3** Seja  $A \in \mathbb{C}^{n \times n}$  possuindo autovalores distintos  $\lambda_1, \lambda_2 ... \lambda_n$  com os autovetores à direita correspondentes  $\vec{x}_1, \vec{x}_2, \dots \vec{x}_n$  $\{\vec{x}_1, \vec{x}_2, \dots \vec{x}_n\}$ . Então o conjunto  $\{\vec{x}_1, \vec{x}_2, \dots \vec{x}_n\}$  $\{\vec{x}_1, \vec{x}_2, \dots \vec{x}_n\}$  é linearmente independente. Esse resultado também é válido para os autovetores correspondentes à esquerda.

**Teorema 2.4** Seja  $A \in \mathbb{C}^{n \times n}$  possuindo autovalores distintos  $\lambda_1, \lambda_2, \ldots, \lambda_n$  e seja  $X = [\vec{x}_1, \vec{x}_2, \dots \vec{x}_n]$  $=[\vec{x}_1, \vec{x}_2, \dots \vec{x}_n]$  uma matriz cujas colunas são os autovetores à direita correspondentes de *A*. Analogamente, seja  $Y = [\vec{y}_1, \vec{y}_2, \dots, \vec{y}_n]$  $=[\vec{y}_1, \vec{y}_2, \dots, \vec{y}_n]$  uma matriz cujas colunas são os autovetores à esquerda correspondentes de  $A$ . Supondo-se ainda que os autovetores à esquerda e à

direita foram normalizados de forma que  $\vec{y}_i^H \vec{x}_i = 1$  $\vec{y}_i^{\ H} \vec{x}$  $\vec{v}_i^H \vec{x}_i = 1$ , para  $i \in \{1, ..., n\}$ . Além disso, seja  $D = diag(\lambda_1, \lambda_2 \ldots \lambda_n) \in \mathbb{R}^{n \times n}$ . Então  $A\vec{x}_i = \lambda_i \vec{x}_i$  $\vec{x}_i = \lambda_i \vec{x}_i$ , para  $i \in \{1, ..., n\}$ , pode ser escrito na forma:

$$
AX = XD. \tag{2.4}
$$

Enquanto  $\vec{y}_i^H \vec{x}_i = \delta_{ij}$  $\vec{y}_i^H \vec{x}_i = \delta_i$  $\vec{v}_i^H \vec{x}_i = \delta_{ij}$ , com *i* e  $j \in \{1, ..., n\}$ , é expresso pela equação:

$$
Y^H X = I \tag{2.5}
$$

Combinando essas equações matriciais podemos estabelecer as seguintes fatorações matriciais:

$$
X^{-1}AX = D = Y^HAX,
$$
\n(2.6)

e ainda

$$
A = XDX^{-1},\tag{2.7}
$$

ou

$$
A = XDY^H. \tag{2.8}
$$

**Exemplo 2.1** Considerando a matriz  $A =$ L = 2 4  $A=\begin{vmatrix} 1 & 1 \\ 2 & 3 \end{vmatrix}$  $\rfloor$  $\overline{\phantom{a}}$ 3 1 .

Inicialmente determinam-se seus autovalores e autovetores:

$$
p(\lambda) = \det(A - \lambda I)
$$
  
 
$$
p(\lambda) = \begin{vmatrix} 4 - \lambda & 1 \\ 2 & 3 - \lambda \end{vmatrix} = (4 - \lambda) \cdot (3 - \lambda) - 2 = \lambda^2 - 7\lambda + 10
$$

Fazendo  $p(\lambda) = 0$  temos que:  $\lambda_1 = 2$  e  $\lambda_2 = 5$ . Assim os autovetores associados aos autovalores  $\lambda_1$  e  $\lambda_2$  podem ser :  $\vec{x}_1$  =  $\overline{a}$  $\overline{\phantom{a}}$  $\rfloor$  $\overline{\phantom{a}}$  $\mathbf{r}$ L  $\overline{a}$  $-2$ 1 e  $\vec{x}_2$  = r  $\overline{\phantom{a}}$  $\overline{\phantom{a}}$  $\overline{\phantom{a}}$ L L L 1 1 .

Logo se tem que:  $X =$ L L − = 2 1  $X = \begin{bmatrix} 1 & 1 \\ 2 & 1 \end{bmatrix}$ J  $\overline{\phantom{a}}$ 1 1 . Desta forma a expressão  $AX = XD$ , será dada por:

$$
\begin{bmatrix} 4 & 1 \\ 2 & 3 \end{bmatrix} \begin{bmatrix} 1 & 1 \\ -2 & 1 \end{bmatrix} = \begin{bmatrix} 1 & 1 \\ -2 & 1 \end{bmatrix} \begin{bmatrix} 2 & 0 \\ 0 & 5 \end{bmatrix}
$$

Considerando agora a matriz inversa da matriz X, dada por  $X^{-1} =$ L  $^{-1} =$  $X^{-1} = \begin{vmatrix} 1/3 & -1/3 \\ 2/3 & 1/3 \end{vmatrix}$ ╛  $-1/3$ ]  $1/3$  $1/3$ , temos que a expressão  $A = XDX^{-1}$  será:

$$
\begin{bmatrix} 4 & 1 \\ 2 & 3 \end{bmatrix} = \begin{bmatrix} 1 & 1 \\ -2 & 1 \end{bmatrix} \begin{bmatrix} 2 & 0 \\ 0 & 5 \end{bmatrix} \begin{bmatrix} 1/3 & -1/3 \\ 2/3 & 1/3 \end{bmatrix}.
$$

#### 2.3. O PROBLEMA DOS AUTOVALORES GENERALIZADOS

Uma Matriz Pencil é uma família de matrizes do tipo  $A - \lambda B$ , com  $A \in \mathbb{C}^{n \times n}$  e  $B \in \mathbb{C}^{n \times n}$ , parametrizadas por um escalar  $\lambda \in \mathbb{C}$ . Quando A é uma matriz quadrada de ordem  $n \times n$  e  $B = I$ , em que I é a matriz identidade de ordem n, as raízes da equação det( $A - \lambda B$ ) = 0 serão os autovalores de A . Dessa forma, o problema de encontrar soluções não triviais da equação

$$
A\vec{x} = \lambda B\vec{x},\qquad(2.9)
$$

é chamado de problema de autovalor generalizado [11].

Embora o problema de autovalor generalizado possa, aparentemente, parecer uma simples generalização de um problema de autovalor simples, conforme vimos na seção anterior, algumas diferenças entre os dois casos devem ser enfatizadas. Uma das diferenças é que se o det( $A - \lambda B$ ) for identicamente zero, independente de  $\lambda$ , define-se que a Matriz Pencil é singular e nestes casos qualquer escalar pode ser considerado um autovalor da Matriz Pencil. Outra diferença é que a matriz B pode ser singular, ou seja, não ser invertível. Nesse caso a Matriz Pencil poderá ter infinitos autovalores. Para um melhor entendimento e compreensão de um problema de autovalor generalizado, apresentam-se algumas definições e teoremas importantes, cujas demonstrações podem ser encontradas em [10- 11].

**Definição 2.4** Um vetor não nulo  $\vec{x}$  $\vec{x} \in \mathbb{C}^n$  é denominado autovetor generalizado à direita do par  $(A, B)$ , em que A e B são matrizes quadradas de ordem  $n \times n$ , se existir um escalar  $\lambda \in \mathbb{C}$ , tal que:

$$
A\vec{x} = \lambda B\vec{x} \tag{2.10}
$$

O escalar  $\lambda$  é denominado autovalor generalizado do par  $(A, B)$ . De forma análoga, um vetor não nulo  $\vec{y}$  $\vec{v} \in \mathbb{C}^n$  será um autovetor generalizado à esquerda correspondente ao autovalor  $\mu$  se:

$$
\vec{y}^H A = \mu \vec{y}^H B \,. \tag{2.11}
$$

Os pares  $(\lambda, \bar{x})$  $\overline{a}$  $(\lambda, \vec{x}), (\mu, \vec{y})$  $\rightarrow$  $(\mu, \vec{y})$  são chamados de autopar à direita e autopar à esquerda de  $(A, B)$ , respectivamente.

**Definição 2.5** A matriz  $A - \lambda B$  é denominada Matriz Pencil ou pencil das matrizes A, B.

**Definição 2.6** O polinômio  $p(\lambda) = det(A - \lambda B)$  é denominado polinômio característico do par de matrizes  $(A, B)$ . As raízes desse polinômio são os autovalores associados ao problema de autovalor generalizado dado na equação (2.10).

Se  $B = I$  ou se, geralmente, B for uma matriz não singular, então  $p(\lambda)$  será um polinômio de grau n. Desta forma, haverá n autovalores associados à Matriz Pencil  $A - \lambda B$ . Por outro lado se  $B \neq I$  ou, em particular, se B for singular, o número de autovalores poderá ser zero ou haverá infinitos autovalores associados a Matriz Pencil A − <sup>λ</sup>B .

**Definição 2.7** Se det $(A - \lambda B)$  não é identicamente zero para pelo menos um valor de  $\lambda$ , então a Matriz Pencil  $A - \lambda B$  é denominada regular, caso contrário, é denominada singular.

Associada com qualquer Matriz Pencil  $A - \lambda B$  associa-se uma Matriz Pencil recíproca da forma  $B - \mu A$  correspondendo a um problema de autovalor generalizado. Nesse caso a

Matrix Pencil reciproca terá autovalores 
$$
\mu = \frac{1}{\lambda}
$$
 [11].

Uma Matriz Pencil regular sempre terá um número finito de autovalores [10]. Para melhor compreensão, note que  $A\vec{x} = \lambda B\vec{x}$  $\overrightarrow{r}$  and  $=\lambda B \vec{x}$ , com  $\vec{x} \neq 0$  $\rightarrow$ , se e somente se, det $(A - \lambda B) = 0$ . Agora  $p(\lambda) = \det(A - \lambda B)$  será um polinômio de grau  $m \le n$ , desta forma se a Matriz Pencil é regular, o polinômio  $p(\lambda)$  não será identicamente zero e assim possuirá m raízes que serão os autovalores do par  $(A, B)$ . Caso a matriz B seja não singular, a Matriz Pencil terá exatamente n autovalores. Assim um problema de autovalor generalizado pode se tornar um problema de autovalor padrão da forma

$$
B^{-1}A\vec{x} = \lambda I \ \vec{x} \tag{2.12}
$$

**Definição 2.8** Seja  $(A, B)$  uma Matriz Pencil e sejam  $U \in V$  duas matrizes não singulares. Então a Matriz Pencil  $(U^H A V, U^H B V)$  é considerada equivalente à Matriz Pencil  $(A, B)$ . Alternativamente, dizemos que  $(U^H A V, U^H B V)$  é obtida a partir de  $(A, B)$  por uma transformação de equivalência.

**Teorema 2.5** Sejam  $(\lambda, \bar{x})$ v  $(\lambda, \vec{x}), (\lambda, \vec{y})$  $\rightarrow$  $(\lambda, \vec{y})$  os autopares à direita e à esquerda, respectivamente do pencil regular  $(A, B)$ . Se U e V são não singulares, então  $(\lambda, V^{-1}\overline{x})$  e  $(\lambda, U^{-1}\overline{y})$  são autopares de  $(U^H A V, U^H B V)$ .

Exemplo 2.2 Dadas as matrizes quadradas  $\mathbf{r}$ L L L L = 1 1 2  $A = |1$ 2 1 1  $\overline{\phantom{a}}$  $\overline{\phantom{a}}$  $\overline{\phantom{a}}$ J  $\overline{\phantom{a}}$ 0 1 1 e L  $\mathbf{r}$  $\mathbf{r}$ L = 1 1 1  $B=|1|$ 0 1 1  $\overline{\phantom{a}}$  $\overline{\phantom{a}}$  $\overline{\phantom{a}}$ J  $\overline{\phantom{a}}$ 2 1 0 , o objetivo

é determinar os autovalores e autovetores da Matriz Pencil A − <sup>λ</sup>B .

Inicialmente transformar-se a equação  $A\vec{x} = \lambda B\vec{x}$  $\overrightarrow{r}$  and  $= \lambda B \vec{x}$ , que é um problema de autovalor generalizado, para uma equação do tipo  $B^{-1}A\vec{x} = \lambda I\vec{x}$  $\overline{r}$   $\overline{r}$  $^{-1}A\vec{x} = \lambda I\vec{x}$ , que é um problema de autovalor ordinário. Assim tem-se:

![](_page_23_Picture_1073.jpeg)

Multiplicando, à esquerda, os dois membros da equação acima pela matriz inversa de B ,

que é 
$$
B^{-1} = \begin{bmatrix} 2 & -2 & 1 \\ -1 & 2 & -1 \\ -1 & 1 & 0 \end{bmatrix}
$$
tem-se:  
\n
$$
\begin{bmatrix} 3 & 2 & 0 \\ -1 & -1 & 1 \\ -1 & 0 & 0 \end{bmatrix} \begin{bmatrix} x_1 \\ x_2 \\ x_3 \end{bmatrix} = \lambda \begin{bmatrix} 1 & 0 & 0 \\ 0 & 1 & 0 \\ 0 & 0 & 1 \end{bmatrix} \begin{bmatrix} x_1 \\ x_2 \\ x_3 \end{bmatrix} \Rightarrow \begin{bmatrix} 3 & 2 & 0 \\ -1 & -1 & 1 \\ -1 & 0 & 0 \end{bmatrix} - \lambda \begin{bmatrix} 1 & 0 & 0 \\ 0 & 1 & 0 \\ 0 & 0 & 1 \end{bmatrix} \begin{bmatrix} x_1 \\ x_2 \\ x_3 \end{bmatrix} = \begin{bmatrix} 0 \\ 0 \\ 0 \end{bmatrix}.
$$

Agora o problema é determinar os autovalores e seus respectivos autovetores da expressão acima. Assim tem-se:

$$
p(\lambda) = \lambda^3 - 2\lambda^2 - \lambda + 2 = (\lambda - 1) \cdot (\lambda - 2) \cdot (\lambda + 1)
$$

Fazendo  $p(\lambda) = 0$  temos que:  $\lambda_1 = 1$ ,  $\lambda_2 = 2$  e  $\lambda_3 = -1$ . Determinam-se agora os autovetores correspondentes aos autovalores encontrados acima.

Para  $\lambda_1 = 1$  tem-se:

![](_page_23_Picture_1074.jpeg)

Para  $\lambda_2 = 2$  tem-se:

$$
\begin{bmatrix} 1 & 2 & 0 \ -1 & -3 & 1 \ -1 & 0 & -2 \ \end{bmatrix} \begin{bmatrix} x_1 \ x_2 \ x_3 \end{bmatrix} = \begin{bmatrix} 0 \ 0 \ 0 \end{bmatrix} \Rightarrow \vec{x} = \begin{bmatrix} -2 \ 1 \ 1 \end{bmatrix}.
$$

Para  $\lambda_3 = -1$  tem-se:

$$
\begin{bmatrix} 4 & 2 & 0 \\ -1 & 0 & 1 \\ -1 & 0 & 1 \end{bmatrix} \begin{bmatrix} x_1 \\ x_2 \\ x_3 \end{bmatrix} = \begin{bmatrix} 0 \\ 0 \\ 0 \end{bmatrix} \Rightarrow \vec{x} = \begin{bmatrix} 1 \\ -2 \\ 1 \end{bmatrix}.
$$

### 2.4. DECOMPOSIÇÃO EM VALORES SINGULARES

O método da decomposição em valores singulares possui grande aplicação em diversos problemas práticos como, por exemplo, no processo de compressão de imagens [12]. Na técnica da Matriz Pencil esse método é usado para fazer uma "filtragem" dos dados quando o sinal apresenta ruídos. Algumas definições e teoremas necessários para a correta compreensão desse método são apresentados [9]:

**Definição 2.9** Dado um vetor  $\vec{v}_{n \times 1}$ r , a norma euclidiana de  $\vec{v}$ r , denotada por  $\|\vec{v}\|$  $\rightarrow$  é definida da seguinte maneira:

$$
\|\vec{v}\| = \sqrt{\sum_{i=1}^{n} \vec{v}_i^2} = \sqrt{\vec{v}^T \vec{v}} = \sqrt{{v_1}^2 + {v_2}^2 + \cdots {v_n}^2} \text{ sempre que } \vec{v} \in \mathbb{R}^n.
$$
  

$$
\|\vec{v}\| = \sqrt{\sum_{i=1}^{n} |\vec{v}_i|^2} = \sqrt{|v_1|^2 + |v_2|^2 + \cdots + |v_n|^2} \text{ sempre que } \vec{v} \in \mathbb{C}^n.
$$

**Definição 2.10** Dados dois vetores  $\vec{u}$  $\rightarrow$ e v  $\vec{v}$  defini-se o produto interno para  $\mathbb{R}^n$  e  $\mathbb{C}^n$ , respectivamente, o escalar obtido da seguinte forma:

I) 
$$
\langle \vec{u}, \vec{v} \rangle = \vec{u}^T \vec{v} = \sum_{i=1}^n u_i v_i = u_1 v_1 + u_2 v_2 + \cdots + u_n v_n \in \mathbb{R}
$$
.

II) 
$$
\langle \vec{u}, \vec{v} \rangle = \vec{u}^H \vec{v} \sum_{i=1}^n \overline{u}_i v_i = \overline{u}_1 v_1 + \overline{u}_2 v_2 + \cdots + \overline{u}_n v_n \in \mathbb{C}
$$
, em que  $\overline{u}_i$  é o conjugado de  $u_i$ .

**Definição 2.11** Considere um conjunto de vetores  $B = {\bar{v}_1, \bar{v}_2, \dots, \bar{v}_n}$  $= {\vec{v}_1, \vec{v}_2, \cdots, \vec{v}_n}$  num espaço com produto interno. Esse conjunto é chamado de conjunto ortogonal se quaisquer dois vetores distintos do conjunto são ortogonais, isto é,  $\langle \vec{v}_i, \vec{v}_j \rangle = 0$  $\rightarrow$  $i \neq j$ . Se num conjunto ortogonal cada vetor tem norma igual a 1 então ele é chamado de conjunto ortonormal.

**Definição 2.12** Uma matriz quadrada  $A$  é denominada ortogonal se

$$
AA^T = A^T A = I \tag{2.13}
$$

em que  $I$  é a matriz identidade.

**Definição 2.13** Seja  $A$  é uma matriz, os valores singulares de  $A$  são as raízes quadradas dos autovalores de  $A^T A$ . Esses valores singulares serão denotados por  $\sigma_1, \sigma_2, ..., \sigma_n$  e é convencional ordená-los de tal forma que  $\sigma_1 \ge \sigma_2 \ge \cdots \sigma_n$ .

**Teorema 2.5** Seja  $A \in \mathbb{R}^{m \times n}$  uma matriz com valores singulares  $\sigma_1 \ge \sigma_2 \ge \cdots \sigma_n > 0$  e  $\sigma_{K+1} = \sigma_{K+2} = \cdots = \sigma_n = 0$ . Então existe uma matriz ortogonal U,  $m \times m$ , uma matriz ortogonal V,  $n \times n$  e uma matriz Σ,  $m \times n$ , tal que:

$$
A = U\Sigma V^T \tag{2.14}
$$

em que

$$
\mathbf{I}) \Sigma = \begin{bmatrix} \mathbf{b} & \mathbf{n-k} \\ \cdots & \cdots \\ \mathbf{0} & \mathbf{0} \end{bmatrix} \begin{matrix} \mathbf{k} \\ \mathbf{k} \\ \mathbf{m-k} \end{matrix} \quad \mathbf{e} \quad D = \begin{bmatrix} \sigma_1 & \cdots & 0 \\ \vdots & \ddots & \vdots \\ 0 & \cdots & \sigma_r \end{bmatrix}
$$
 (2.15)

II)  $V = [\vec{v}_1]$  $\rightarrow$  $=[\vec{v}_1 \ \vec{v}_2 \ \dots \vec{v}_n]$ r diagonaliza ortogonalmente  $A^T A$ ; III) Os vetores coluna de V são ordenados tal que:  $\sigma_1 \ge \sigma_2 \ge \cdots > \sigma_k > 0$ .

IV) 
$$
\vec{u}_i = \frac{A v_1}{\|A \vec{v}_i\|} = \frac{1}{\sigma_i} A \vec{v}_i, i = 1, 2, \dots k ;
$$

V)  $[\vec{u}_1]$  $\overline{a}$  $\vec{u}_2 \dots \vec{u}_k$ ] r é uma base ortonormal do espaço coluna de A ;

VI)  $[\vec{u}_1]$ r  $\vec{u}_2$  ...  $\vec{u}_k$ r  $\overline{u}_{k+1}, \dots \overline{u}_{m}$ ]  $\left[\vec{u}_n, \ldots \vec{u}_m\right]$  é uma extensão de  $\left[\vec{u}_1, \ldots \vec{u}_m\right]$ r  $\vec{u}_2 \dots \vec{u}_n$ ] r a uma base ortonormal de  $\mathbb{R}^m$ .

A fatoração descrita acima é chamada de decomposição em valores singulares da matriz  $A$ . As colunas da matriz  $U$  são chamadas de vetores singulares à esquerda de  $A$ , e as colunas da matriz  $V$  são chamadas de vetores singulares à direita de  $A$ . As matrizes  $U$  e V não são únicas, mas  $\Sigma$  deve conter os valores singulares de  $A$ , conforme a expressão  $(2.15)$ .

Exemplo 2.2 Determinar a decomposição em valores singulares da matriz L  $\mathbf{r}$ 0 1 0 1  $\overline{\phantom{a}}$  $\rfloor$  $\overline{\phantom{a}}$ 1 0 . Inicialmente tem-se:

L  $\mathsf{L}$  $\mathbf{r}$ L  $\mathbf{r}$ = 0 1 1  $A^T A = |1$ 0 1 1  $\overline{\phantom{a}}$  $\overline{\phantom{a}}$  $\overline{\phantom{a}}$ J  $\overline{\phantom{a}}$ 1 0 0 , cujos autovalores são  $\lambda_1 = 2$ ,  $\lambda_2 = 1$  e  $\lambda_3 = 0$  e os autovetores correspondentes são;  $\overline{\phantom{a}}$  $\overline{\phantom{a}}$  $\overline{\phantom{a}}$ ┘  $\overline{\phantom{a}}$  $\mathbf{r}$ L L L L 0 1 1 ,  $\overline{\phantom{a}}$  $\overline{\phantom{a}}$  $\overline{\phantom{a}}$ ┘  $\overline{\phantom{a}}$  $\mathbf{r}$ L L L L 1 0 0 e  $\overline{\phantom{a}}$  $\overline{\phantom{a}}$  $\overline{\phantom{a}}$  $\perp$  $\overline{\phantom{a}}$  $\mathbf{r}$ L L L − 0 1 1 . Normalizando esses vetores tem-se  $\overline{\phantom{a}}$  $\overline{\phantom{a}}$  $\overline{\phantom{a}}$  $\overline{\phantom{a}}$ J  $\overline{\phantom{a}}$  $\mathsf{L}$ L L L L L = 0  $1/\sqrt{2}$  $1/\sqrt{2}$  $\vec{v}_1$  $\rightarrow$ ,  $\overline{\phantom{a}}$  $\overline{\phantom{a}}$  $\overline{\phantom{a}}$  $\overline{\phantom{a}}$  $\overline{ }$  $\overline{a}$ = 0 0  $\vec{v}_2$ r e  $\overline{\phantom{a}}$  $\overline{\phantom{a}}$  $\overline{\phantom{a}}$  $\overline{\phantom{a}}$ L L L − =  $1/\sqrt{2}$  $1/\sqrt{2}$  $\vec{v}_3$ r . Os valores singulares correspondentes são:  $\sigma_1 = \sqrt{2}$ ,  $\sigma_2 = 1$  e

 $\sigma_3 = 0$ . Calculando-se a matriz U resulta:

 $\mathsf{L}$ 

 $\boldsymbol{0}$ 

L

 $\overline{\phantom{a}}$ 

」

 $\overline{\phantom{a}}$ 

 $\mathsf{L}$ 

1

L

┘

$$
\vec{u}_1 = \frac{1}{\sigma_1} A \vec{v}_1 = \frac{1}{\sqrt{2}} \begin{bmatrix} 1 & 1 & 0 \\ 0 & 0 & 1 \end{bmatrix} \begin{bmatrix} 1/\sqrt{2} \\ 1/\sqrt{2} \\ 0 \end{bmatrix} = \begin{bmatrix} 1 \\ 0 \end{bmatrix} \quad \text{e} \quad \vec{u}_2 = \frac{1}{\sigma_2} A \vec{v}_2 = \frac{1}{1} \begin{bmatrix} 1 & 1 & 0 \\ 0 & 0 & 1 \end{bmatrix} \begin{bmatrix} 0 \\ 0 \\ 1 \end{bmatrix} = \begin{bmatrix} 0 \\ 1 \end{bmatrix}.
$$

Como  $\sigma_3 = 0$  não é possível calcular  $\vec{u}_3$ r . Assim:

$$
V = \begin{bmatrix} 1/\sqrt{2} & 0 & -1/\sqrt{2} \\ 1/\sqrt{2} & 0 & 1/\sqrt{2} \\ 0 & 1 & 0 \end{bmatrix}, U = \begin{bmatrix} 1 & 0 \\ 0 & 1 \end{bmatrix} \text{ e } \Sigma = \begin{bmatrix} \sqrt{2} & 0 & 0 \\ 0 & 1 & 0 \end{bmatrix}, \text{ portanto:}
$$

 $A =$ L L 0 1  $\overline{\phantom{a}}$  $\overline{\phantom{a}}$  $\overline{\phantom{a}}$ 1 0 L L L 0 2 1 0  $\overline{\phantom{a}}$ J  $\overline{\phantom{a}}$ 0 0  $\mathbf{r}$  $\overline{ }$ L  $\overline{ }$  $-1/\sqrt{2}$ 0  $1/\sqrt{2}$  $1/\sqrt{2}$ 0  $1/\sqrt{2}$  $\overline{\phantom{a}}$  $\overline{\phantom{a}}$  $\overline{\phantom{a}}$  $\perp$  $\overline{\phantom{a}}$ 0 1 0 , que é a decomposição em valores singulares da

matriz A .

#### 2.5. MATRIZ PSEUDOINVERSA DE MOORE-PENROSE

Dada uma matriz  $A \in \mathbb{C}^{n \times n}$  sabe-se que se  $A$  é não singular então há uma única matriz  $X$  tal que:

$$
AX = XA = I \tag{2.16}
$$

A matriz X é chamada de inversa de A e é denotada por  $A^{-1}$  [11]. Neste caso um sistema linear da forma  $Ax = b$  terá uma única solução dada pela expressão  $x = A^{-1}b$ .

Naturalmente, a tentativa de se generalizar uma relação inversa no caso em que é A é singular ou quando  $\hat{A}$  não é uma matriz quadrada, é pertinente. Variando as condições, pode-se obter diferentes "inversas generalizadas", cada uma adaptada a sua própria aplicação. Assim define-se quatro condições, denominadas Condições de Penrose [11], que são:

1. 
$$
AXA = A
$$
  
\n2. 
$$
XAX = X
$$
  
\n3. 
$$
(AX)^{H} = AX
$$
  
\n4. 
$$
(XA)^{H} = XA
$$
 (2.16)

Nota-se que se A for não singular, a primeira condição implica que  $X = A^{-1}$ , ou seja, a matriz X será exatamente a matriz inversa de A . Quando uma matriz A satisfaz as quatro condições da expressão (2.16), ela será chamada de matriz pseudoinversa de Moore-Penrose e será denotada por  $A^+$ .

**Teorema 2.6** Seja  $A \in \mathbb{C}^{m \times n}$ . Então existe uma única matriz  $X \in \mathbb{C}^{m \times m}$  que satisfaz as Condições de Penrose.

**Teorema 2.7**. Para qualquer matriz  $A$ , as seguintes expressões são válidas:

$$
I) (A^+)^\dagger = A
$$
  
\n
$$
II) (A^+)^\dagger = (A^+)
$$
  
\n
$$
III) (A^T)^\dagger = (A^+)^T
$$
  
\n
$$
IV) rank(A) = rank(A^+) = rank(AA^+) = rank(A^+A)
$$
  
\n
$$
V) (AA^H)^\dagger = (A^H)^\dagger A^\dagger e (A^H A)^\dagger = A^\dagger (A^H)^\dagger
$$
  
\n
$$
VI) (AA^H)^\dagger AA^H = AA^\dagger e (AA^H)^\dagger A^H A = A^\dagger A
$$
  
\n
$$
VII) Se A \in C^{m \times n} com rank n, então A^+ = (A^H A)^{-1} A^H e A^+ A = I_n.
$$
  
\n
$$
VIII) Se A \in C^{m \times n} com rank m, então A^+ = A^H (AA^H)^{-1} e AA^+ = I_m.
$$
  
\n
$$
IX) Se A possui rank completo e fatoração A = FG^H, em que rank(F) = rank(G) = rank(A), então:
$$

$$
A^+ = G(F^H A G)^{-1} F^H
$$
  
e  

$$
A^+ = (G^+)^H F^+
$$

Em particular, para uma fatoração em valores singulares  $A = U \Sigma V^{T}$ ,  $A^+ = V \Sigma^{-1} U^H$ 

X) Se  $U$  e  $V$  são matrizes unitárias, então:

$$
(UAV)^{+} = V^H A^{+} U^H
$$

Exemplo 2.3 Dada a matriz  $\mathsf{L}$  $\overline{a}$  $\overline{ }$ L  $\overline{ }$ −  $=$  | 2 + i  $A = \begin{vmatrix} 2+i \end{vmatrix}$ 1  $\overline{\phantom{a}}$  $\overline{\phantom{a}}$  $\overline{\phantom{a}}$  $\rfloor$  $\overline{\phantom{a}}$  $+i$ i 1 2 , determinar a matriz pseudoinversa de A.

Usando o item VII do Teorema 2.7, o objetivo é determinar a matriz  $A^+$ , tal que  $A^+ = (A^H A)^{-1} A^H$ . Assim tem-se

$$
A^H = \begin{bmatrix} 1 & 2-i & i \\ -i & 2 & 1-i \end{bmatrix},
$$
  
\n
$$
A^H A = \begin{bmatrix} 1 & 2-i & i \\ -i & 2 & 1-i \end{bmatrix} \begin{bmatrix} 1 & i \\ 2+i & 2 \\ -i & 1+i \end{bmatrix} = \begin{bmatrix} 7 & 3 \\ 3 & 7 \end{bmatrix},
$$
  
\n
$$
(A^H A)^{-1} = \begin{bmatrix} 0,175 & -0,075 \\ -0,075 & 0,175 \end{bmatrix},
$$
  
\n
$$
(A^H A)^{-1} A^H = \begin{bmatrix} 0,175 & -0,075 \\ -0,075 & 0,175 \end{bmatrix} \begin{bmatrix} 1 & 2-i & i \\ -i & 2 & 1-i \end{bmatrix} =
$$
  
\n
$$
= \begin{bmatrix} 0,175+0,075i & 0,2-0,175i & -0,075+0,25i \\ -0,075-0,175i & 0,2+0,075i & 0,175-0,25i \end{bmatrix}
$$

Portanto:

$$
A^+ = \begin{bmatrix} 0,175+0,075i & 0,2-0,175i & -0,075+0,25i \\ -0,075-0,175i & 0,2+0,075i & 0,175-0,25i \end{bmatrix}.
$$

Note que:

$$
A^+ A = \begin{bmatrix} 0.175 + 0.075i & 0.2 - 0.175i & -0.075 + 0.25i \\ -0.075 - 0.175i & 0.2 + 0.075i & 0.175 - 0.25i \end{bmatrix} \begin{bmatrix} 1 & i \\ 2+i & 2 \\ -i & 1+i \end{bmatrix} = \begin{bmatrix} 1 & 0 \\ 0 & 1 \end{bmatrix}.
$$

## 3. A TÉCNICA DA MATRIZ PENCIL

A técnica da Matriz Pencil tem sido amplamente utilizada em diversas situações. Sua principal utilidade é determinar as singularidades, ou seja, os pólos e resíduos, diretamente da resposta temporal de um objeto, principalmente quando estas respostas podem ser representadas por senóides exponencialmente amortecidas [1]. Essa técnica é considerada a maneira mais elegante de se obter os pólos e resíduos de um sistema [2]. Das diversas aplicações da técnica da Matriz Pencil podem-se citar: extração das singularidades para caracterização unificada de antenas no domínio do tempo e da frequência [1], avaliação de um fator de qualidade para uma câmera anecóica [13], redução de interferência multipercurso em diagramas de radiação [14], cálculo da impedância de entrada numa antena com fio vertical com perdas acima do solo [15], entre outras.

Para melhor compreensão dessa técnica, seja um sinal  $y(t)$ , que no estudo de espalhamento de ondas eletromagnéticas, geralmente, representa a resposta da energia espalhada por um objeto [14,16]. Esse sinal pode ser representado da seguinte forma:

$$
y(t) = x(t) + n(t) \approx \sum_{i=1}^{M} R_i e^{s_i t} + n(t) \quad 0 \leq t \leq T
$$
 (3.1)

Em que:

 $y(t)$  = resposta (domínio do tempo)

- $n(t)$  = ruído do sistema
- $x(t) = \text{sinal}$
- $R_i$  = resíduos ou amplitudes complexas
- $s_i = \alpha_i + j\omega_i$  (pólos complexos)
- $\alpha_i$  = fatores de decaimento
- $\omega_i$  = frequência angular, em que  $\omega_i = 2\pi f_i$

Em geral, a resposta no domínio do tempo, vem representada por dados discretos, dessa forma, a variável t pode ser substituída por, em que  $\Delta t$  é o período de amostragem e k o número de amostras dos dados. Assim reescrevendo a equação (3.1) chega-se a:

$$
y(k\Delta t) = x(k\Delta t) + n(k\Delta t) \approx \sum_{i=1}^{M} R_i z_i^k + n(k\Delta t) \quad para \quad k = 0,..., N-1
$$
 (3.2)

e

$$
z_i = e^{(-\alpha_i + j\omega_i)\Delta t}, \quad para \quad i = 1, 2, ..., M \tag{3.3}
$$

Note que encontrando os valores de *M*,  $R_i$  e  $z_i$  o sinal  $x(t)$  pode ser reproduzido com o uso das melhores estimativas das amostras contaminadas por  $y(k\Delta t)$ .

Encontrar M,  $R_i$  e  $z_i$  é, geralmente, um problema não linear. Porém pode-se usar, em muitos casos, a solução de um problema linear como ponto inicial na otimização de problemas não lineares encontrando, dessa forma, uma possível solução [16].

Nesse aspecto, dois métodos lineares são mais utilizados: o método de Prony (método polinomial) [17-18] e o método da Matriz Pencil [4,14,16]. A diferença básica entre estes dois métodos é que o método de Prony é processado em duas etapas para encontrar os pólos  $z_i$ , enquanto no método da Matriz Pencil isso é feito em uma única etapa. No método de Prony, é necessário resolver uma equação matricial com os coeficientes de um polinômio, cujas raízes fornecem  $z_i$ . Entretanto, é notória sua extrema sensibilidade ao ruído [19]. Já no método da Matriz Pencil, os pólos são determinados a partir da solução de um problema de autovalor generalizado. Assim não há nenhuma limitação prática para encontrar o número de pólos. Já usando o método de Prony, essa tarefa se torna mais difícil, pois o número de raízes do polinômio é muito grande. O método da Matriz Pencil é considerado, geralmente, mais robusto ao ruído do que o método de Prony [14].

Pode-se definir a Matriz Pencil como duas funções, definidas num intervalo comum, combinadas com um parâmetro escalar  $\lambda$  tal que [16]:

$$
f(t,\lambda) = g(t) + \lambda h(t).
$$
\n(3.4)

A função  $f(t, \lambda)$  é chamada de função pencil, com  $g(t)$  e  $h(t)$  parametrizadas por  $\lambda$ . Note que  $g(t)$  não pode ser um múltiplo escalar de  $h(t)$ .

Para dados sem ruídos, escreva-se a equação (3.2) da seguinte forma matricial:

$$
Y = ZR \tag{3.5}
$$

em que:

$$
Y = \begin{bmatrix} x(0) \\ x(1) \\ \vdots \\ x(N-1) \end{bmatrix}_{N \times 1},
$$
 (3.6)

$$
Z = \begin{bmatrix} 1 & 1 & 1 & 1 \\ z_1 & z_2 & \cdots & z_M \\ z_1^2 & z_2^2 & \cdots & z_M^2 \\ \vdots & \vdots & \ddots & \vdots \\ z_1^{N-1} & z_2^{N-1} & z_M^{N-1} \end{bmatrix},
$$
(3.7)

e

$$
R = \begin{bmatrix} R_1 \\ R_2 \\ \vdots \\ R_M \end{bmatrix}_{M \times 1} .
$$
 (3.8)

Definindo duas matrizes  $Y_1$  e  $Y_2$  de ordem  $(N - L) \times L$ , tem-se:

$$
Y_{1} = \begin{bmatrix} x(0) & x(1) & \cdots & x(L-1) \\ x(1) & x(2) & \cdots & x(L) \\ \vdots & \vdots & \ddots & \vdots \\ x(N-L-1) & x(N-L) & \cdots & x(N-2) \end{bmatrix}_{(N-L)\times L}, \qquad (3.9)
$$

$$
Y_{2} = \begin{bmatrix} x(1) & x(2) & \cdots & x(L) \\ x(2) & x(3) & \cdots & x(L+1) \\ \vdots & \vdots & \ddots & \vdots \\ x(N-L) & x(N-L+1) & \cdots & x(N-1) \end{bmatrix}_{(N-L)xL}
$$
 (3.10)

A variável L é conhecida como parâmetro pencil sendo considerada de grande utilidade na eliminação de alguns efeitos dos ruídos nos dados [16].

Podem-se escrever ainda:

$$
Y_2 = Z_1 R_0 Z_0 Z_2, \qquad (3.11)
$$

$$
Y_1 = Z_1 R_0 Z_2, \tag{3.12}
$$

em que

$$
Z_{1} = \begin{bmatrix} 1 & 1 & \cdots & 1 \\ z_{1} & z_{2} & \cdots & z_{M} \\ \vdots & \vdots & & \ddots & \vdots \\ z_{1}^{(N-L-1)} & z_{2}^{(N-L-1)} & \cdots & z_{M}^{(N-L-1)} \end{bmatrix}_{(N-L)\times M}
$$
(3.13)

e

$$
Z_{2} = \begin{bmatrix} 1 & z_{1} & \cdots & z_{1}^{L-1} \\ 1 & z_{2} & \cdots & z_{2}^{L-1} \\ \vdots & \vdots & \ddots & \vdots \\ 1 & z_{M} & \cdots & z_{M}^{L-1} \end{bmatrix}_{M \times L}, \qquad (3.14)
$$

$$
Z_0 = \begin{bmatrix} z_1 & 0 & \cdots & 0 \\ 0 & z_2 & \cdots & 0 \\ \vdots & \vdots & \ddots & \vdots \\ 0 & 0 & \cdots & z_M \end{bmatrix}_{M \times M},
$$
 (3.15)

$$
R_0 = \begin{bmatrix} R_1 & 0 & \cdots & 0 \\ 0 & R_2 & \cdots & 0 \\ \vdots & \vdots & \ddots & \vdots \\ 0 & 0 & \cdots & R_M \end{bmatrix}_{M \times M} .
$$
 (3.16)

Para um melhor entendimento considere, por exemplo, o caso de matrizes de ordem 4× 4 . Assim a expressão  $Y_1 = Z_1 R_0 Z_2$  será dada por:

$$
Y_{1} = \begin{bmatrix} 1 & 1 & 1 & 1 \\ z_{1} & z_{2} & z_{3} & z_{4} \\ z_{1}^{2} & z_{2}^{2} & z_{3}^{2} & z_{4}^{2} \\ z_{1}^{3} & z_{2}^{3} & z_{4}^{3} & z_{4}^{3} \end{bmatrix} \begin{bmatrix} R_{1} & 0 & 0 & 0 \\ 0 & R_{2} & 0 & 0 \\ 0 & 0 & R_{3} & 0 \\ 0 & 0 & 0 & R_{4} \end{bmatrix} \begin{bmatrix} 1 & z_{1} & z_{1}^{2} & z_{1}^{3} \\ 1 & z_{2} & z_{2}^{2} & z_{2}^{3} \\ 1 & z_{3} & z_{3}^{2} & z_{3}^{3} \\ 1 & z_{4} & z_{4}^{2} & z_{4}^{3} \end{bmatrix} = \begin{bmatrix} R_{1} + R_{2} + R_{3} + R_{4} \\ z_{1}R_{1} + z_{2}R_{2} + z_{3}R_{3} + z_{4}R_{4} \\ z_{1}R_{1} + z_{2}R_{2} + z_{3}R_{3} + z_{4}R_{4} \\ z_{1}^{3}R_{1} + z_{2}^{3}R_{2} + z_{3}^{3}R_{3} + z_{4}^{3}R_{4} \end{bmatrix}
$$

$$
z_{1}R_{1} + z_{2}R_{2} + z_{3}R_{3} + z_{4}R_{4}
$$
\n
$$
z_{1}^{2}R_{1} + z_{2}^{2}R_{2} + z_{3}^{2}R_{3} + z_{4}^{2}R_{4}
$$
\n
$$
z_{1}^{3}R_{1} + z_{2}^{3}R_{2} + z_{3}^{3}R_{3} + z_{4}^{3}R_{4}
$$
\n
$$
z_{1}^{3}R_{1} + z_{2}^{2}R_{2} + z_{3}^{3}R_{3} + z_{4}^{3}R_{4}
$$
\n
$$
z_{1}^{3}R_{1} + z_{2}^{3}R_{2} + z_{3}^{3}R_{3} + z_{4}^{3}R_{4}
$$
\n
$$
z_{1}^{3}R_{1} + z_{2}^{3}R_{2} + z_{3}^{3}R_{3} + z_{4}^{3}R_{4}
$$
\n
$$
z_{1}^{4}R_{1} + z_{2}^{4}R_{2} + z_{3}^{4}R_{3} + z_{4}^{4}R_{4}
$$
\n
$$
z_{1}^{4}R_{1} + z_{2}^{4}R_{2} + z_{3}^{4}R_{3} + z_{4}^{4}R_{4}
$$
\n
$$
z_{1}^{5}R_{1} + z_{2}^{5}R_{2} + z_{3}^{5}R_{3} + z_{4}^{4}R_{4}
$$
\n
$$
z_{1}^{5}R_{1} + z_{2}^{5}R_{2} + z_{3}^{5}R_{3} + z_{4}^{5}R_{4}
$$
\n
$$
z_{1}^{5}R_{1} + z_{2}^{5}R_{2} + z_{3}^{5}R_{3} + z_{4}^{5}R_{4}
$$
\n
$$
z_{1}^{5}R_{1} + z_{2}^{5}R_{2} + z_{3}^{5}R_{3} + z_{4}^{5}R_{4}
$$
\n
$$
z_{1}^{6}R_{1} + z_{2}^{6}R_{2} + z_{3}^{6}R_{3} + z_{4}^{6}R_{4}
$$

Considerando agora a Matriz Pencil da forma:

$$
Y_2 = \lambda Y_1, \tag{3.17}
$$

ou seja

$$
Y_2 - \lambda Y_1 = Z_1 R_0 Z_0 Z_2 - \lambda (Z_1 R Z_2).
$$
 (3.18)

Logo:

$$
Y_2 - \lambda Y_1 = Z_1 R_0 (Z_0 - \lambda I) Z_2, \qquad (3.19)
$$

em que  $I$  é a matiz identidade  $M \times M$ .

É demonstrado em [4] que o posto (*rank*) de  $Y_2 - \lambda Y_1$  será, em geral, igual a M, desde que  $M \le L \le N - M$ . Entretanto se  $\lambda = z_i$ ,  $i = 1, 2, ..., M$  o posto da Matriz Pencil será reduzido para  $M-1$ . Assim os valores de  $z_i$  poderão ser encontrados como os autovalores generalizados do par de matrizes  ${Y_2; Y_1}$ . De forma equivalente, o problema de encontrar  $z_i$  pode ser expresso como um problema de autovalor ordinário.

Para determinar os autovalores  $\lambda = z_i$ , considere-se a matriz pseudoinversa de Moore-Penrose, definida na seção 2.5. Para o caso acima resulta:

$$
Y_1^* = \left\{ Y_1^H Y_1 \right\}^{-1} Y_1^H, \tag{3.20}
$$

em que  $Y_1^H$ é a matriz transposta conjugada de  $Y_1$ . Assim, multiplicando a matriz pseudoinversa de Moore-Penrose na equação (3.17) tem-se:

$$
Y_1^+ Y_2 = \lambda Y_1^+ Y_1,\tag{3.21}
$$

que resulta

$$
Y_1^+Y_2 = \lambda I \,. \tag{3.22}
$$

Logo os valores de  $z_i$  são determinados. Os resíduos  $R_i$  são determinados diretamente da equação (3.5), isto é, multiplicando-se a equação (3.5) pela matriz pseudoinversa de Moore-Penrose de Z , tem-se:

$$
Z^+Y = Z^+ZR \quad , \tag{3.23}
$$

que resulta

$$
Z^+Y = IR. \tag{3.24}
$$

Nos casos onde há a presença de ruído, algumas necessidades de pré-filtragem devem ser feitas. Considere-s então a matriz  $Y_c$  a partir dos dados de  $y(t)$  contaminados com o ruído combinando  $Y_1$  e  $Y_2$  são dados como:

$$
Y_c = \begin{bmatrix} y(0) & y(1) & \cdots & y(L) \\ y(1) & y(2) & \cdots & y(L+1) \\ \vdots & \vdots & \ddots & \vdots \\ y(N-L-1) & y(N-L) & \cdots & y(N-1) \end{bmatrix}_{(N-L)\times(L+1)}
$$
(3.25)

Note que  $Y_1$  é obtido a partir de  $Y_c$  suprimindo sua última coluna, enquanto  $Y_2$  é obtido suprimindo a primeira coluna de  $Y_c$ . Assim, nas equações (3.9) e (3.10), os  $x(k)$ , são substituídos por  $y(k)$  para obter-se  $Y_1$  e  $Y_2$ . Para uma filtragem eficiente do ruído, a escolha do parâmetro L dever ser entre  $N/3$  e  $N/2$  [16]. Para estes valores de L, a variância dos parâmetros  $z_i$ , devido ao ruído, deve ser mínima.

Na sequência, usando o método da decomposição em valores singulares, conforme visto na seção 2.4, pode-se escrever a matriz  $Y_c$  da seguinte forma:

$$
Y_c = U\Sigma V^H \tag{3.26}
$$
As matrizes U e V são matrizes unitárias compostas pelos autovetores de  $Y_c Y_c^H$ e  $Y_c^H Y_c$ , respectivamente, e  $\Sigma$  é a matriz diagonal contendo os valores singulares de  $Y_c$ , ou seja:

$$
\Sigma = U^H Y_c V \tag{3.27}
$$

A escolha de M é feita neste estágio. Normalmente os valores singulares acima de M são igualados a zero. A forma que M é escolhido considerando um valor singular  $\sigma_c$  tal que:

$$
\frac{\sigma_c}{\sigma_{\text{max}}} \approx 10^{-p} \tag{3.28}
$$

em que p é o número de dígitos decimais significativos e  $\sigma_{\text{max}}$  é valor máximo de dados. Os valores singulares para os quais a razão em (3.28) está abaixo de 10<sup>-p</sup> são essencialmente ruídos. Estes valores singulares abaixo do limiar não devem ser usados na reconstrução da função de dados.

Considerando agora a matriz "filtrada",  $V$ ' construída de modo que contenha apenas os  $M$ vetores singulares dominantes à direita de V :

$$
V' = [\nu_1, \nu_2, \cdots, \nu_M].
$$
\n(3.29)

Os vetores singulares à direita de  $M+1$  para L, correspondentes aos menores valores singulares, são descartados. Logo,

$$
Y_1 = U\Sigma^{\prime}(V_1^{\prime})^H, \tag{3.30}
$$

$$
Y_2 = U\Sigma^{\prime}(V_2^{\prime})^H, \tag{3.31}
$$

em que  $V_1$ ' é obtido de  $V$ ' com a última linha de  $V$ 'excluída.  $V_2$ ' é obtido excluindo a primeira linha de  $V'$ , e  $\Sigma'$  é obtido das M colunas de  $\Sigma$ , correspondendo aos valores singulares dominantes M.

Para o caso sem ruídos, os autovalores da seguinte matriz:

$$
\{Y_2 - \lambda Y_1\}_{L \times M} \Rightarrow \{Y_1^+ Y_2 - \lambda I\}_{M \times M'},
$$
\n(3.32)

são equivalentes aos autovalores da seguinte matriz

$$
\{(V_2^{\prime})^H - \lambda(V_1^{\prime})^H\} \Rightarrow \{(V_1^{\prime})^H\}^+ \{(V_2^{\prime})^H\}^+ - \lambda[I],
$$
\n(3.33)

Uma vez que M e  $z_i$ s são conhecidos, os resíduos  $R_i$ , são resolvidos pelo seguinte problema de mínimos quadrados, então:

$$
\begin{bmatrix} y(0) \\ y(1) \\ \vdots \\ y(N-1) \end{bmatrix} = \begin{bmatrix} 1 & 1 & \cdots 1 \\ z_1 & z_2 & \cdots z_M \\ \vdots & \vdots & \ddots & \vdots \\ z_1^{(N-1)} & z_2^{(N-1)} & \cdots & z_M^{(N-1)} \end{bmatrix} \begin{bmatrix} R_1 \\ R_2 \\ \vdots \\ R_M \end{bmatrix} .
$$
 (3.34)

### 4. APLICAÇÕES

Neste capítulo serão analisadas algumas aplicações utilizando a técnica da Matriz Pencil. Inicialmente os sinais serão construídos, usando-se o Matlab, a partir de um número específico de pólos e resíduos. Já a reconstrução do sinal será realizada usando-se a técnica da Matriz Pencil. Na segunda aplicação, o método da Matriz Pencil poderá ser útil na redução de interferência multipercurso devido aos efeitos da reflexão do sinal. Na terceira aplicação, o método será usado na reconstrução de um sinal a partir de um número pequeno de amostras do mesmo, podendo melhorar o desempenho computacional na obtenção de respostas em que é necessário um número alto de iterações computacionais. Já na quarta aplicação a técnica da Matriz Pencil poderá ser útil na eliminação das condições de fronteira em simulações numéricas aplicadas ao eletromagnetismo.

# 4.1. RECONSTRUÇÃO DE SINAIS CONSTRUÍDOS A PARTIR DO SOFTWARE MATLAB

Nesta aplicação os sinais serão gerados a partir de uma quantidade específica de pólos e resíduos e sua reconstrução será feita usando-se a técnica da Matriz Pencil. Os pólos e resíduos usados na construção do sinal serão apresentados em tabelas. Detalhes em relação à reconstrução do sinal serão apresentados em cada exemplo. Assim pretende-se estabelecer parâmetros para se conseguir a reconstrução de maneira mais perfeita possível.

#### 4.1.1 Sinal construído a partir de 8 Pólos e 8 Resíduos

O sinal mostrado na figura 4.1 foi construído a partir de 8 pólos e 8 resíduos, de acordo com a tabela 4.1, a partir de 5000 amostras.

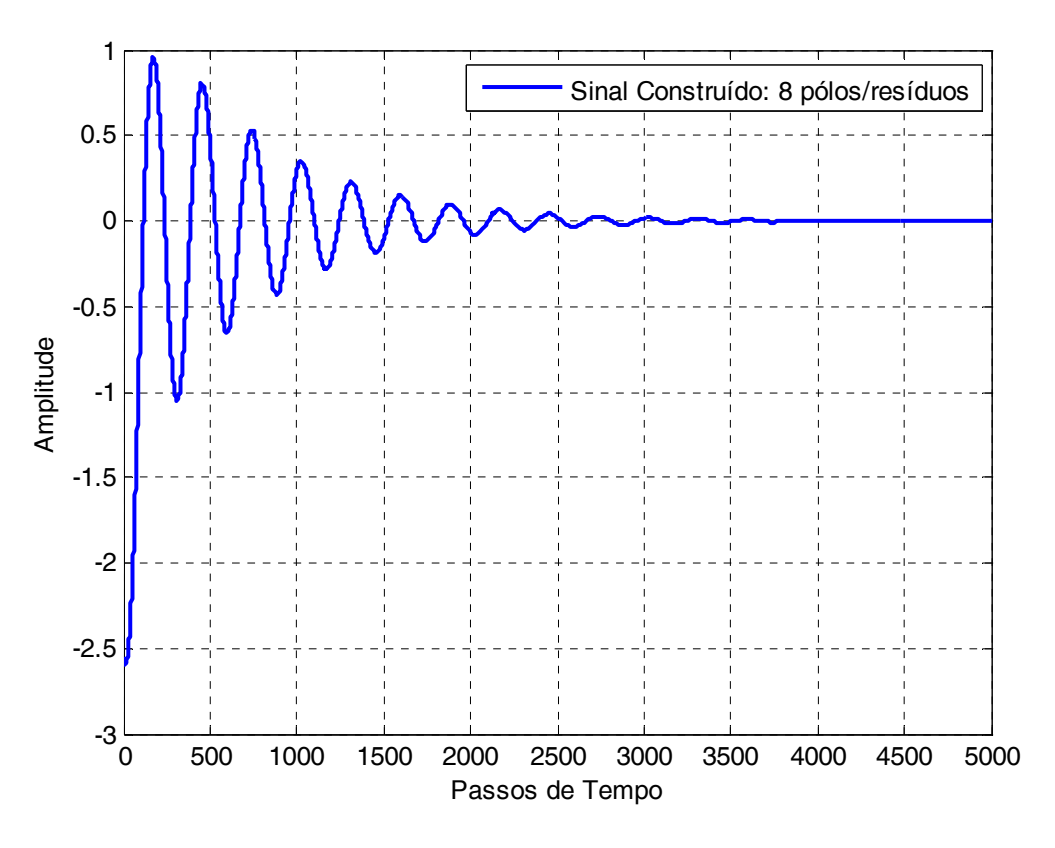

Figura 4.1 - Sinal construído a partir de 8 pólos e 8 resíduos

| <b>PÓLOS</b>        | <b>RESÍDUOS</b>      |
|---------------------|----------------------|
| $-0.4540+0.2300i$   | $-0.4420 + 0.5678i$  |
| $-0.4540 - 0.2300i$ | $-0.4420 - 0.5678$ i |
| $-0.8860 - 0.0123i$ | $-0.1620+0.0069i$    |
| $-0.8860+0.0123i$   | $-0.1620 - 0.0069i$  |
| $-0.5540 - 0.0321i$ | $-0.0240+0.0078i$    |
| $-0.5540+0.0321i$   | $-0.0240 - 0.0078i$  |
| $-0.0660 - 0.9876i$ | $-0.6450 - 0.45678i$ |
| $-0.0660+0.9876$ i  | $-0.6450 - 0.45678i$ |

Tabela 4.1 - Pólos e resíduos usados na construção do sinal: 8 pólos e 8 resíduos

Na implementação da técnica da Matriz Pencil, com o emprego do Matlab, alguns parâmetros foram usados para a reconstrução do sinal. Inicialmente, escolhem-se os parâmetros: N, L, mark1 e mark2 (respectivamente, início e final para cálculo dos pólos e resíduos). Os parâmetros N e L indicam o tamanho das matrizes  $Y_1$  e  $Y_2$  descritas nas equações (3.9) e (3.10), na seção anterior. A partir delas, encontram-se os pólos e resíduos que serão usados na reconstrução do sinal. Já os parâmetros mark1 e mark2, indicam o intervalo que será considerado dentro do total de amostras do sinal, para formar as matrizes  $Y_1$  e  $Y_2$  citadas acima.

Neste exemplo usou-se N=10, L=4, mark1=237 e mark2= 1243. Como o sinal foi construído a partir de 5000 amostras, usou-se 20,12% desse total para sua reconstrução e a razão N  $\frac{L}{\sqrt{2}}$  é exatamente igual a 5  $\frac{2}{5}$ . Na figura 4.2 temos o sinal original e o sinal reconstruído no mesmo gráfico. Na figura 4.3 é mostrado a diferença em módulo do sinal original e o sinal reconstruído. Já na figura 4.4 são mostrados os pólos utilizados na reconstrução.

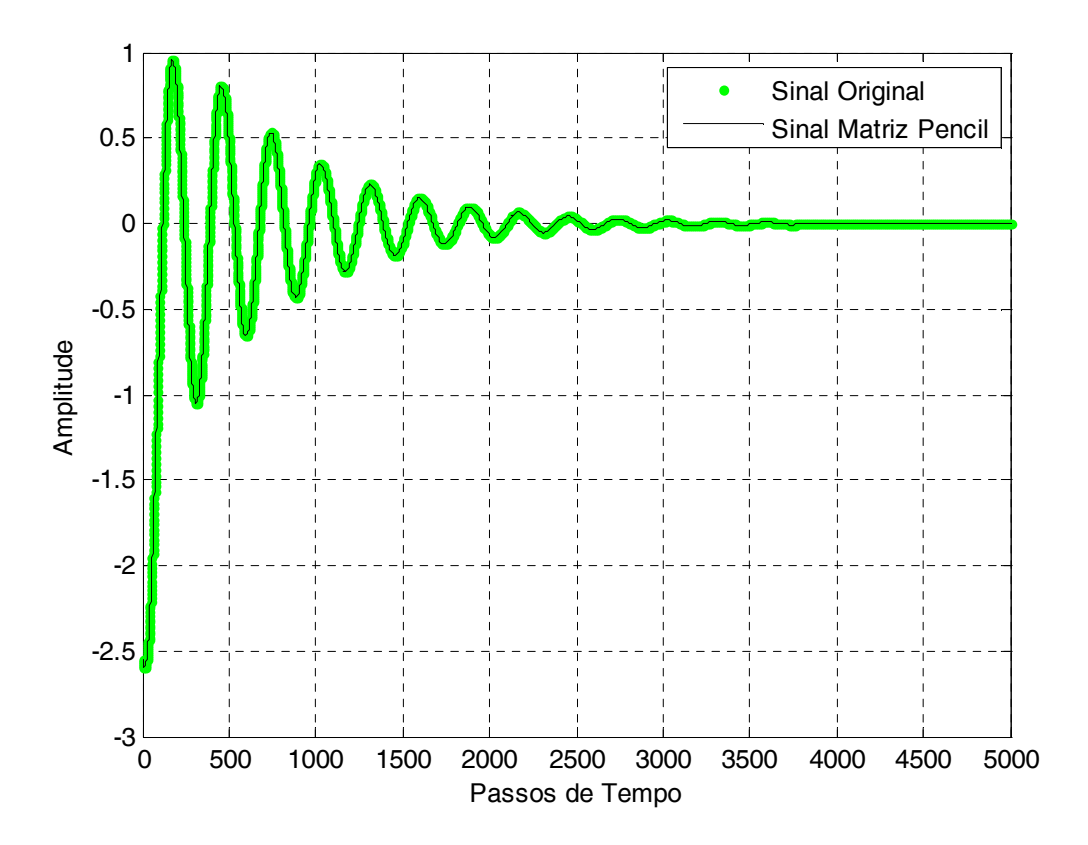

Figura 4.2 - Sinal original e sinal reconstruído com o uso da Matriz Pencil

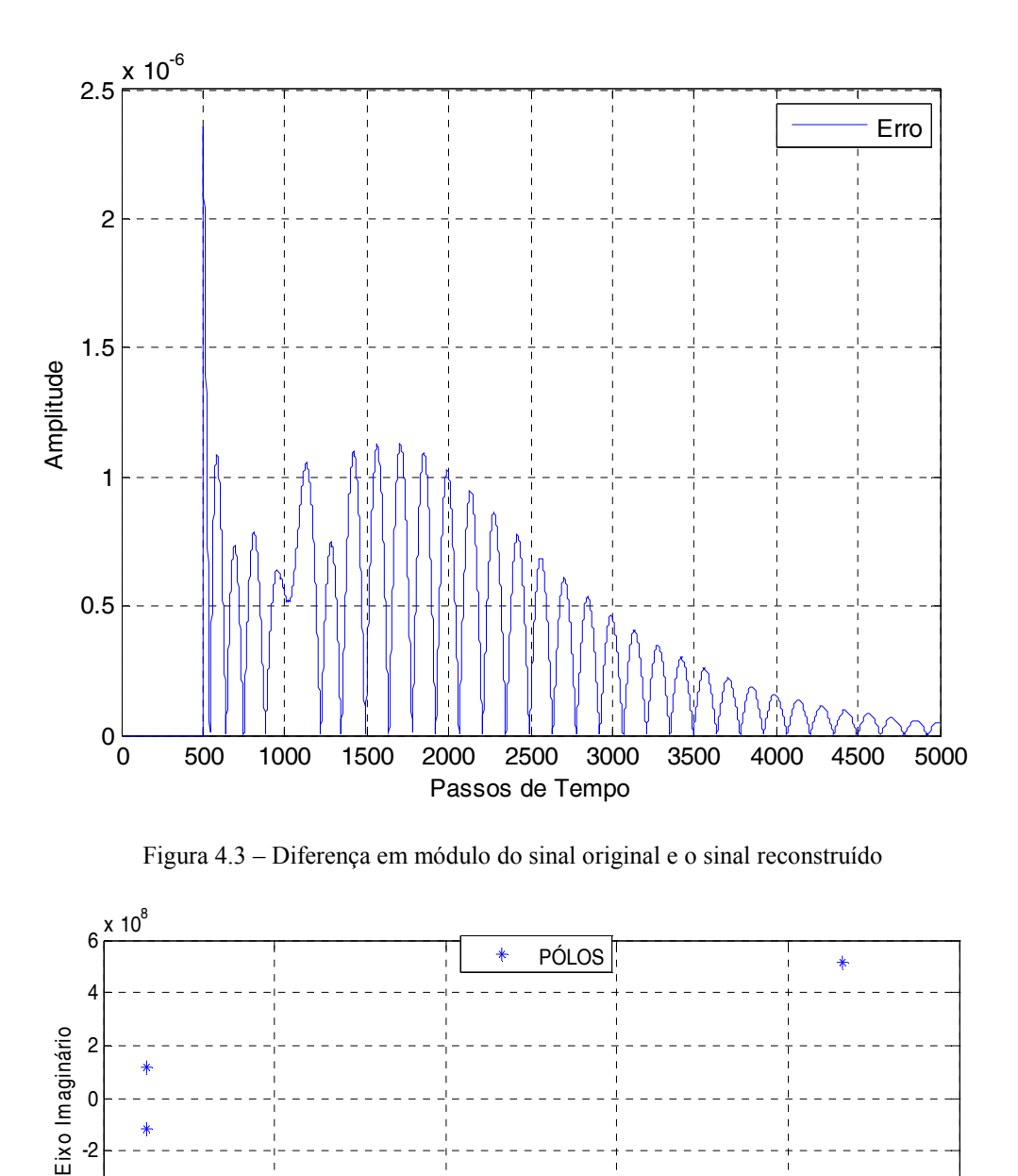

4.1.2 Sinal construído a partir de 10 Pólos e 10 Resíduos

 $-6$ <br> $-2.5$ 

-4

-2

O sinal mostrado na figura 4.5 foi construído a partir de 10 pólos e 10 resíduos, de acordo com a tabela 4.2, a partir de 3000 amostras.

-2.5 -2 -1.5 -1 -0.5 0

Eixo Real

Figura 4.4 - Pólos Usados na reconstrução do sinal

 $x 10^8$ 

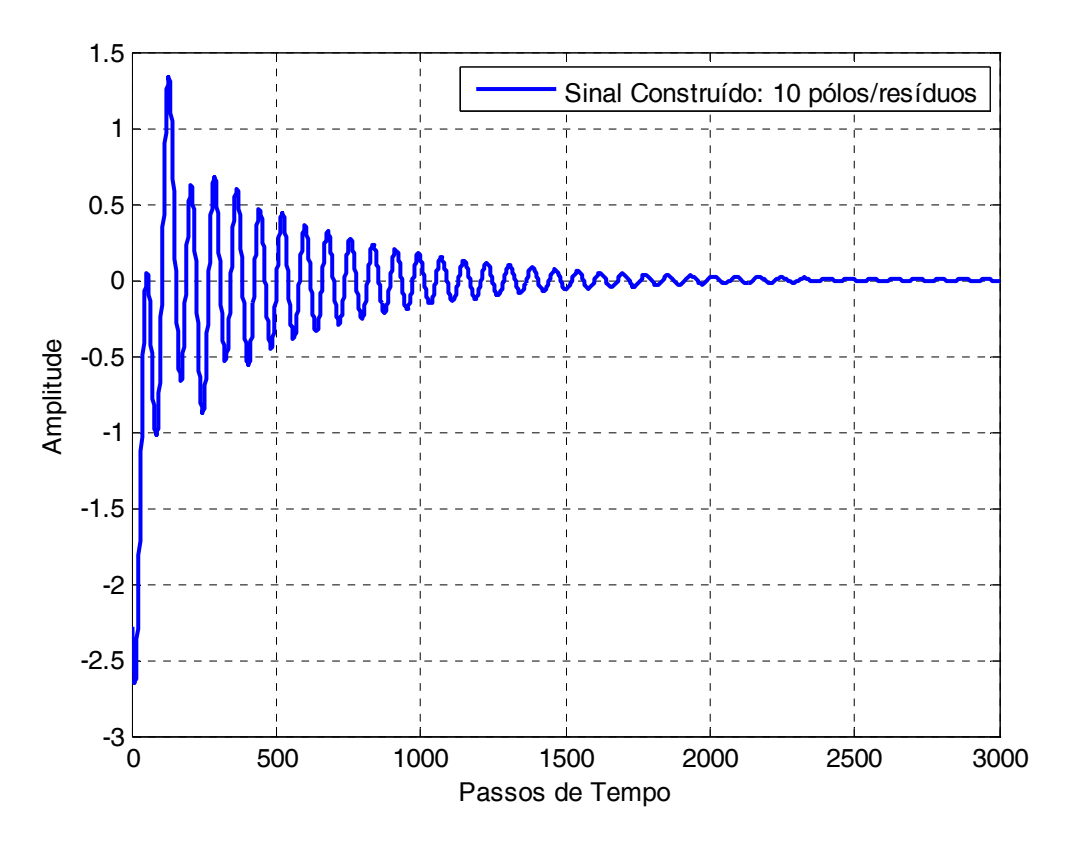

Figura 4.5 - Sinal construído a partir de 10 pólos e 10 resíduos

| <b>PÓLOS</b>          | <b>RESÍDUOS</b>      |
|-----------------------|----------------------|
| $-0.1045 + 0.4123i$   | $-0.0234+0.5678i$    |
| $-0.1045 - 0.4123i$   | $-0.02340 - 0.5678i$ |
| $-0.5600 - 0.1234i$   | $-0.2340+0.0069$ i   |
| $-0.5600+0.1234i$     | $-0.2340 - 0.0069i$  |
| $-0.1357 - 0.3215i$   | $-0.2340+0.0078$ i   |
| $-0.1357+0.3215i$     | $-0.2340 - 0.0078i$  |
| $-0.02346 - 0.9876$ i | $-0.3450 - 0.45678i$ |
| $-0.02346 + 0.9876i$  | $-0.3450+0.45678i$   |
| $-0.2098 + 0.1059$ i  | $-0.2680+0.91278$ i  |
| $-0.2098 + 0.1059$ i  | $-0.2680 - 0.91278i$ |

Tabela 4.2- Pólos e resíduos usados na construção do sinal: 10 pólos e 10 resíduos

Na reconstrução do sinal usou-se N=20, L=8, mark1=58 e mark2= 659. Como o sinal foi construído a partir de 3000 amostras, usou-se aproximadamente 20,03 % desse total para a

sua reconstrução e a razão N  $\frac{L}{\sqrt{2}}$  é exatamente igual a 5  $\frac{2}{5}$ . Na figura 4.6 temos o sinal original e o sinal reconstruído no mesmo gráfico e na figura 4.7 a figura 4.6 é mostrada em detalhes. Já na figura 4.8 são mostrados os pólos utilizados na reconstrução do sinal.

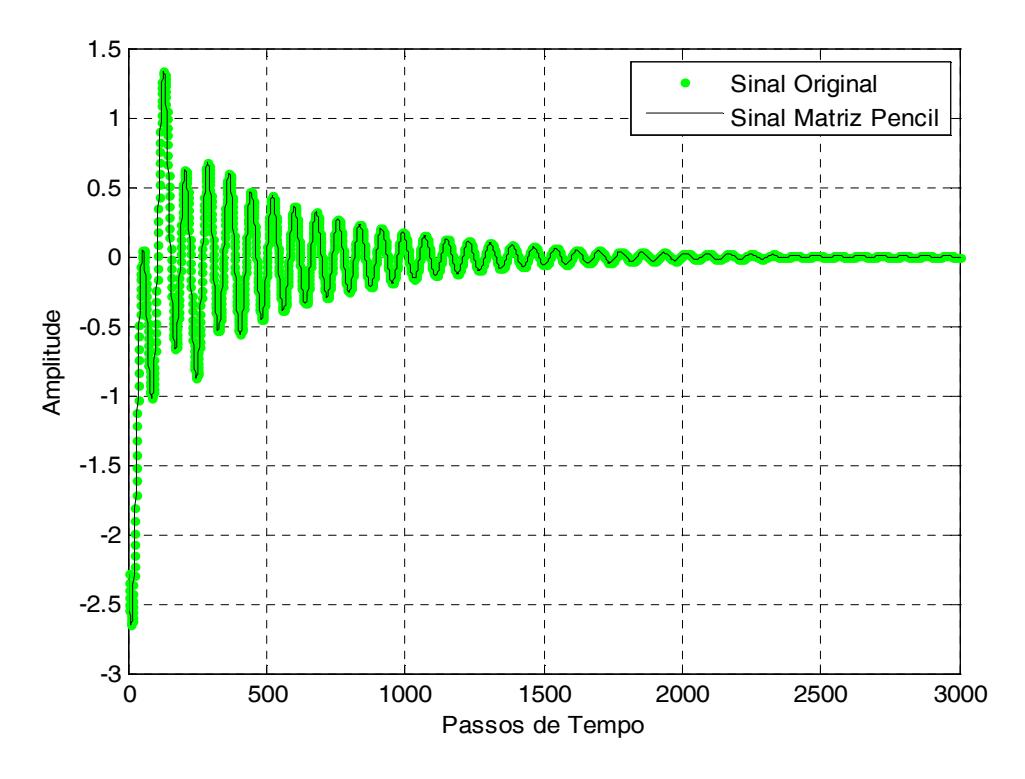

Figura 4.6 - Sinal original e sinal reconstruído usando Matriz Pencil

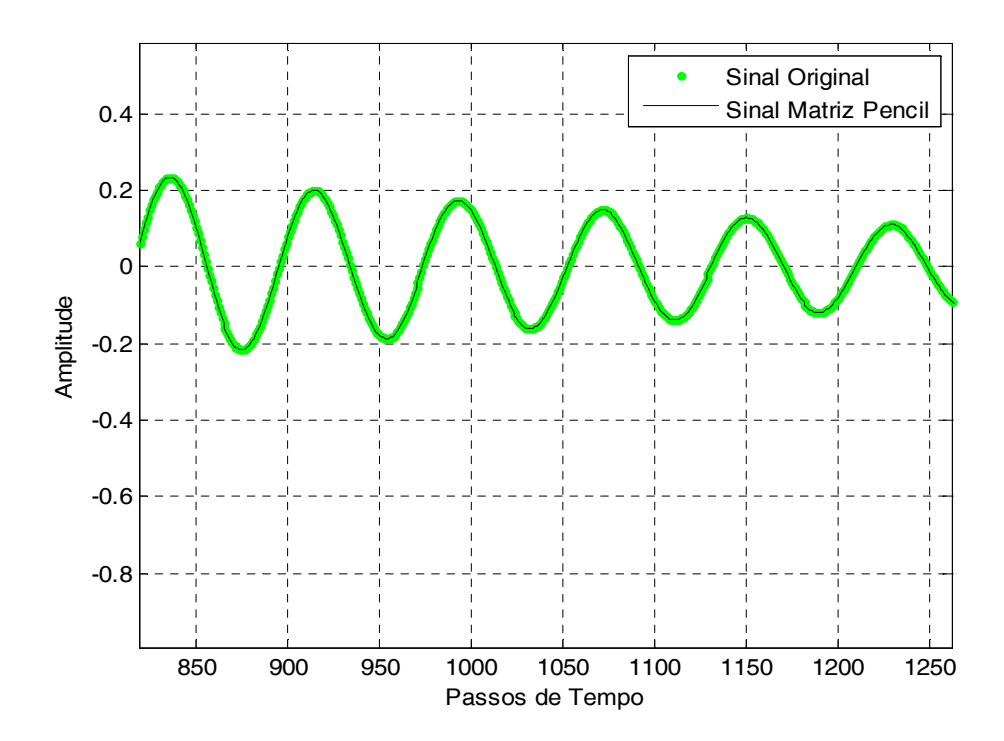

Figura 4.7 - Representação da figura 4.6 em detalhes

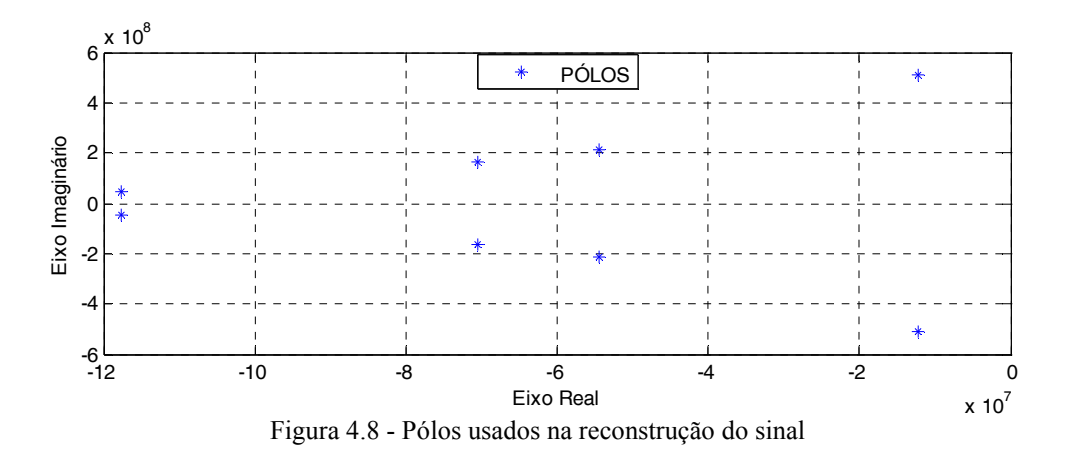

#### 4.1.3 Sinal construído a partir de 12 Pólos e 12 Resíduos

O sinal mostrado na figura 4.9 foi construído a partir de 12 pólos e 12 resíduos, conforme tabela 4.3, a partir de 10000 amostras.

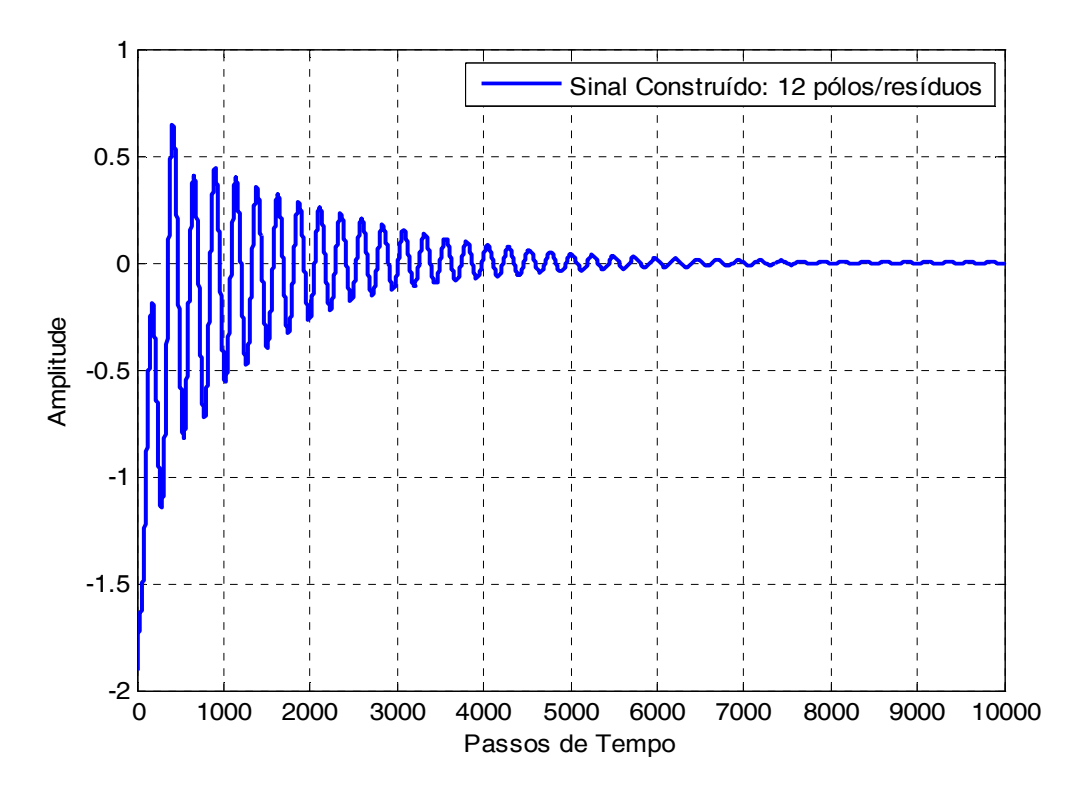

Figura 4.9 - Sinal construído a partir de 12 pólos e 12 resíduos

Tabela 4.3 - Pólos e resíduos usados na construção do sinal: 12 pólos e 12 resíduos

| <b>POLOS</b>        | <b>RESIDUOS</b>       |
|---------------------|-----------------------|
| $-0.1654+0.4123i$   | $-0.01642+0.5678i$    |
| $-0.1654 - 0.4123i$ | $-0.01642 - 0.5678$ i |

| $-0.04156 - 0.1234i$  | $-0.04162+0.0069$ i   |
|-----------------------|-----------------------|
| $-0.04156 + 0.0123i$  | $-0.04162 - 0.0069i$  |
| $-0.03574 - 0.0321i$  | $-0.17234+0.0078i$    |
| $-0.03574+0.0321i$    | $-0.17234 - 0.0078i$  |
| $-0.02346 - 0.9876i$  | $-0.07345 - 0.45678i$ |
| $-0.02346 + 0.9876$ i | $-0.07345+0.45678i$   |
| $-0.2098 + 0.1059i$   | $-0.2348 + 0.91278$ i |
| $-0.2098 + 0.1059i$   | $-0.2348 - 0.91278$ i |
| $-0.4868 + 0.8059i$   | $-0.4234 - 0.81278$ i |
| $-0.4868 - 0.8059i$   | $-0.4234+0.81278$ i   |

Nesta reconstrução usou-se N=25, L=10, mark1=472 e mark2=3013. Como o sinal foi construído a partir de 10000 amostras, usou-se 25,41 % desse total para sua reconstrução e a razão N  $\frac{L}{\sqrt{2}}$  é exatamente igual a 5  $\frac{2}{5}$ . Na figura 4.10 temos o sinal original e o sinal reconstruído no mesmo gráfico e na figura 4.11 a figura 4.10 é mostrada em detalhes. Já na figura 4.12 são mostrados os pólos utilizados na reconstrução do sinal.

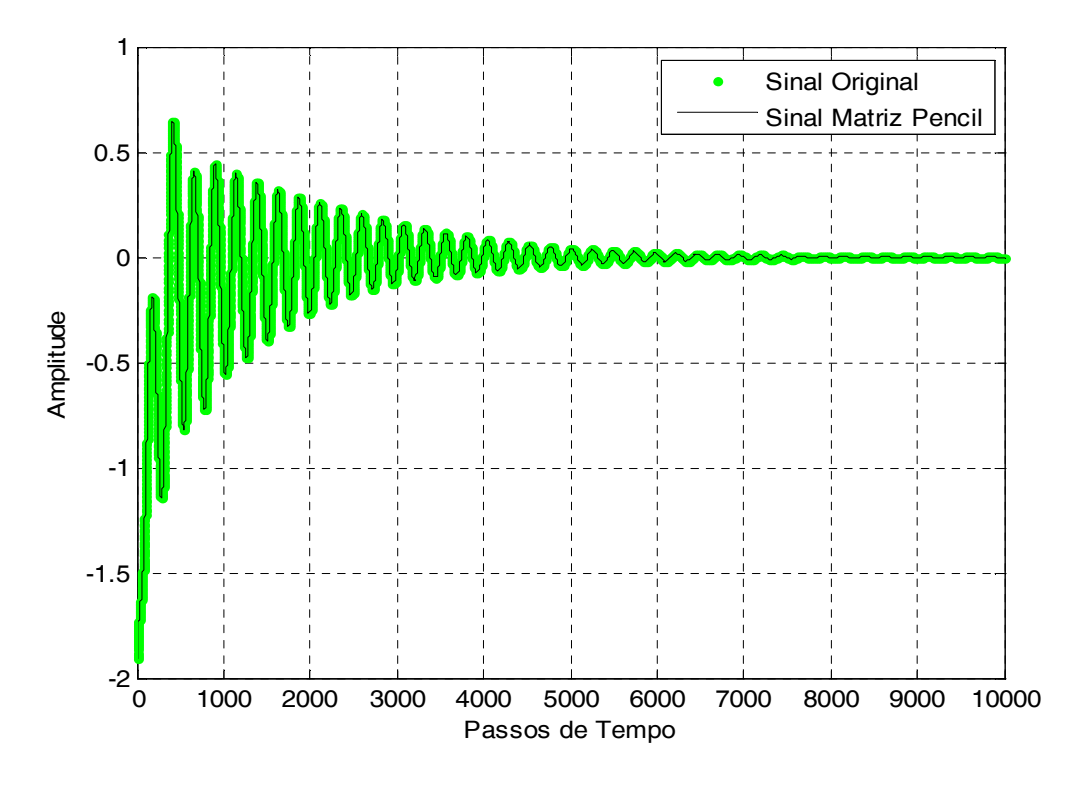

Figura 4.10- Sinal original e sinal reconstruído aplicando a técnica Matriz Pencil

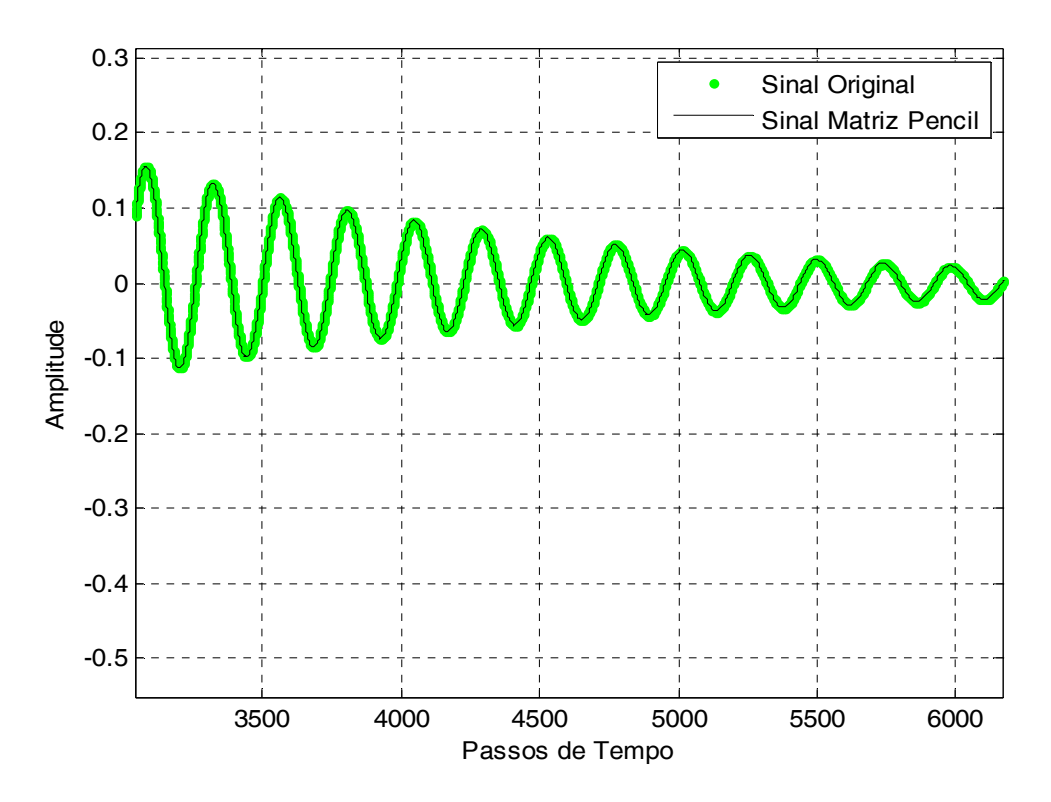

Figura 4.11- Representação da figura 4.8 em detalhes

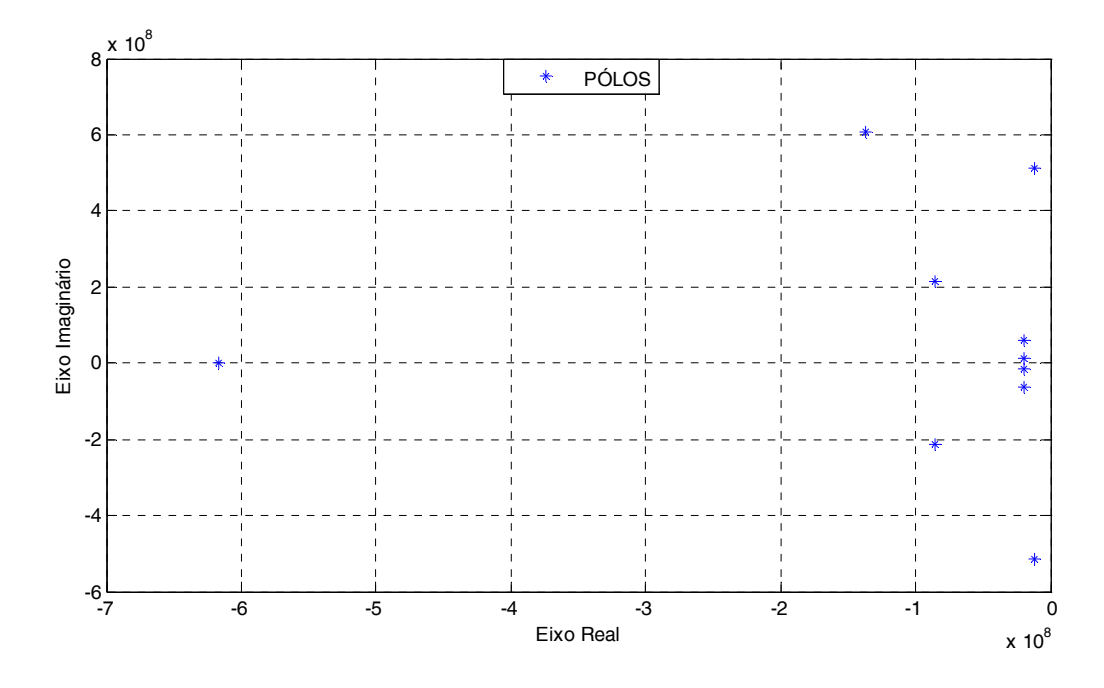

Figura 4.12-Pólos usados na reconstrução do sinal

### 4.1.4 Sinal construído a partir de 18 Pólos e 18 Resíduos

O sinal mostrado na figura 4.13 foi construído a partir de 18 pólos e 18 resíduos, conforme a tabela 4.4, a partir de 14000 amostras.

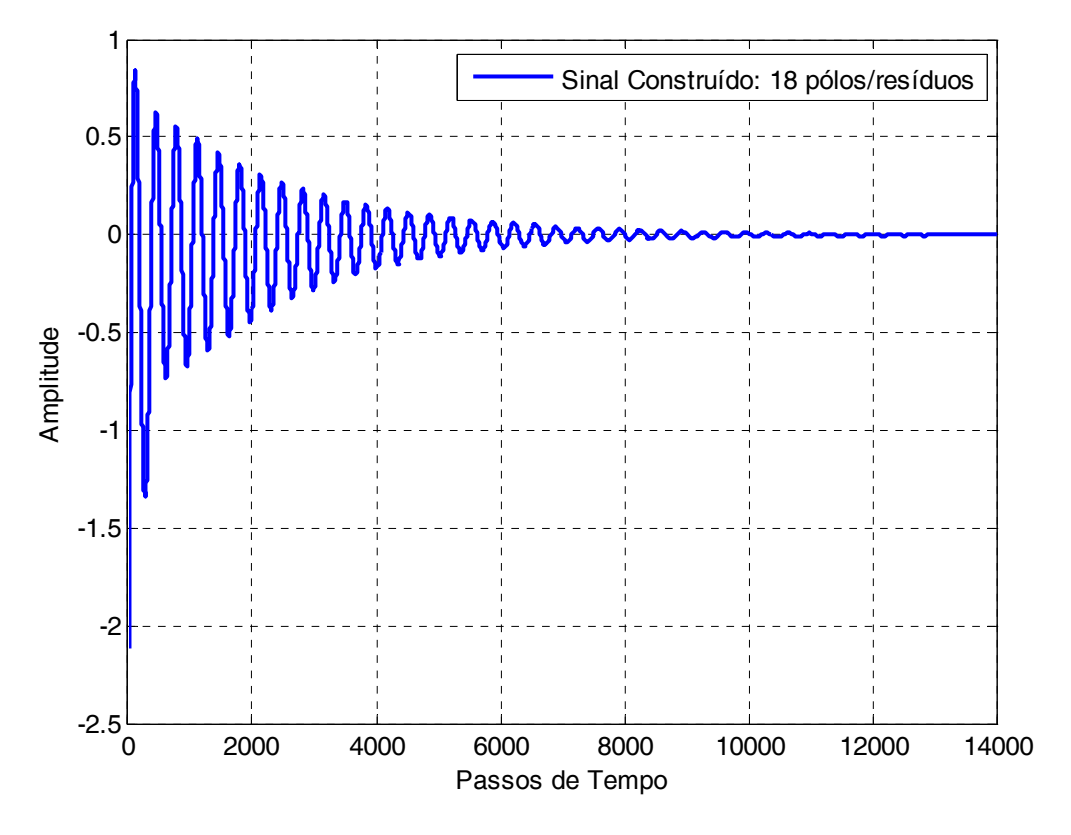

Figura 4.13- Sinal construído a partir de 18 pólos e 18 resíduos

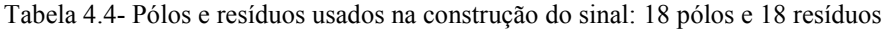

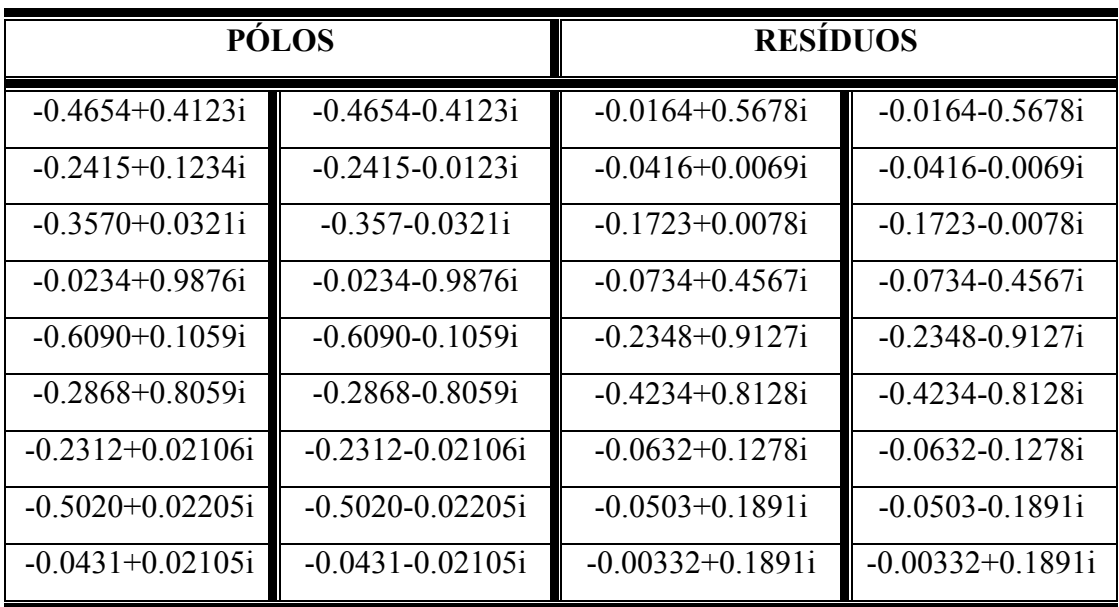

Neste caso usou-se N=20, L=8, mark1=175 e mark2=3080. Como o sinal foi construído a partir de 14000 amostras, usou-se, aproximadamente, 20,75 % desse total para sua reconstrução e a razão N  $\frac{L}{\sqrt{2}}$  é exatamente 5  $\frac{2}{5}$ . Na figura 4.14 temos o sinal original e o sinal reconstruído no mesmo gráfico e na figura 4.15 a figura 4.14 é mostrada em detalhes. Já na figura 4.16 são mostrados os pólos utilizados na reconstrução do sinal.

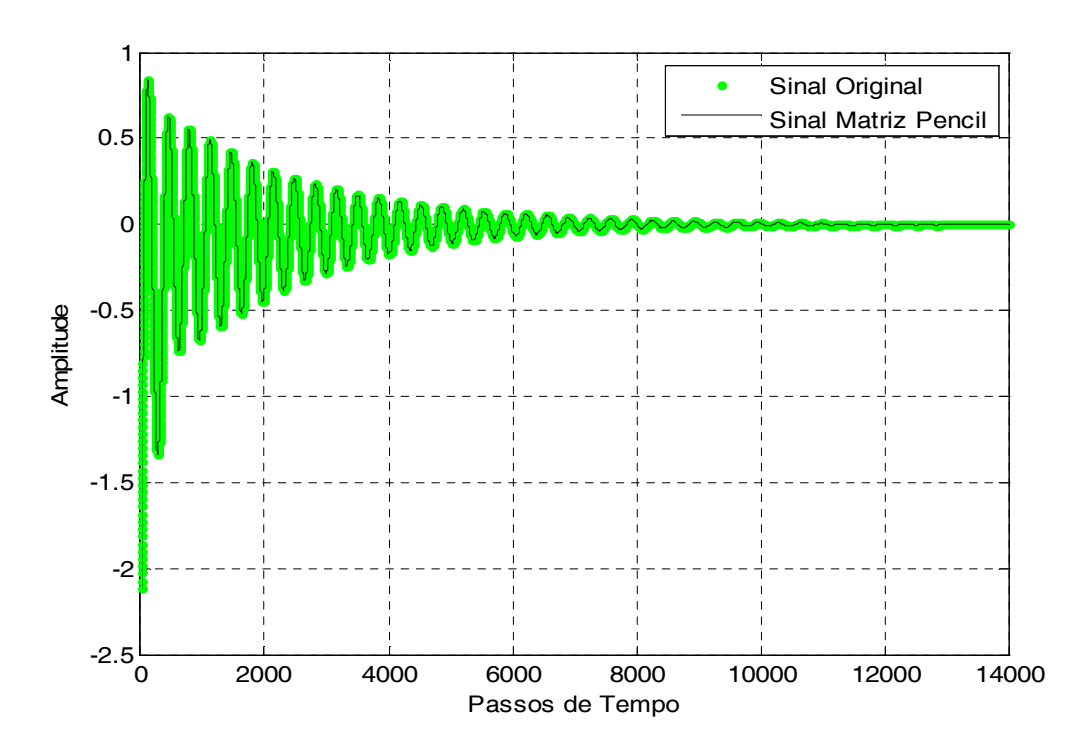

Figura 4.14- Sinal original e sinal reconstruído pela técnica da Matriz Pencil

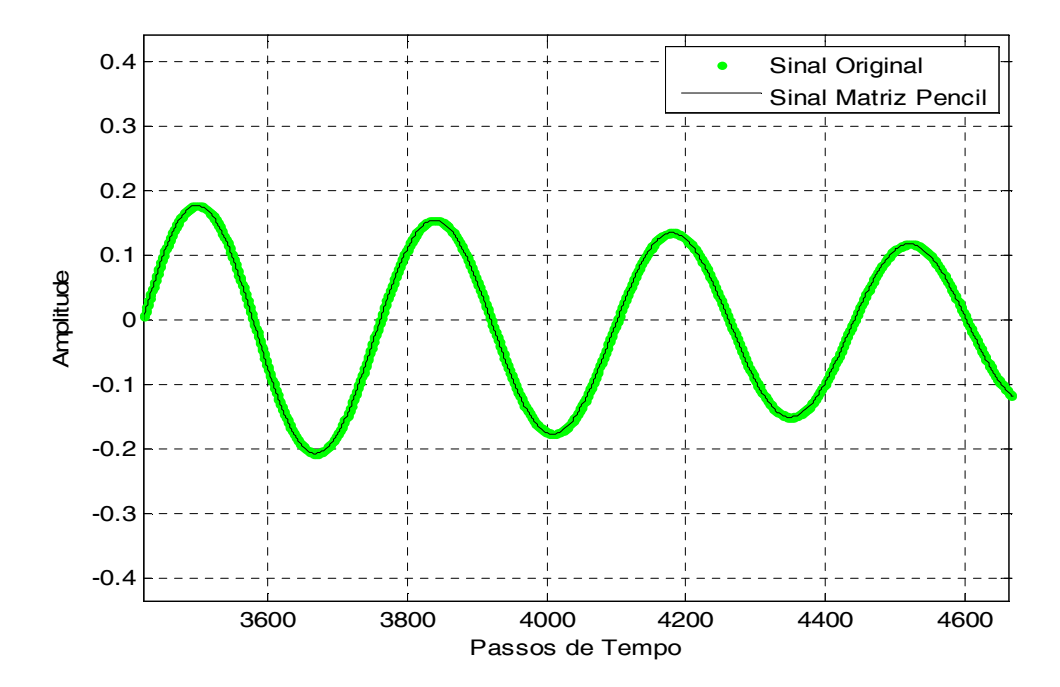

Figura 4.15- Representação da figura 4.14 em detalhes

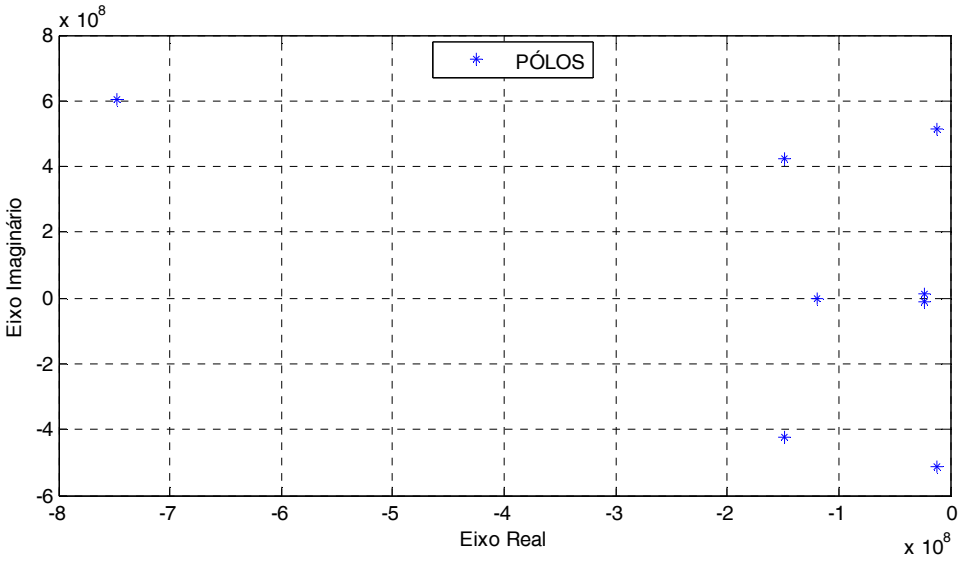

Figura 4.16-Pólos usados na reconstrução do sinal

#### 4.1.5 Sinal construído a partir de 20 Pólos e 20 Resíduos

O sinal mostrado na figura 4.17 foi construído a partir de 20 pólos e 20 resíduos, conforme tabela 4.4, a partir de 12000 amostras.

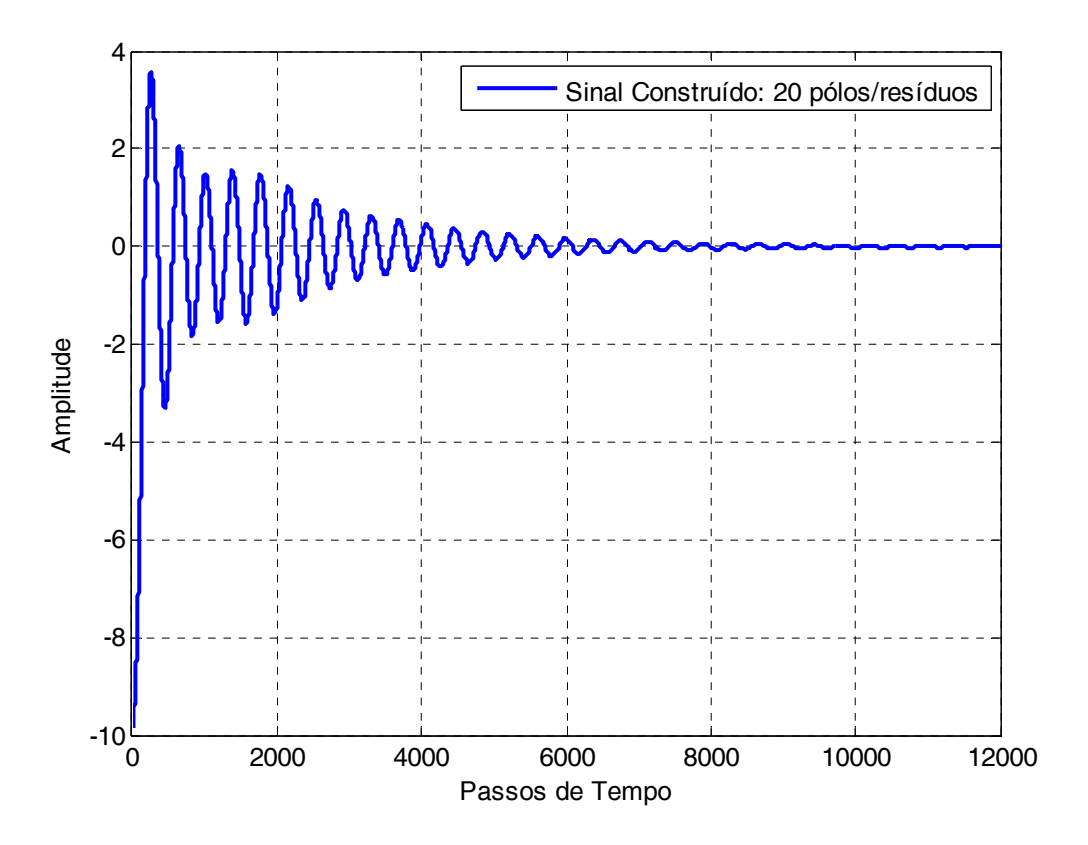

Figura 4.17- Sinal construído a partir de 20 pólos e 20 resíduos

Tabela 4.5- Pólos e resíduos usados na construção do sinal: 20 pólos e 20 resíduos

|                     | <b>PÓLOS</b>         |                    | <b>RESÍDUOS</b>      |
|---------------------|----------------------|--------------------|----------------------|
| $-0.8242+0.6123i$   | $-0.8242 - 0.6123i$  | $-0.2642+0.4678$ i | $-0.2642 - 0.4678i$  |
| $-0.8156+0.1234$ i  | $-0.8156 - 0.0123i$  | $-0.404 + 0.0069i$ | $-0.404-0.0069$ i    |
| $-0.8874+0.0321i$   | -0.8874-0.0321i      | $-0.8234+0.0078$ i | $-0.8234+0.0078$ i   |
| $-0.0346+0.9876$ i  | -0 0346-0 9876i      | $-0.0634+0.4567$ i | $-0.0634-0.4567$ i   |
| $-0.2090+0.1059$ i  | $-0.2090 - 0.1059i$  | $-0.0048+0.9127$ i | $-0.0048 - 0.9127$ i |
| $-0.0868+0.8059$ i  | $-0.0868 - 0.8059$ i | $-0.6234+0.8127i$  | $-0.6234 - 0.8127i$  |
| $-0.9800+0.1059i$   | -0.9800-0.1059i      | $-0.866+0.9127i$   | $-0.866 - 0.9127$ i  |
| $-0.8486 + 0.8059i$ | $-0.8486 - 0.8059i$  | $-0.0834+0.1278i$  | $-0.0834 - 0.1278$ i |
| $-0.8350+0.0321i$   | $-0.8350 - 0.0321i$  | $-0.8348+0.0078$ i | $-0.8348-0.0078$ i   |
| $-0.0284 + 0.9876i$ | $-0.0284 - 0.9876i$  | $-0.9734+0.8578i$  | $-0.9734 - 0.8578i$  |

Neste caso usou-se N=20, L=8, mark1=355 e mark2=3023. Como o sinal foi construído a partir de 12000 amostras, usou-se 22,23 % desse total para sua reconstrução e a razão N  $\frac{L}{\sqrt{2}}$  é exatamente 12  $\frac{5}{10}$ . Na figura 4.18 temos o sinal original e o sinal reconstruído no mesmo gráfico e na figura 4.19 a figura 4.18 é mostrada em detalhes. Já na figura 4.20 são

mostrados os pólos utilizados na reconstrução do sinal.

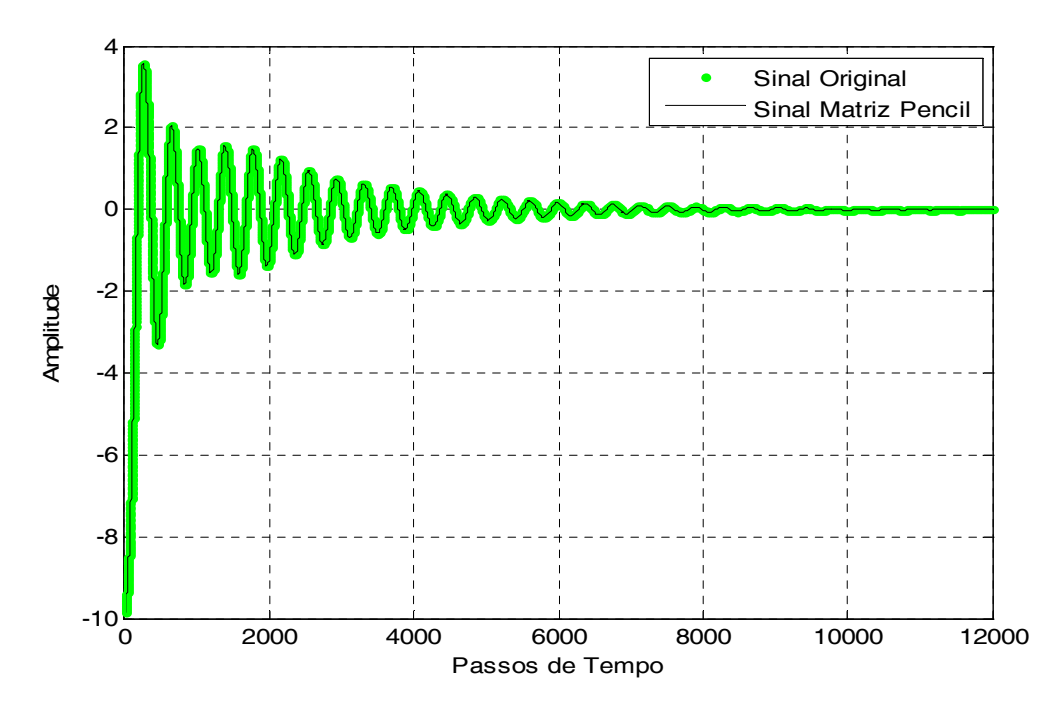

Figura 4.18- Sinal original e sinal reconstruído com o uso da Matriz Pencil

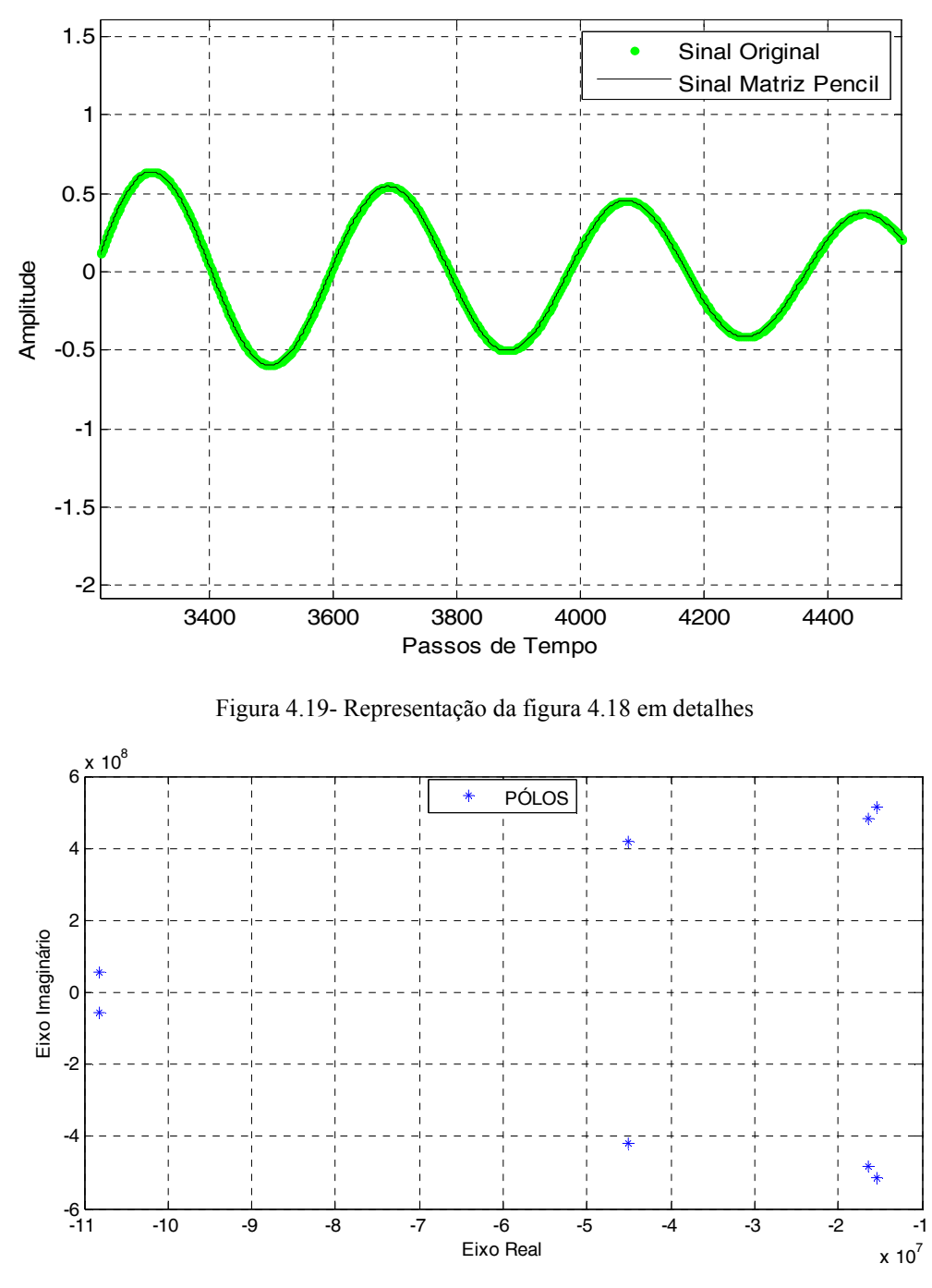

Figura 4.20- Pólos usados na reconstrução do sinal

#### 4.1.6 Sinal construído a partir de 24 Pólos e 24 Resíduos

O sinal mostrado na figura 4.21 foi construído a partir de 24 pólos e 24 resíduos, conforme tabela 4.6, a partir de 25000 amostras.

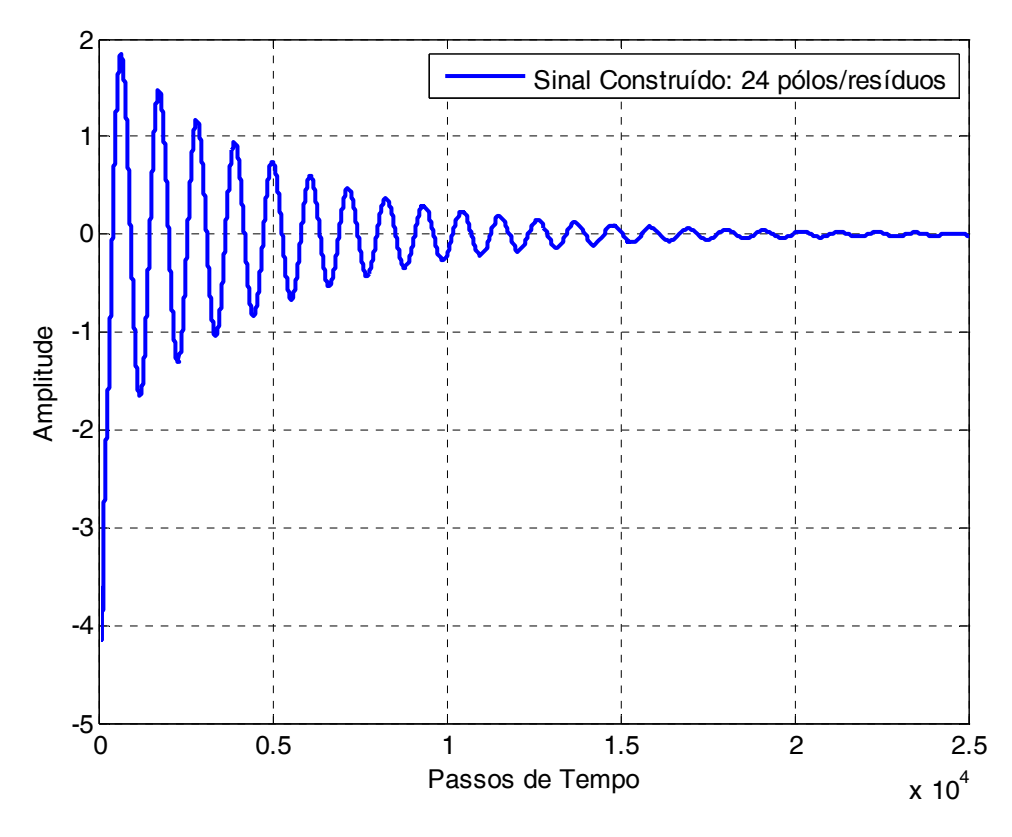

Figura 4.21- Sinal construído a partir de 24 pólos e 24 resíduos

|                      | <b>PÓLOS</b>        | <b>RESIDUOS</b>       |                       |  |
|----------------------|---------------------|-----------------------|-----------------------|--|
| $-0.0604 + 0.0223i$  | $-0.0604 - 0.0223i$ | $-0.0063 + 0.05678i$  | $-0.0063 - 0.5678$ i  |  |
| $-0.9402 - 0.3434i$  | $-0.9402+0.3434i$   | $-0.2462+0.04069i$    | $-0.2462+0.04069$ i   |  |
| $-0.9245-0.0321i$    | $-0.9245+0.0321i$   | $-0.0074+0.5007$ i    | $-0.0074-0.5007$ i    |  |
| $-0.9162 - 0.9876$ i | $-0.9162+0.9876$ i  | $-0.0018 - 0.64567$ i | $-0.0018 + 0.64567$ i |  |
| $-0.2220+0.3323i$    | $-0.2220 - 0.3323i$ | $-0.00442+0.5678$ i   | $-0.00442 - 0.5678i$  |  |
| $-0.0288 - 0.0123i$  | $-0.0288 + 0.0123i$ | $-0.00081 + 0.0069i$  | $-0.00081 - 0.0069i$  |  |
| -0.0554-0.0321i      | $-0.0554+0.0321i$   | $-0.00144 + 0.0678i$  | $-0.00144 - 0.0678i$  |  |
| $-0.4246 - 0.9876$ i | $-0.4246+0.9876$ i  | $-0.01995 - 0.4568i$  | $-0.01995+0.4568i$    |  |
| $-0.0084+0.2323i$    | $-0.0084 - 0.2323i$ | $-0.9882+0.3567$ i    | $-0.9882 - 0.3567$ i  |  |
| $-0.0886 - 0.0123i$  | $-0.0886 + 0.0123i$ | $-0.0916+0.0069$ i    | $-0.0916+0.0069$ i    |  |
| $-0.2554 - 0.0321i$  | $-0.2554+0.0321i$   | $-0.1712 - 0.0069i$   | $-0.1712+0.0069i$     |  |
| $-0.4466 - 0.9876i$  | $-0.4466 + 0.9876i$ | $-0.2402 - 0.4008i$   | $-0.2402 - 0.4008i$   |  |

Tabela 4.6- Pólos e resíduos usados na construção do sinal: 24 pólos e 24 resíduos

Neste caso usou-se N=20, L=8, mark1=875 e mark2=5785. Como o sinal foi construído a partir de 25000 amostras, usou-se 19,64 % desse total para sua reconstrução e a razão N  $\frac{L}{\sqrt{2}}$  é exatamente 5  $\frac{2}{5}$ . Na figura 4.22 temos o sinal original e o sinal reconstruído no mesmo gráfico e na figura 4.23 a figura 4.22 é mostrada em detalhes. Já na figura 4.24 são mostrados os pólos utilizados na reconstrução do sinal.

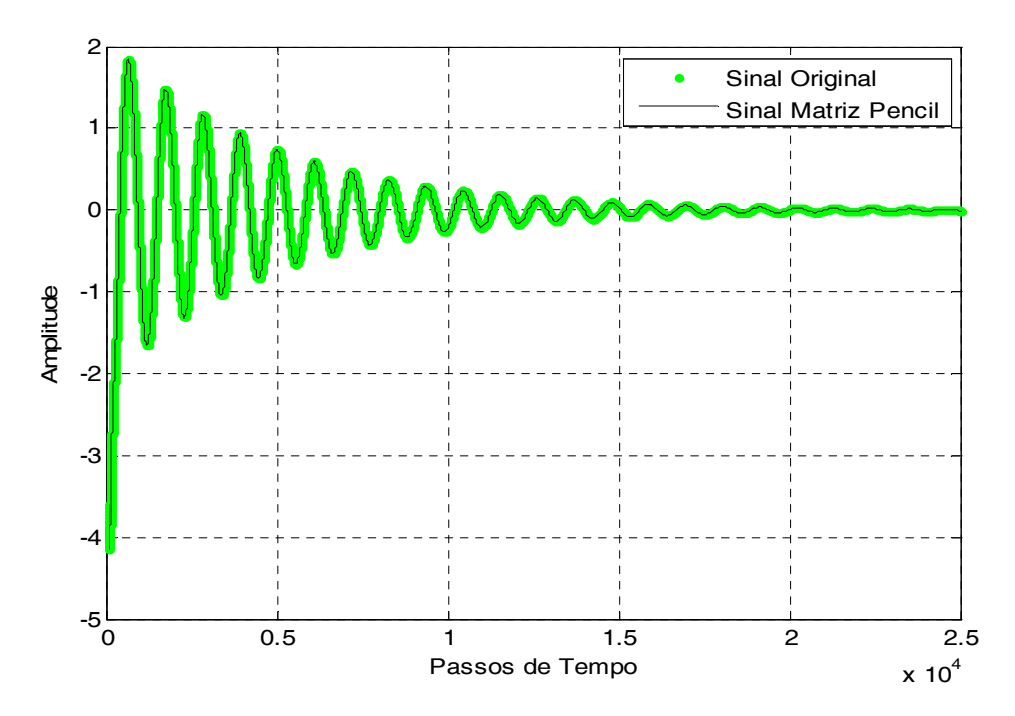

Figura 4.22 - Sinal original e sinal reconstruído empregando a técnica da Matriz Pencil

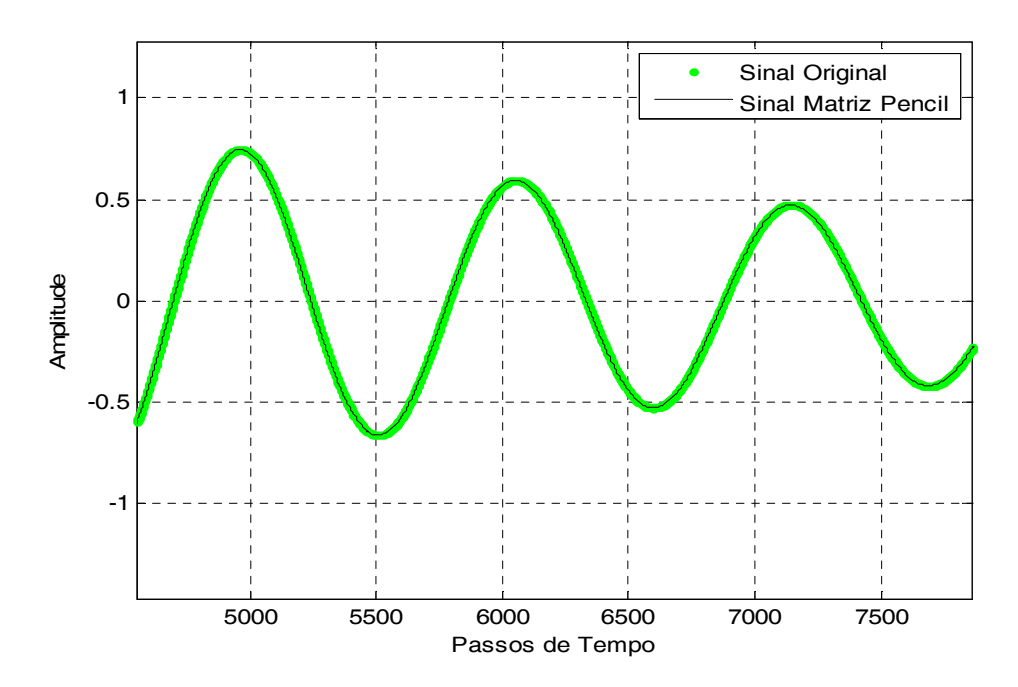

Figura 4.23 - Representação da figura 4.22 em detalhes

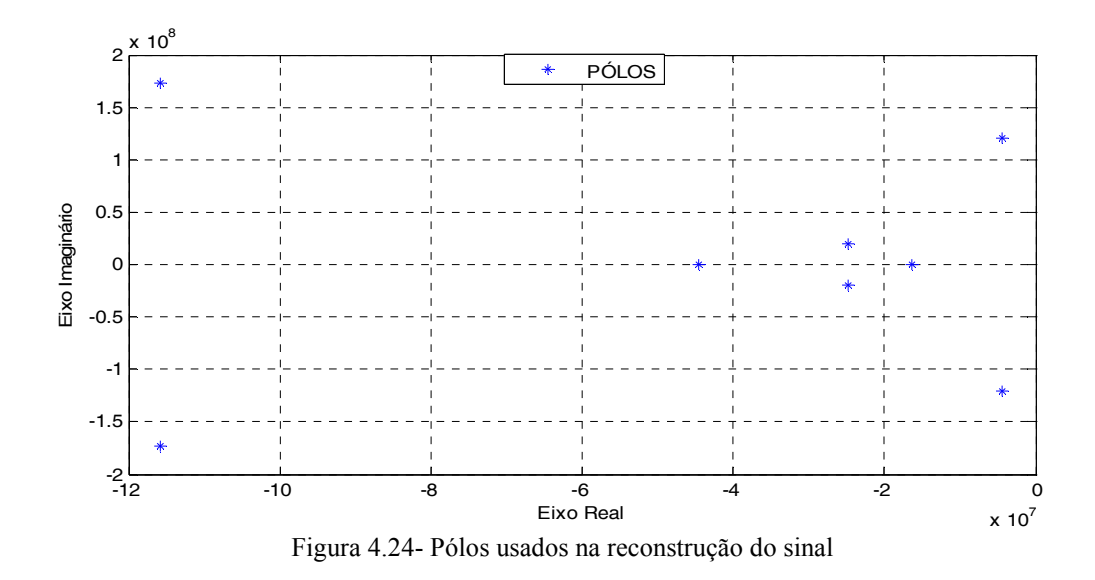

### 4.1.7 Sinal construído a partir de 30 Pólos e 30 Resíduos

O sinal mostrado na figura 4.25 foi construído a partir de 30 pólos e 30 resíduos, conforme tabela 4.7, com 40000 amostras.

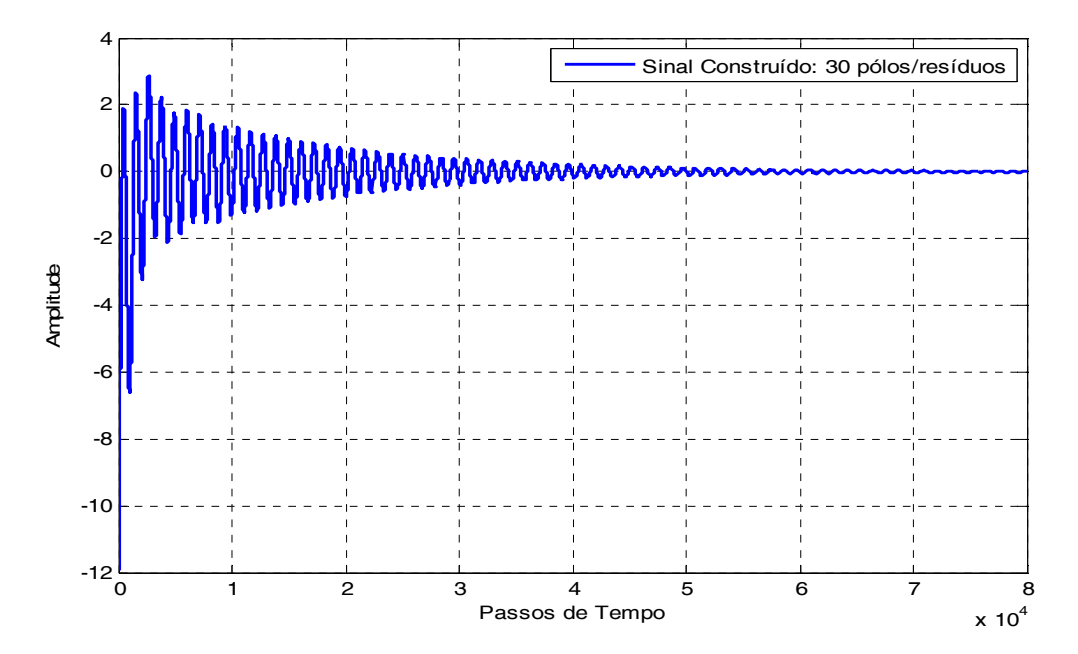

Figura 4.25- Sinal construído a partir de 30 pólos e 30 resíduos

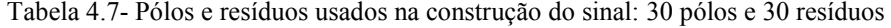

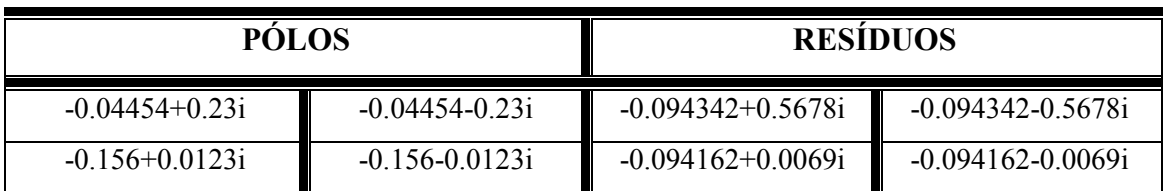

| $-0.00574+0.0321i$     | $-0.00574 - 0.0321i$   | $-0.00240234+0.0078i$  | $-0.00240234 - 0.0078i$  |
|------------------------|------------------------|------------------------|--------------------------|
| $-0.14066+0.9876$ i    | $-0.14066 - 0.9876$ i  | $-0.044645+0.45678i$   | $-0.044645 - 0.45678i$   |
| $-0.9184098+0.1059$ i  | -0.9184098-0.1059i     | $-0.3048 + 0.91278$ i  | $-0.3048 - 0.91278$ i    |
| $-0.00868+0.8059$ i    | $-0.00868 - 0.8059i$   | -0.91862+0.81278i      | -0 91862-0 81278i        |
| $-0.618898+0.1059$ i   | $-0.618898 - 0.1059i$  | $-0.8480+0.91278$ i    | $-0.8480 - 0.91278$ i    |
| $-0.94254+0.6123i$     | $-0.94254-0.6123i$     | $-0.02642+0.4678$ i    | $-0.02642 - 0.4678$ i    |
| $-0.8296156+0.1234$ i  | $-0.8296156-0.1234i$   | $-0.404162+0.0069$ i   | $-0.404162-0.0069$ i     |
| $-0.448574+0.0321i$    | $-0.448574-0.0321i$    | $-0.818234+0.0078$ i   | $-0.818234 - 0.0078i$    |
| $-0.28042346+0.9876$ i | -0 28042346-0 9876i    | $-0.306345+0.45678$ i  | $-0.306345 - 0.45678$ i  |
| $-0.0980+0.1059$ i     | $-0.0980 - 0.1059$ i   | $-0.80048 + 0.91278$ i | $-0.80048 - 0.91278$ i   |
| $-0.1868 + 0.8059i$    | $-0.1868 - 0.8059$ i   | $-0.2340+0.81278$ i    | $-0.2340 - 0.81278$ i    |
| -1 09498+0 1059i       | $-1.09498 - 0.1059i$   | $-0.0946648+0.91278$ i | $-0.0946648 - 0.91278$ i |
| $-0.0984868+0.8059$ i  | $-0.0984868 - 0.8059i$ | $-0.98234+0.81278$ i   | $-0.98234 - 0.81278$ i   |

Neste caso usou-se N=35, L=14, mark1=614 e mark2=18633. Como o sinal foi construído a partir de 80000 amostras, usou-se 45 % desse total para sua reconstrução e a razão N  $\frac{L}{\sqrt{2}}$  é exatamente 5  $\frac{2}{5}$ . Na figura 4.26 temos o sinal original e o sinal reconstruído no mesmo gráfico e na figura 4.27 a figura 4.26 é mostrada em detalhes. Já na figura 4.27 são mostrados os pólos utilizados na reconstrução do sinal.

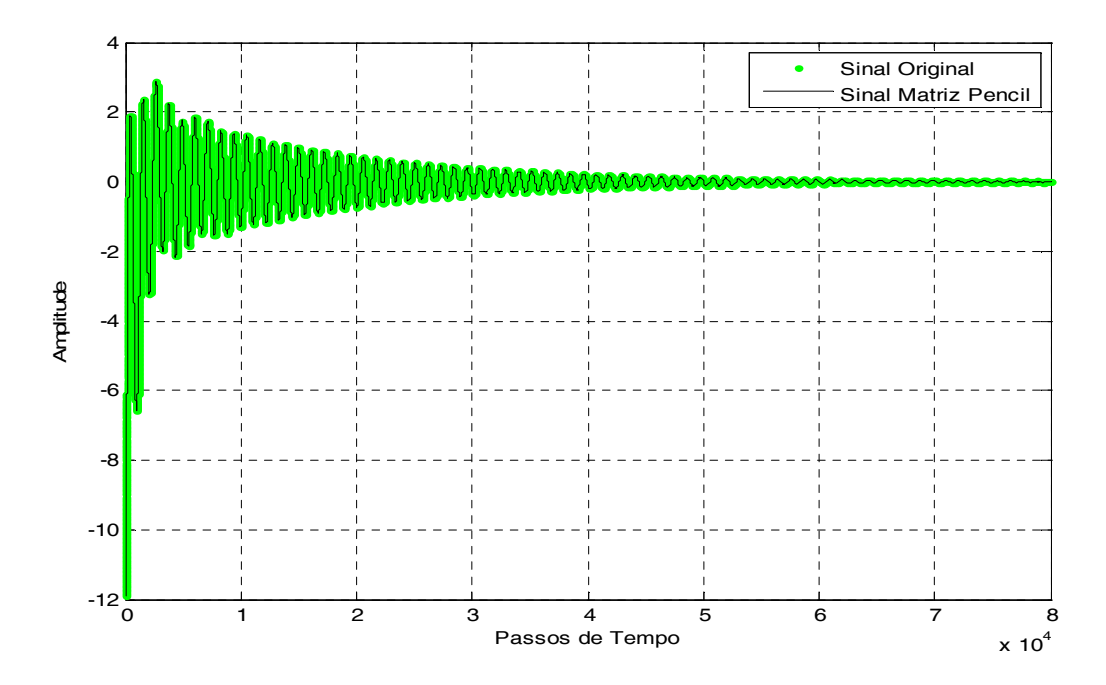

Figura 4.26 - Sinal original e sinal reconstruído pela Matriz Pencil

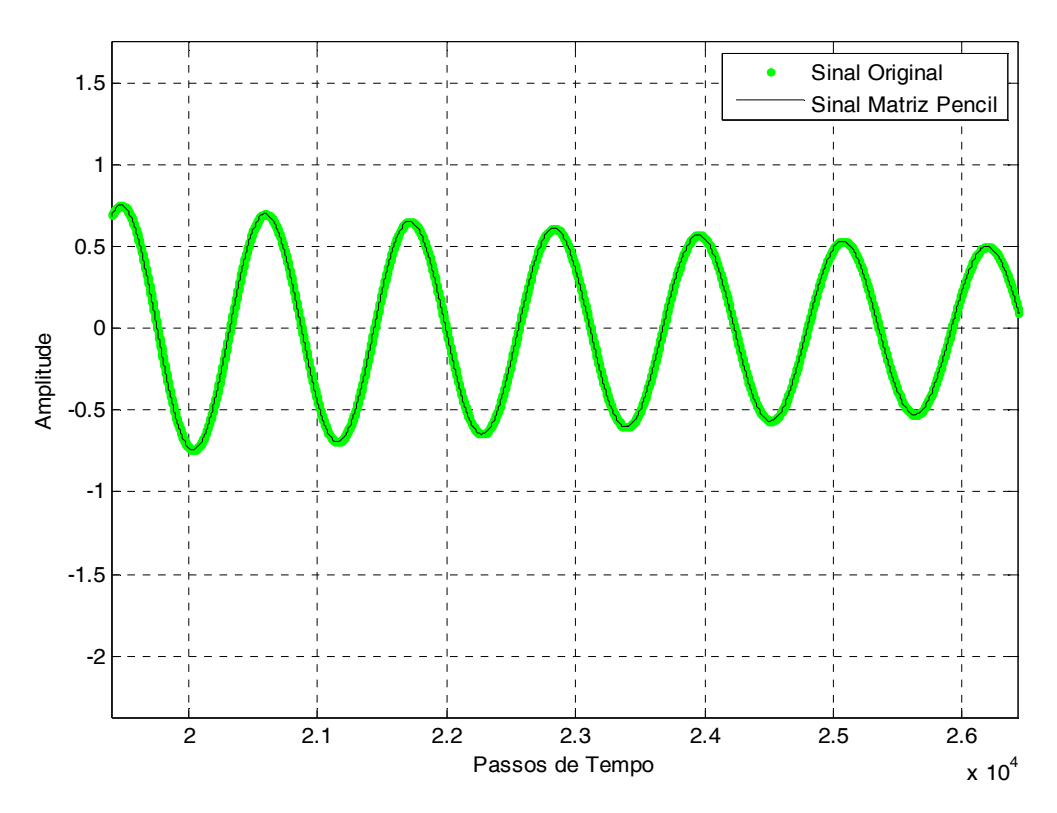

Figura 4.27- Representação da figura 4.26 em detalhes

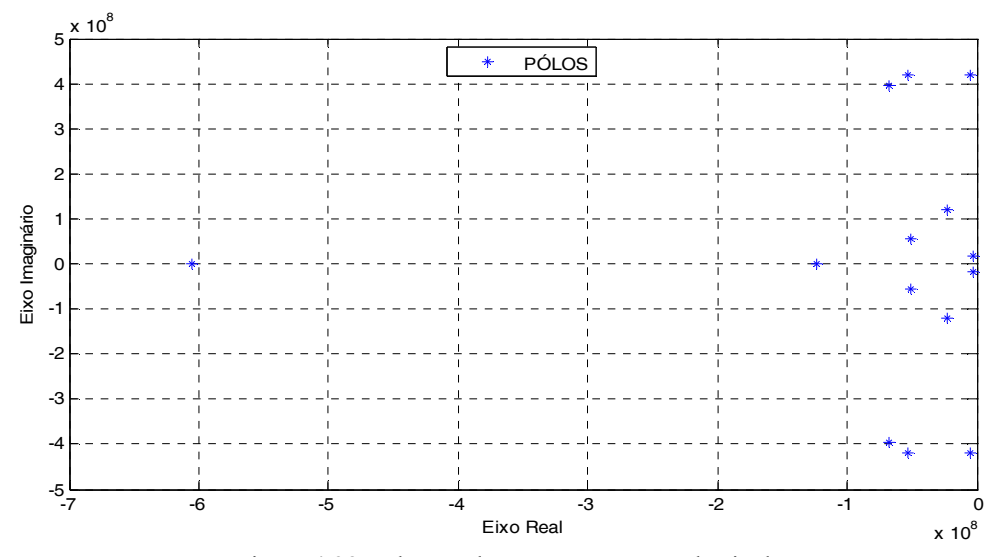

Figura 4.28-Pólos usados na reconstrução do sinal

# 4.2. REDUÇÃO DA INTERFERÊNCIA MULTIPERCURSO EM DIAGRAMAS DE RADIAÇÃO DE ANTENAS

Esta aplicação baseia-se no artigo apresentado por SILVA, TERADA, e DAVIS [14] na Conferência Internacional de Microondas e Optoeletrônica (IMOC 2007). Assim alguns resultados obtidos nesta aplicação são semelhantes ao artigo citado.

Na propagação multipercurso de sinais eletromagnéticos, em virtude dos efeitos da reflexão sobre um objeto ou o solo, o sinal recebido pode ser diferente do sinal transmitido [14]. Em medições de antenas usando locais onde reflexões podem ocorrer isso se torna um grave problema, já que afeta as medições dos digramas de radiação da antena. Tal problema pode ocorrer mesmo quando o objeto não esteja tão próximo da antena em teste.

Na simulação a seguir foi modelada a recepção com uma antena Yagi-Uda de 3 elementos operando a 4 metros de duas placas condutoras conforme a figura 4.29:

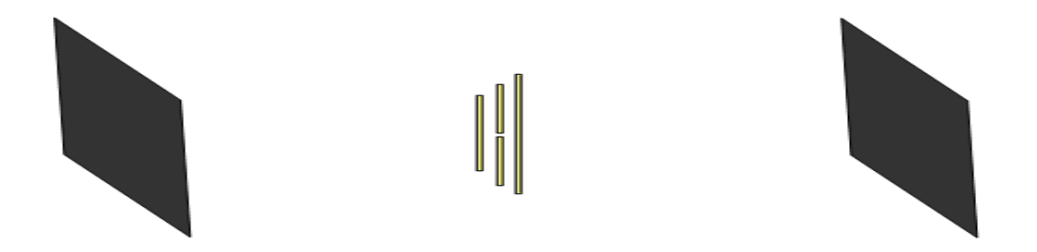

Figura 4.29-Antena Yagi-Uda 3 elementos entre duas placas condutoras

Os campos distantes da antena foram obtidos usando o método das diferenças finitas no domínio do tempo FDTD [20], iluminando a antena por uma onda plana uniforme e calculando a corrente de curto-circuito no seu centro. Os dados no domínio do tempo dos campos distantes, para os campos de irradiação, são obtidos com e sem os condutores planos. Para simplificar os cálculos, supõe-se que a antena bem como as placas estão fixas. Foi considerado também que quando a antena foi iluminada pelo lado esquerdo, a placa à esquerda foi removida. Procedimento análogo foi feito pelo lado direito. Calculando a corrente de saída do curto-circuito no ponto central do alimentador da Yagi no domínio do tempo, e aplicando a técnica da Matriz Pencil os resultados obtidos são mostrados nas Figuras 4.30, 4.31 e 4.32. A onda plana considerada teve um ângulo de incidênca de 90°

(medido a partir do topo do elemento central) e o passo do tempo usado na FDTD foi de 30,8 pico/segundo.

O sinal no espaço livre bem como o sinal com interferência foram construídos com 2048 amostras. Já a reconstrução do sinal por meio da técnica da Matriz Pencil, reproduziu o sinal sem interferência a partir de 593 amostras retiradas do intervalo mark1= 512 e mark2= 1105. Já os pólos usados na reconstrução são mostrados na figura 4.33 e os resíduos na tabela 4.8.

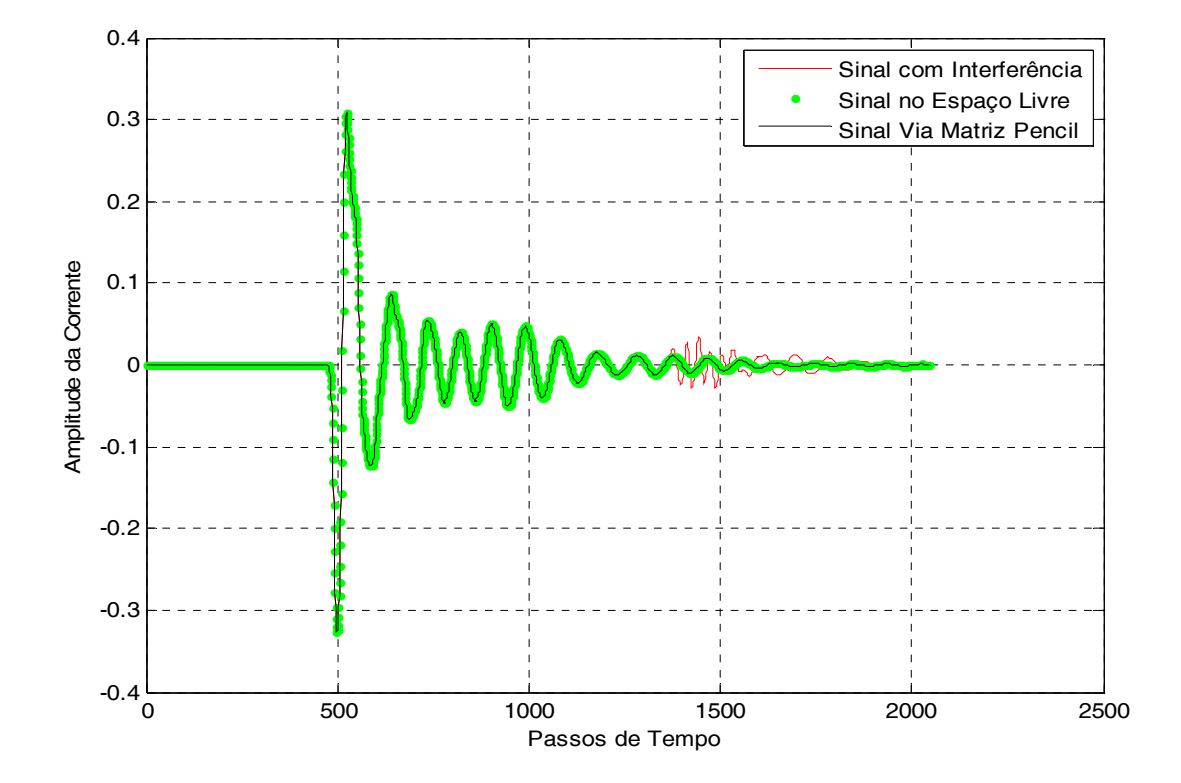

Figura 4.30- Corrente de saída com simulação no espaço livre, com interferência e por Matriz Pencil

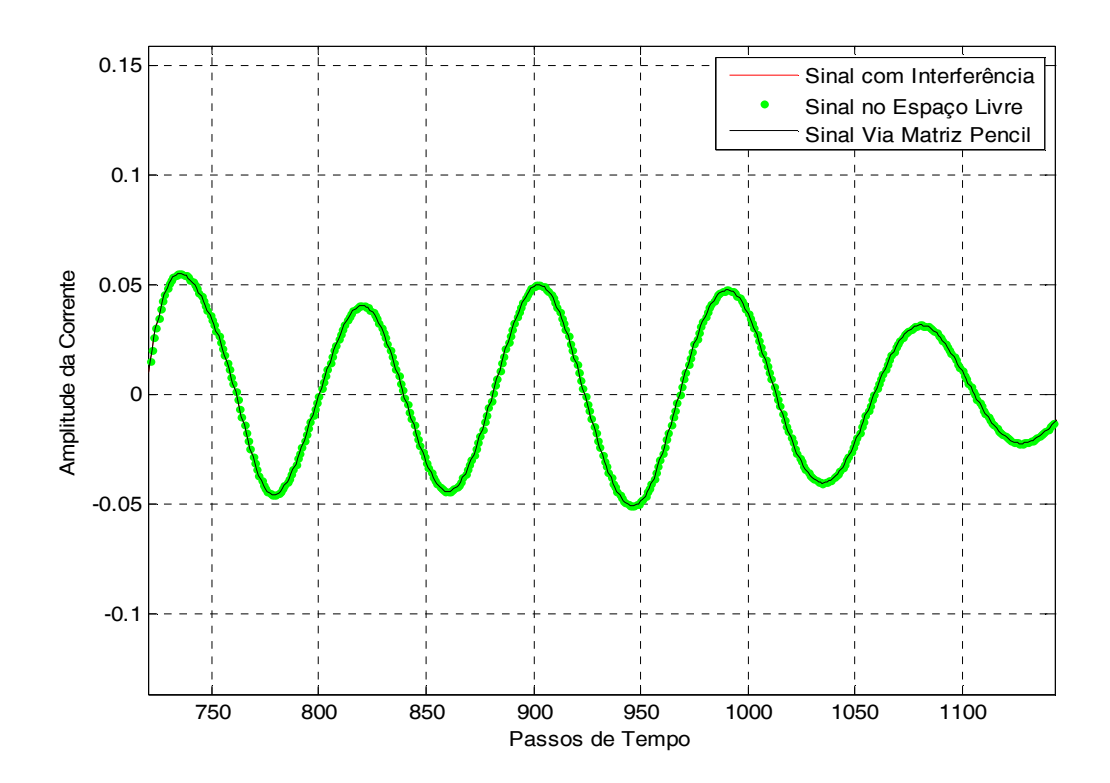

Figura 4.31 – Representação da figura 4.22 em detalhes

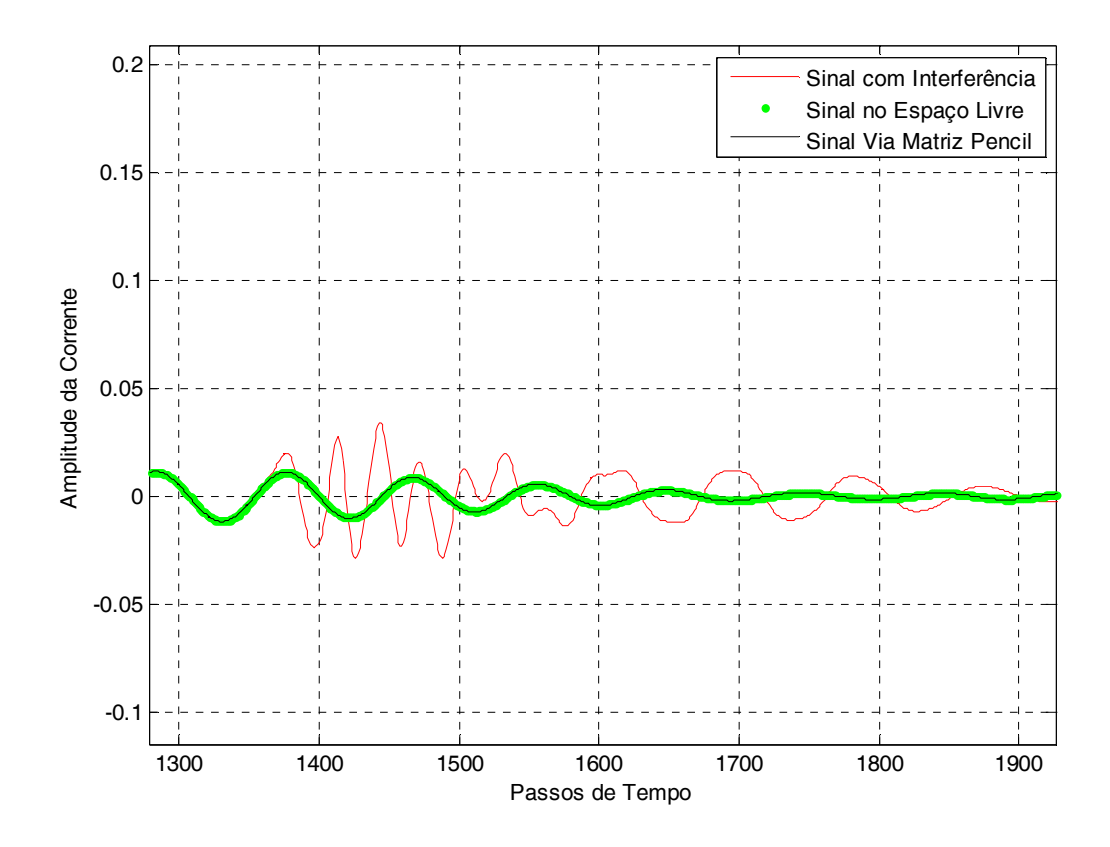

Figura 4.32 – Representação da figura 4.23 em detalhes

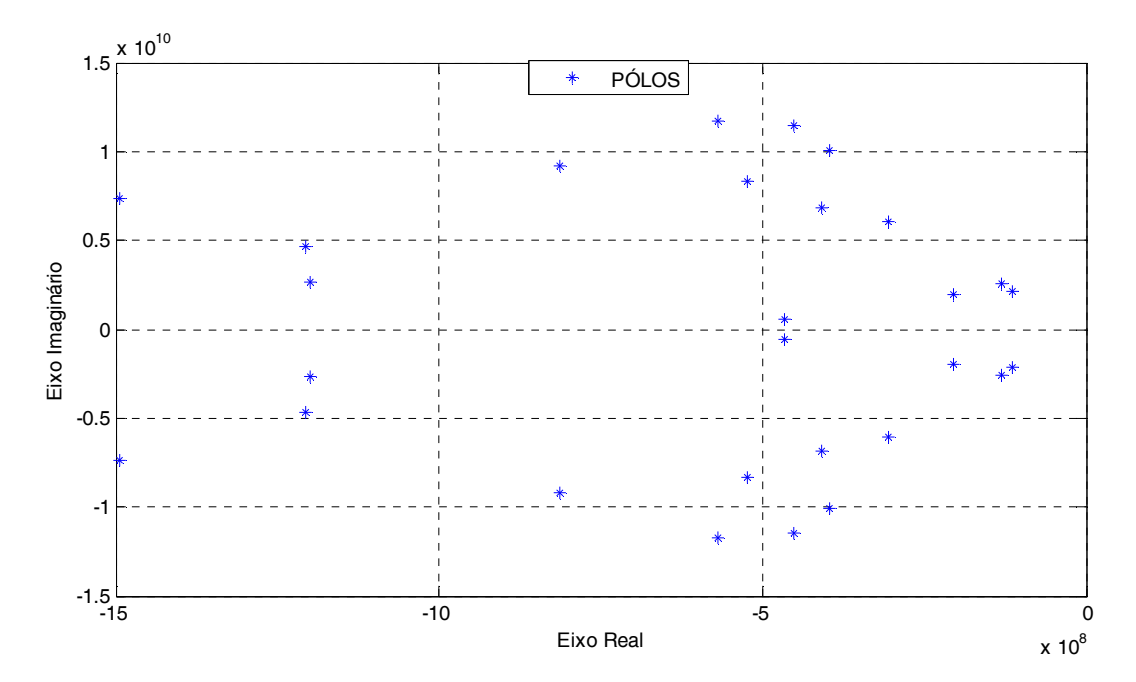

Figura 4.33 – Pólos determinados pela Matriz Pencil na Aplicação 4.2

| <b>RESÍDUOS</b>      | <b>RESÍDUOS</b>      |
|----------------------|----------------------|
| $-0.0003 - 0.0001i$  | $-0.0003 + 0.0001i$  |
| $-0.0045 - 0.0058i$  | $-0.0045 + 0.0058i$  |
| $-0.0010 - 0.0000i$  | $-0.0010 + 0.0000i$  |
| $-0.0011 + 0.018i$   | $-0.0011 - 0.0018i$  |
| $-0.0048 - 0.0019$ i | $-0.0048 + 0.0019$ i |
| $-0.0096 - 0.0040i$  | $-0.0096 + 0.0040i$  |
| $-0.0033 - 0.0225i$  | $-0.0033 + 0.0225i$  |
| $-0.0069 - 0.0110i$  | $-0.0069 + 0.0110i$  |
| $-0.0047 - 0.0004i$  | $-0.0047 + 0.0004i$  |
| $0.0225 - 0.0097i$   | $0.0225 + 0.0097i$   |
| $0.0496 + 0.0095i$   | $0.0496 - 0.0095i$   |
| $0.0411 - 0.0836i$   | $0.0411 + 0.0836i$   |
| $-0.0822 - 0.0983i$  | $-0.0822 + 0.0983i$  |
| $-0.0000 - 0.0016i$  | $-0.0000 + 0.0016i$  |

Tabela 4.8- Resíduos determinados pela Matriz Pencil na Aplicação 4.2

## 4.3. AUMENTO DA VELOCIDADE DE PROCESSAMENTO NA RECONSTRUÇÃO DE UM SINAL NO DOMÍNIO DO TEMPO

Nesta aplicação a técnica da Matriz Pencil será usada para reconstruir o sinal de uma corrente resultante na entrada de uma antena quando submetida a uma alimentação. A reconstrução será feita a partir de 300 amostras iniciais e comparada com o sinal obtido através do método FDTD com 4096 iterações. As figuras 4.34 e 4.35 mostram o sinal da corrente reconstruído através da técnica da Matriz Pencil e o sinal original obtido através do método FDTD.

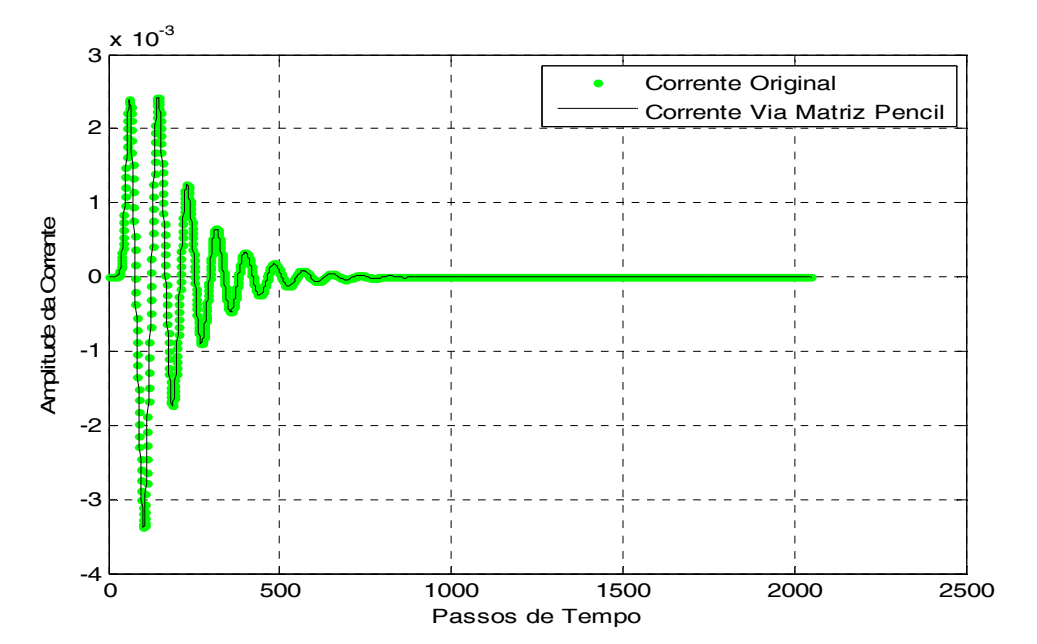

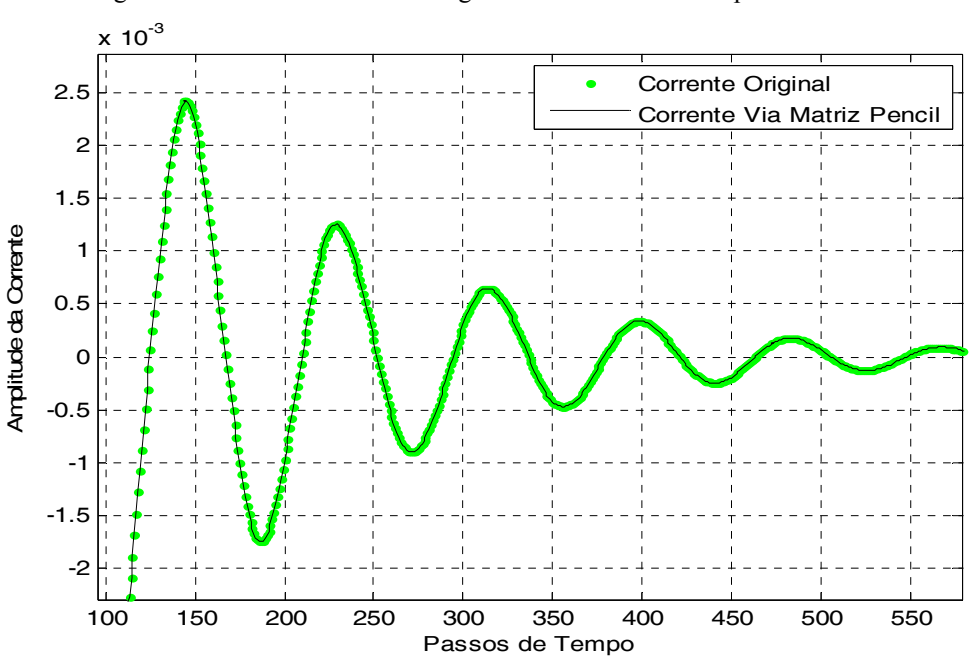

Figura 4.34 – Sinal da corrente original e sinal reconstruído pela Matriz Pencil

Figura 4.35 – Representação da figura 4.34 em detalhes

A figura 4.36 representa o gráfico resultante do cálculo da impedância a partir do sinal da corrente reconstruído a partir da técnica da Matriz Pencil. Já na figura 4.37 o mesmo gráfico é mostrado, porém a impedância foi calculada com o uso da corrente original obtida empregando o método FDTD a partir de 4096 iterações. Na figura 4.38 são mostrados os pólos usados para a reconstrução do sinal e na tabela 4.9 são mostrados os resíduos.

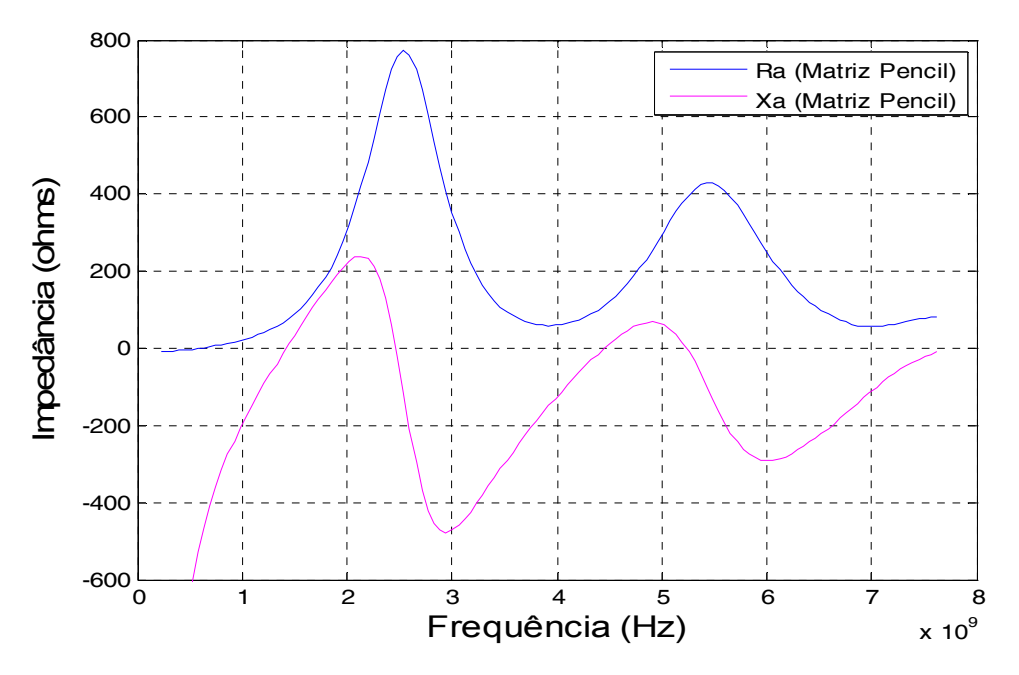

Figura 4.36 – Impedância calculada com auxílio da técnica da Matriz Pencil

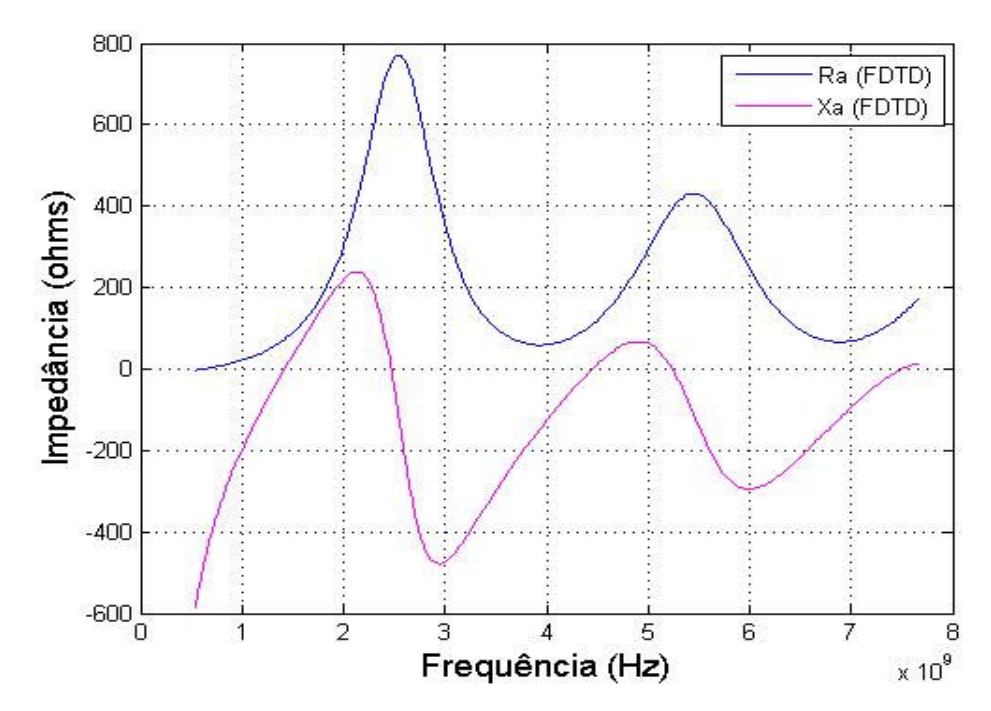

Figura 4.37 - Impedância calculada apenas por FDTD

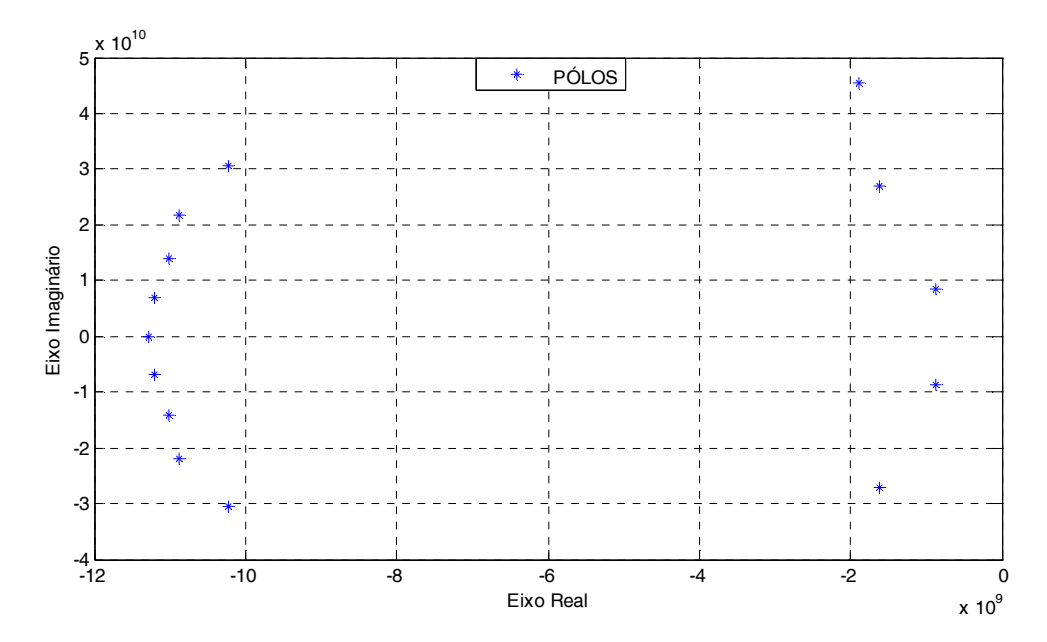

Figura 4.38 – Pólos determinados pela Matriz Pencil na Aplicação 4.3

| <b>RESÍDUOS</b>     | <b>RESÍDUOS</b>     |
|---------------------|---------------------|
| $-0.0003 - 0.0001i$ | $-0.0003 + 0.0001i$ |
| $-0.0006 + 0.0035i$ | $-0.0006 - 0.0035i$ |
| $-0.0134 - 0.0196i$ | $-0.0134 + 0.0196i$ |
| $-0.1523 - 0.2585i$ | $-0.1523 + 0.2585i$ |
| $-1.4495 - 0.2763i$ | $-1.4495 + 0.2763i$ |
| $5.4314 + 4.9883i$  | 5.4314 - 4.9883i    |
| $-2.4836 + 3.5081i$ | $-2.4836 - 3.5081i$ |

Tabela 4.9- Resíduos determinados pela Matriz Pencil na Aplicação 4.3

## 4.4. ELIMINAÇÃO DAS CONDIÇÕES DE FRONTEIRA EM SIMULAÇÕES NUMÉRICAS APLICADAS AO ELETROMAGNETISMO

De forma geral, um dos problemas resultantes quando se aplica métodos numéricos, como o método das diferenças finitas no domínio do tempo em eletromagnetismo, é além do grande número de iterações que resulta um longo tempo de processamento, o uso de condições de fronteira simulando uma absorção dos campos eletromagnéticos. Considerase, como exemplo inicial, a análise de uma antena dipolo. Na análise foram utilizadas 2.803.221 células de Yee cúbicas com 4 mm de lado. Isto implica em uma matriz

141x141x141. Um dipolo foi estabelecido por um condutor perfeito ocupando 21 arestas alinhadas e centralizado, isto é, seu centro no ponto (71;71;71). Resultados foram obtidos aplicando uma forma de onda de tensão gaussiana no centro do dipolo e calculando a corrente resultante no mesmo local, usando em um dos resultados as condições de fronteira de Mur [21] e em outro sem as condições. A figura 4.39 mostra estes resultados para a corrente, bem como a resposta obtida do resultado sem condições de fronteira, aplicando a técnica da Matriz Pencil e usando somente as primeiras 250 iterações, N=20 e L=8. (ao passo que 1000 iterações são necessárias para obtenção da corrente até seu decaimento em valores desprezíveis). Observa-se que para a corrente sem as condições de fronteira, as reflexões, devido ao espaço limitado do método FDTD, perturbam a solução já para a 300ª iteração.

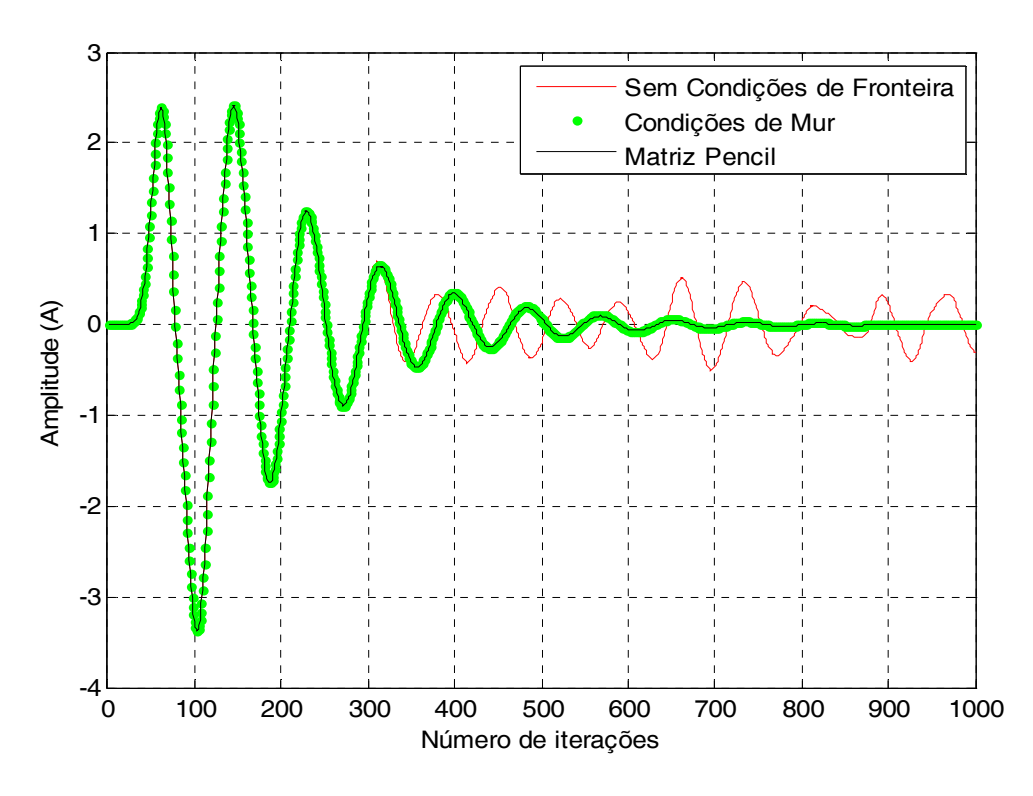

Figura 4.39- Corrente obtida sem e com condições de fronteira e pela técnica da Matriz Pencil

A figura 4.40 mostra a tensão aplicada no centro dipolo onde se pode observar que seu tempo de existência está compreendido dentro das 250 iterações, usadas para obtenção dos resultados usando Matriz Pencil, mostrados na figura 4.39.

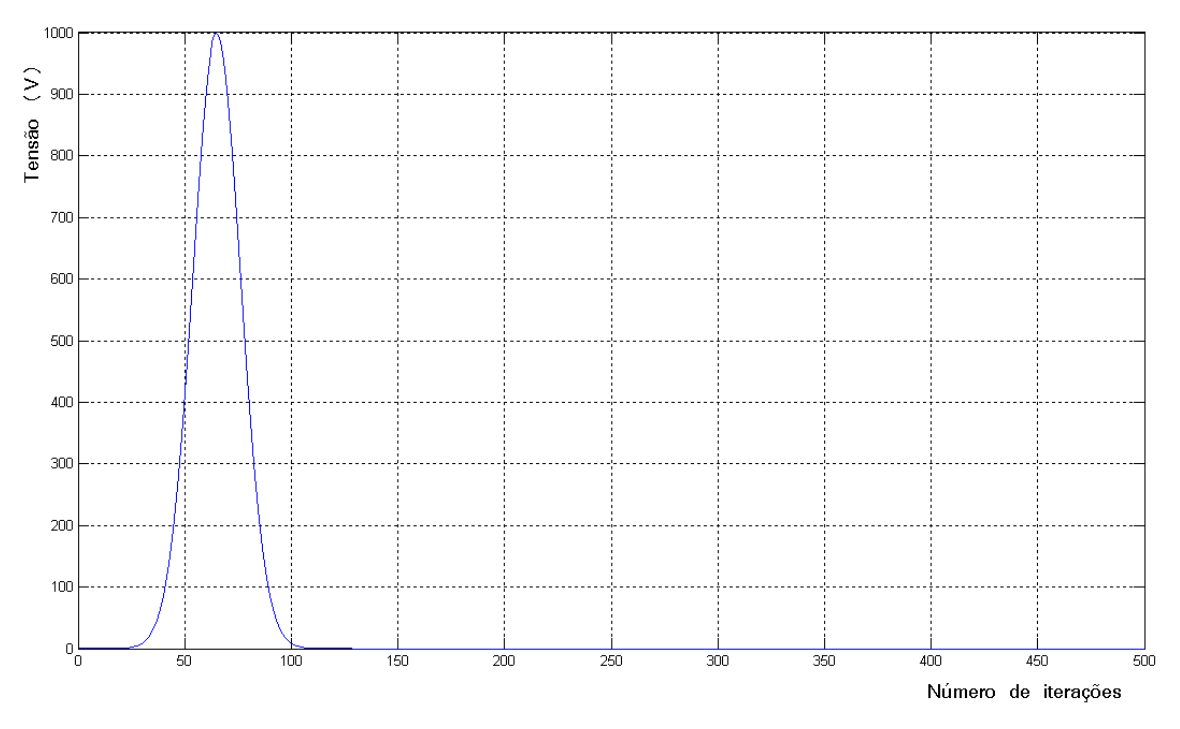

Figura 4.40- Tensão aplicada no centro do dipolo

Aplicando agora a excitação dada na figura 4.40 na entrada do dipolo descrito anteriormente, porém com outro dipolo posicionado a 1,6 cm deste (4 células de Yee de 4 mm), como ilustrado na figura 4.41, a corrente resultante, usando as condições de fronteira de Mur, resulta em 12000 iterações para decaimento da corrente a valores desprezíveis, como ilustrado pela figura 4.42. Este decaimento é necessário para que cálculos posteriores como, impedância de entrada, campos distantes da antena, e outros parâmetros, possam ser determinados com precisão, levando em consideração os acoplamentos eletromagnéticos no circuito.

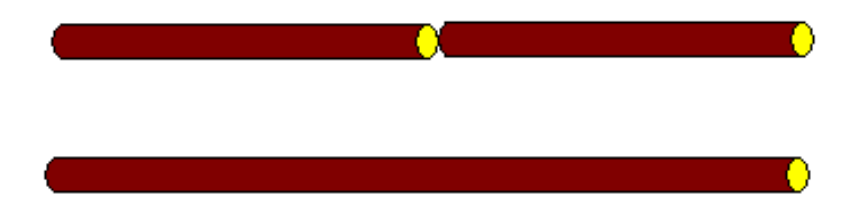

Figura 4.41 - Esboço de uma antena composta por dois dipolos

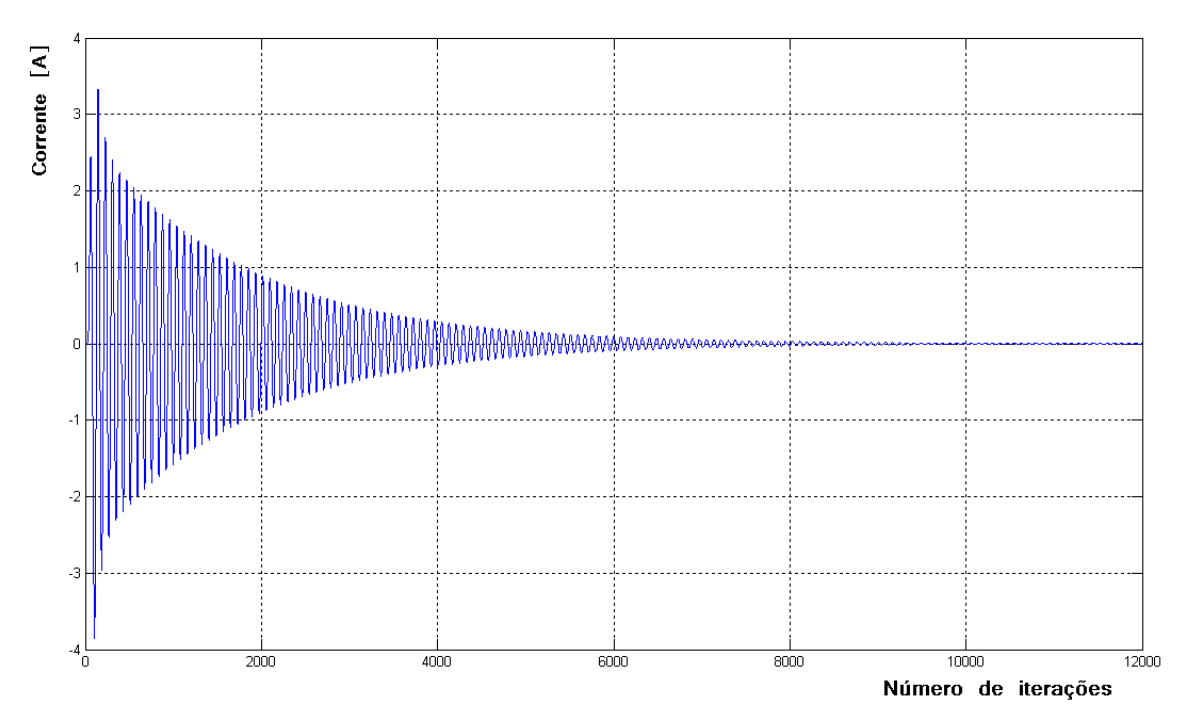

Figura 4.42- Resultado para corrente para antena mostrada na figura 4.33, com as condições de fronteira

A figura 4.43 ilustra a corrente resultante para a antena da figura 4.42, porém sem as condições de fronteira de Mur. Nota-se claramente a perturbação devido às reflexões sem nenhum controle dos campos ao atingirem o limite do espaço computacional das 2.803.221 células de Yee como já descritas anteriormente.

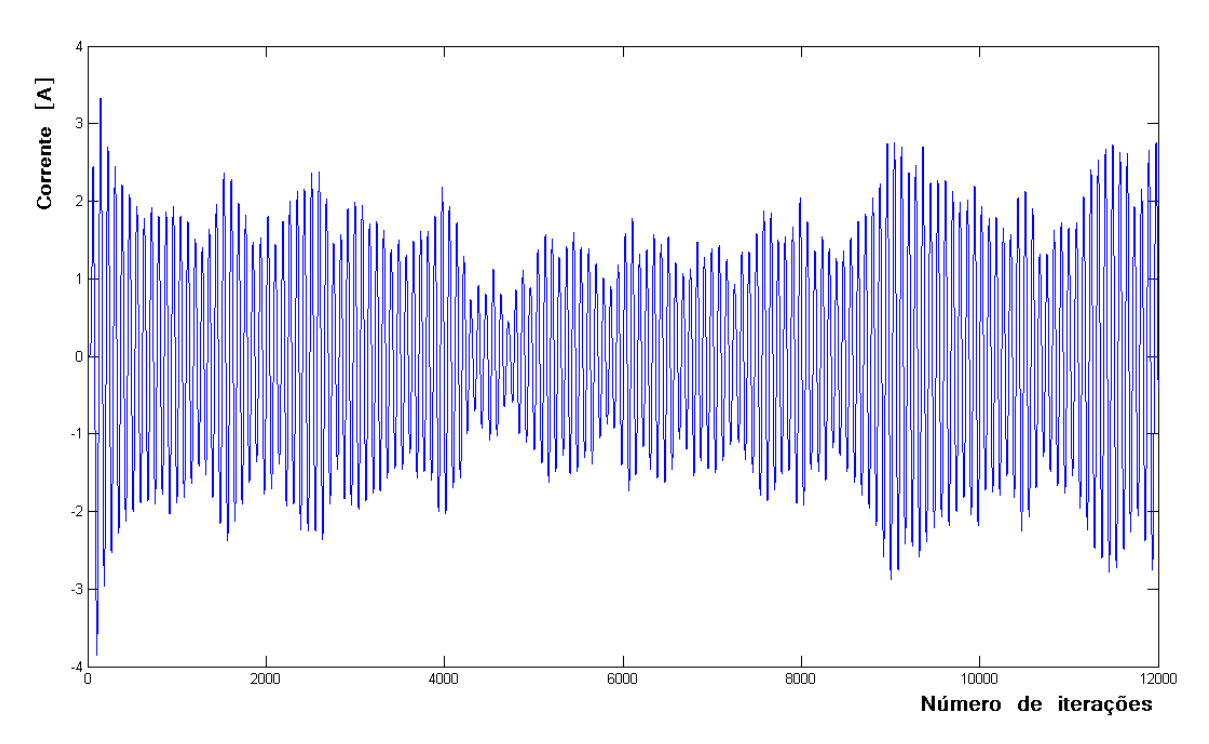

Figura 4.43 - Resultado para corrente para antena mostrada na figura 4.33, sem as condições de fronteira

Aplicando-se agora a técnica da Matriz Pencil nos dados da corrente obtidas sem as condições de fronteira, obtém-se o resultado mostrado na figura 4.44 com 2000 iterações por questão de facilidade de visualização. A comparação para 12000 iterações entre a corrente obtida por FDTD com condições de fronteira e com a técnica da Matriz Pencil aplicada nos primeiros resultados no tempo está expressa na figura 4.45. Neste caso aplicaram-se os parâmetros: mark1= 103, mark2=253, N=20 e L=8.

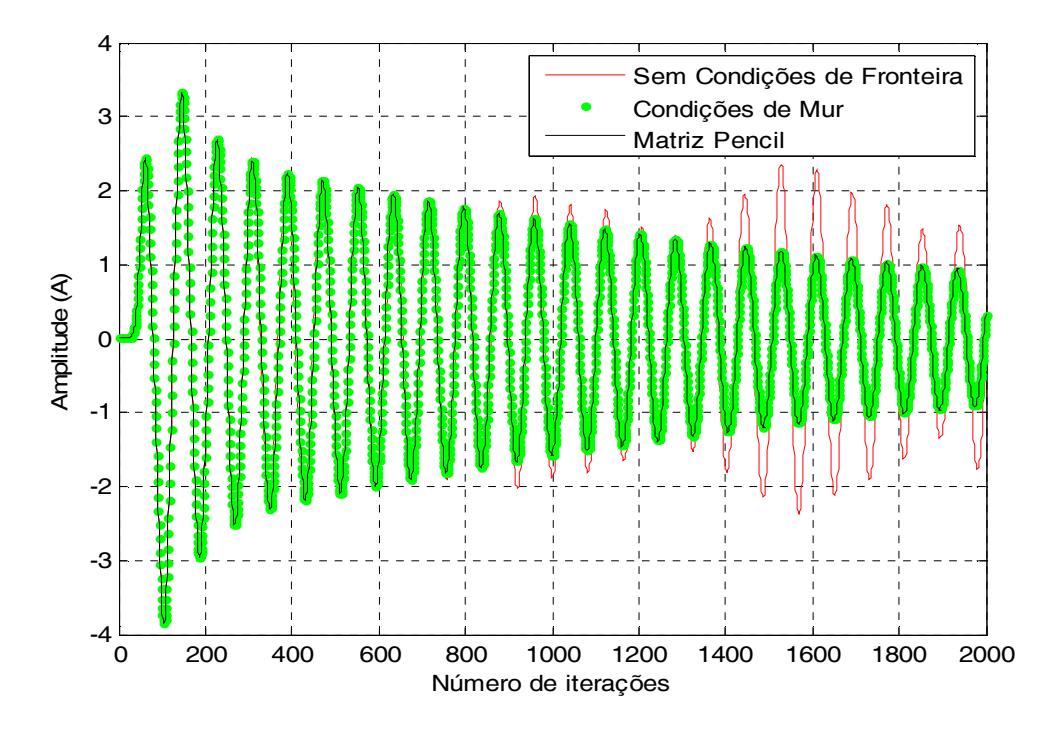

Figura 4.44 - Corrente obtida sem e com condições de fronteira e pela técnica da Matriz Pencil

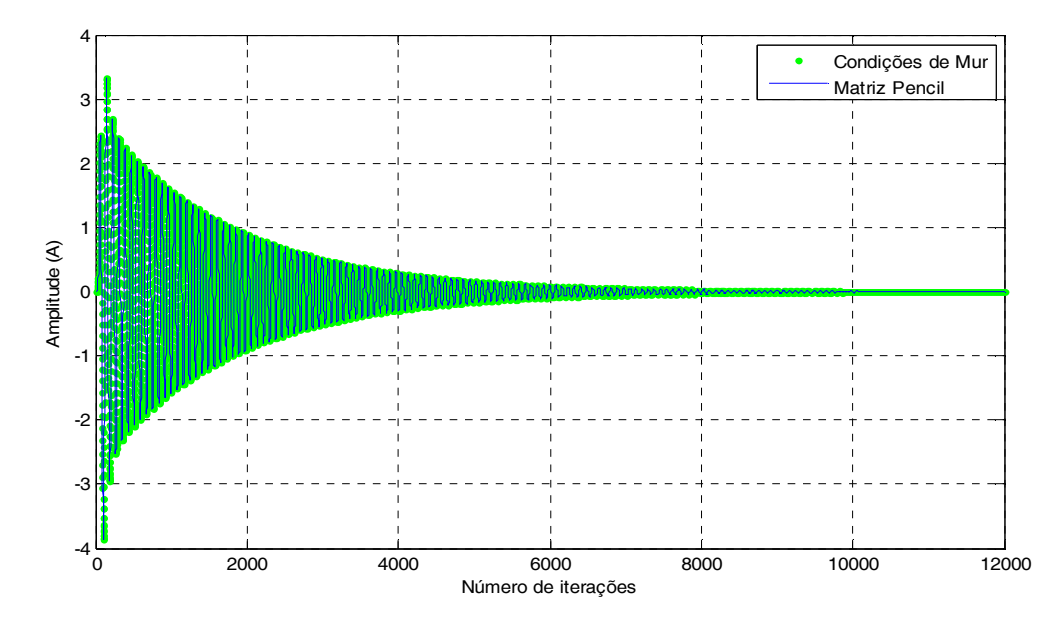

Figura 4.45 - Comparação entre a corrente obtida pela técnica da Matriz Pencil e por FDTD

### 5. DISCUSSÃO DOS RESULTADOS OBTIDOS NAS APLICAÇÕES

Neste capítulo serão discutidos e analisados os resultados obtidos em cada uma das aplicações do capítulo anterior, destacando os parâmetros usados na reconstrução do sinal por meio da técnica da Matriz Pencil.

Na tabela 5.1 têm-se os parâmetros usados na construção e reconstrução dos sinais usados na aplicação 4.1: o número de pólos e resíduos usados na construção do sinal, o total de amostras para obtenção do sinal, o total de amostras usadas na reconstrução e o respectivo percentual, os valores de N e L que indicam o tamanho das matrizes  $Y_1$  e  $Y_2$  usadas na técnica da Matriz Pencil para obtenção dos pólos e resíduos usados na reconstrução e os valores de mark1 e mark2 que indicam o intervalo em que as amostras foram retiradas para a reconstrução do sinal.

| $No$ de Pólos e<br>Resíduos Usados na<br><b>Construção</b> | <b>Total de</b><br>Amostras do<br><b>Sinal</b> | <b>Amostras</b><br>Usadas na<br><b>Reconstrução</b> | $(\%)$ | N  | T. | Mark1 | Mark2 |
|------------------------------------------------------------|------------------------------------------------|-----------------------------------------------------|--------|----|----|-------|-------|
| 8 Pólos/Resíduos                                           | 5000                                           | 1006                                                | 20,12% | 10 | 4  | 237   | 1243  |
| 10 Pólos/Resíduos                                          | 3000                                           | 601                                                 | 20,03% | 20 | 8  | 58    | 659   |
| 12 Pólos/Resíduos                                          | 10000                                          | 2541                                                | 25,41% | 25 | 10 | 472   | 3013  |
| 18 Pólos/Resíduos                                          | 14000                                          | 2905                                                | 20,75% | 20 | 8  | 175   | 3080  |
| 20 Pólos/Resíduos                                          | 12000                                          | 2668                                                | 22,23% | 20 | 8  | 355   | 3023  |
| 24 Pólos/Resíduos                                          | 25000                                          | 4910                                                | 19.64% | 20 | 8  | 875   | 5785  |
| 30 Pólos/Resíduos                                          | 80000                                          | 18019                                               | 22,52% | 35 | 14 | 614   | 18633 |

Tabela 5.1- Parâmetros usados na reconstrução do sinal na Aplicação 4.1

Analisando a tabela 5.1 tem-se que, na média, a reconstrução de cada sinal pôde ser feita a partir de aproximadamente 21,5% do sinal original. Em relação aos parâmetros N e L temos que L ficou no intervalo  $N/3 \le L \le N/2$  conforme consta nas diversas bibliografias sobre a técnica da Matriz Pencil.

Na aplicação 4.2 a técnica da Matriz Pencil foi aplicada com o objetivo de reduzir a interferência multi-percurso devido aos efeitos da reflexão do sinal. Na tabela 5.2 tem-se o total de amostras do sinal original, o total de amostras usadas na reconstrução do sinal e sua respectiva porcentagem e os valores de N, L, mark1 e mark2.

Tabela 5.2- Parâmetros usados na reconstrução do sinal na Aplicação 4.2

| Total de Amostras do Amostras Usadas<br><b>Sinal Espaço Livre</b> | na Reconstrução | $($ %)     | 'N                | L. | <b>Mark</b> | Mark2 |
|-------------------------------------------------------------------|-----------------|------------|-------------------|----|-------------|-------|
| 2048.                                                             | 593             | $128.95\%$ | $70 \mid 28 \mid$ |    | 512         | 1105  |

Analisando a tabela 5.2 tem-se que o sinal foi reconstruído a partir de 28,95% do total de amostras do sinal original, valor que se assemelha as reconstruções realizadas na aplicação 4.1. Devido ao sinal iniciar-se com valores nulos até aproximadamente as primeiras 500 amostras, iniciou-se a amostragem para a reconstrução do sinal a partir de mark1=512. Analisando a figura 5.1 a seguir tem-se que o sinal no espaço livre foi reconstruído com boa precisão, anulando assim os efeitos da reflexão que causaram interferência no sinal no espaço livre.

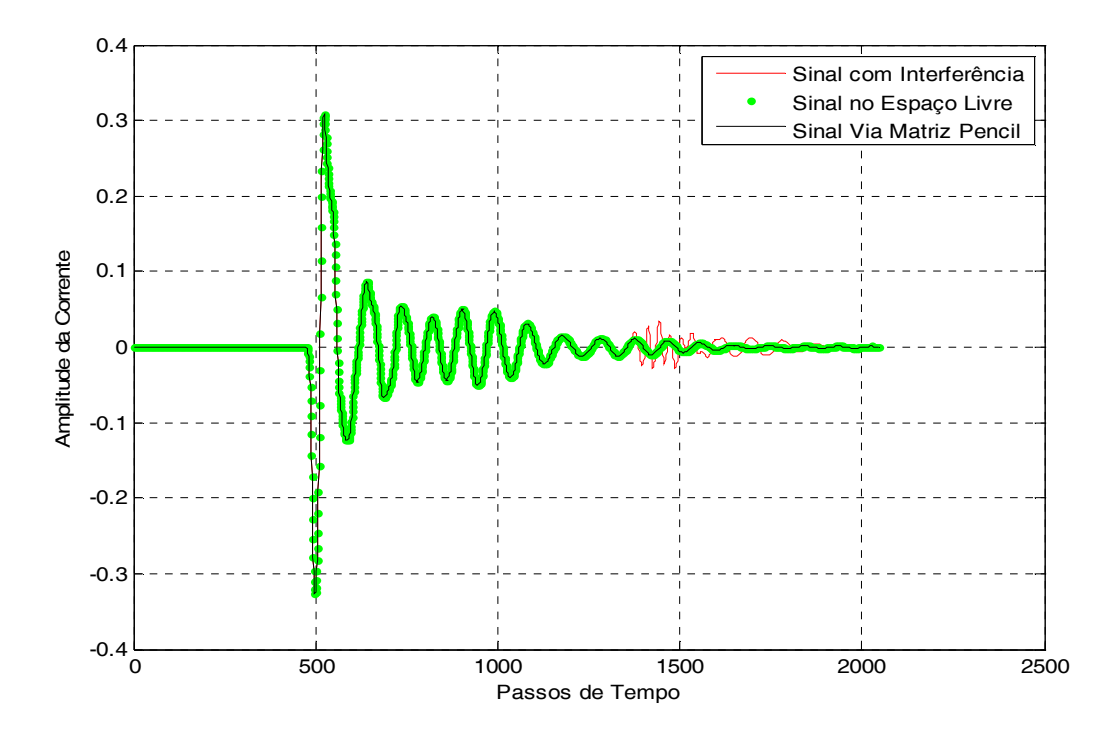

Figura 5.1- Corrente de saída: simulação no espaço livre, com interferência e por Matriz Pencil

Na aplicação 4.3 a técnica da Matriz Pencil foi usada para reconstruir o sinal de uma corrente resultante na entrada de uma antena dipolo quando submetida a uma alimentação. A reconstrução foi feita a partir das primeiras 300 amostras do sinal, ou seja, o objetivo era reconstruir o sinal a partir destas primeiras amostras para depois compararmos com o sinal original, obtido via FDTD que usou 4096 iterações. Em seguida foi obtida a impedância, no domínio da freqüência, com o uso da corrente obtida aplicando a técnica da Matriz Pencil e também por meio do método FDTD. Na tabela 5.3 são apresentados os parâmetros usados na reconstrução do sinal.

| Total de Amostras do Amostras Usadas<br><b>Sinal Reproduzido</b> | <b>na Reconstrução</b> | $($ %)         | ы  | Mark1 | Mark2 |
|------------------------------------------------------------------|------------------------|----------------|----|-------|-------|
| 2048                                                             | 300                    | $14,65\%$   35 | 14 |       | 300   |

Tabela 5.3- Parâmetros usados na reconstrução do sinal na Aplicação 4.3

Analisando os dados da tabela 5.3 tem-se que o sinal foi reconstruído usando-se 14,65% do sinal original, sendo então o menor percentual usado na reconstrução comparando-se às demais aplicações. Nas figuras 5.2 e 5.3, tem-se a impedância calculada a partir da corrente obtida com o uso da técnica da Matriz Pencil e através do método FDTD.

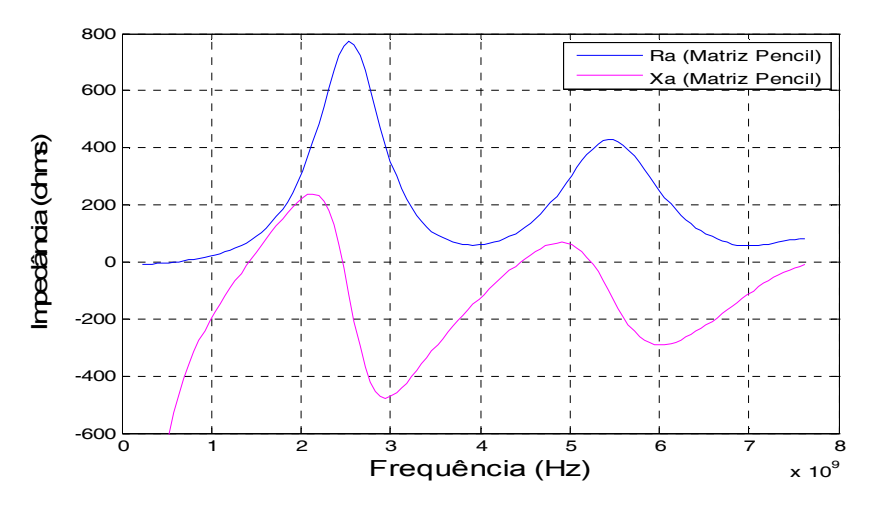

Figura 5.2- Impedância calculada com corrente determinada pela Matriz Pencil

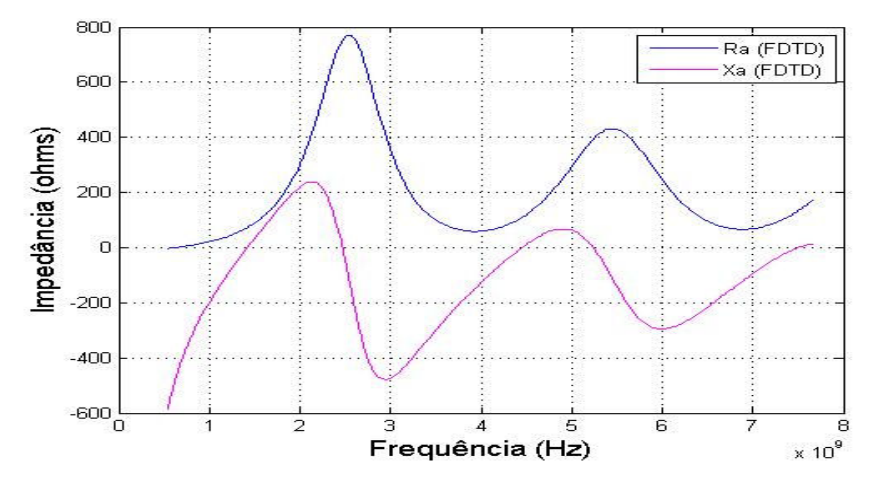

Figura 5.3- Impedância calculada com corrente determinada por FDTD

Comparando as figuras 5.2 e 5.3, tem-se que a impedância calculada a partir da corrente obtida por meio da reconstrução do sinal pela técnica da Matriz Pencil aproximou-se com boa precisão à calculada pelo método FDTD. A vantagem de usar a técnica da Matriz Pencil é que ela reconstruiu o sinal da corrente a partir de 300 amostras o que torna o processo mais rápido computacionalmente já que com o uso do método FDTD foram necessárias 4096 iterações.

Já na aplicação 4.4, nos resultados obtidos com relação à aplicação do método numérico FDTD sem as condições de fronteira, observou-se não somente a possibilidade de eliminação da parte do programa relativo a estas condições, bem como economia no tempo de processamento. Mas é importante salientar, que para isto ser possível uma quantidade de dados tem que ser obtidos de forma a ser suficientes para a aplicação da técnica da Matriz Pencil, sem que estes dados estejam contaminados com a reflexão, devido a não absorção dos campos nas fronteiras. Isto implica num aumento do espaço computacional.

Para análise de uma estrutura é recomendável um número mínimo de células de Yee até os limites do espaço computacional, sendo 20 células um valor que atende a maioria das simulações. Então, o espaço computacional para análise do dipolo para obter a corrente da figura 4.39, com condições de fronteira, não necessita dos milhões de células de Yee usadas. Por exemplo, na figura 5.4 são comparados os resultados obtidos para o dipolo em um espaço de 141x141x141 células de Yee e em outro, com 41x41x61 células. Pode-se observar uma pequena diferença entre os resultados, que não é o foco deste trabalho, porém a diferença pode estar no fato que as condições de fronteira não absorvem o campo em sua totalidade, dependendo inclusive do ângulo de incidência [20].
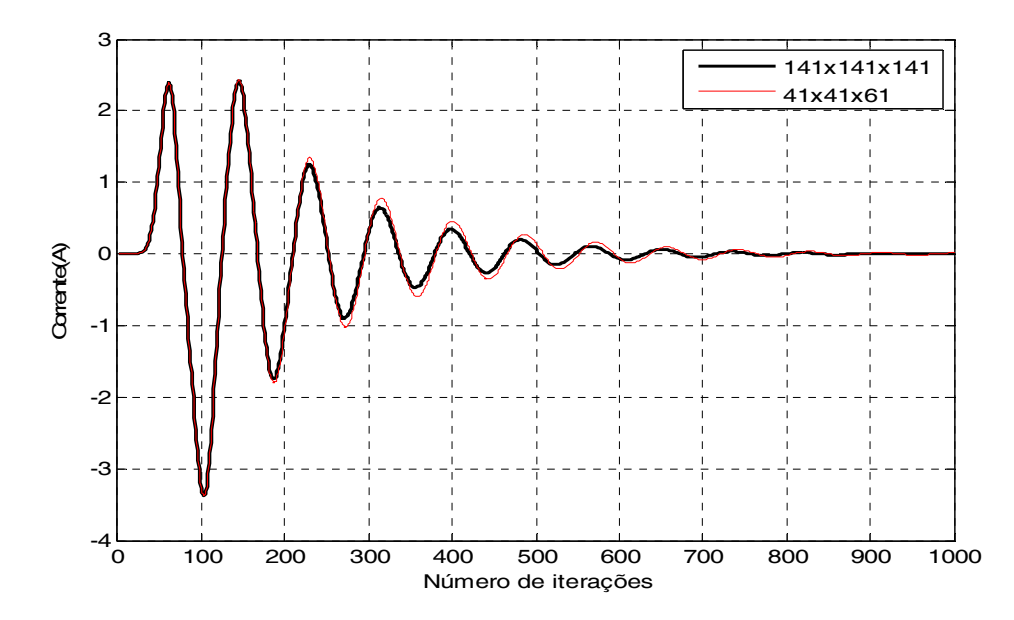

Figura 5.4 - Comparação entre a corrente obtida para dois espaços computacionais diferentes

A figura 5.5 compara os resultados obtidos com e sem condições de fronteira e o por Matriz Pencil, para o espaço computacional 41x41x61 células. Nota-se que a interferência da fronteira aparece pouco antes da 150ª iteração. O resultado aplicando a técnica da Matriz Pencil não consegue reproduzir de forma fiel os resultados nos tempos finais. Nesse exemplo foram usados mark1=99, mark2=130, N=20 e L=8.

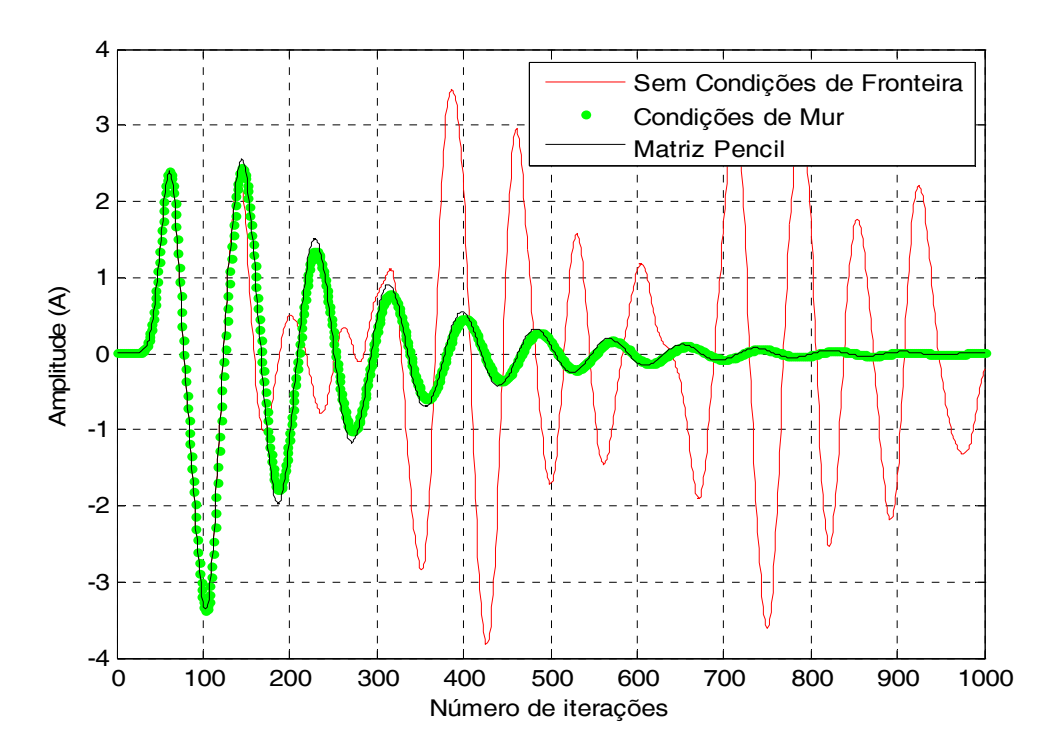

Figura 5.5 - Comparação entre a corrente obtida para dois espaços computacionais diferentes

No caso da estrutura necessitar encostar-se à fronteira, como por exemplo, na análise de linhas de transmissão, o emprego de condições de fronteira geralmente leva a dificuldades de absorção do campo em valores razoáveis, daí com o emprego da técnica da Matriz Pencil, estes erros podem ser evitados, trabalhando com respostas transitórias antes de serem sobrepostas a estas reflexões e obtendo em separado os instantes finais do transitório.

## 6. CONCLUSÕES E SUGESTÕES DE TRABALHOS FUTUROS

Neste trabalho apresentou-se de maneira detalhada uma das técnicas mais utilizadas na determinação dos pólos e resíduos, diretamente da resposta temporal, conhecida como técnica da Matriz Pencil.

Devido a sua grande aplicabilidade e eficiência na reconstrução de sinais, principalmente aqueles que podem ser representados por funções senoidais exponencialmente amortecidas, procurou-se detalhar a técnica desde os conceitos matemáticos presentes na sua formulação, até o seu uso em aplicações práticas.

Quanto ao detalhamento da formulação teórica da técnica, espera-se que este sirva como base para futuros trabalhos que possam fazer uso da técnica da Matriz Pencil nas mais diversas situações.

Quanto às aplicações desenvolvidas, é notável a grande eficiência da técnica na reconstrução de um sinal a partir da determinação dos pólos e resíduos do sistema. Em vários casos a reconstrução do sinal foi realizada a partir de um percentual inferior a 25% do total de amostras disponíveis usadas na representação de todo o sinal. Logo, seu uso é de grande valia, principalmente em problemas que exigem um trabalho computacional mais demorado, pois a partir de um número relativamente pequeno do sinal, pode-se aplicar a técnica da Matriz Pencil para a obtenção do restante do mesmo de maneira mais rápida e eficiente.

Como se pode notar principalmente nas aplicações do Capítulo 4, não foi possível determinar uma quantidade específica do percentual do sinal que deve ser considerado para a sua reconstrução. Assim sugere-se como trabalho futuro, um estudo mais detalhado da técnica de tal forma que se consiga estabelecer o quanto do sinal deve ser utilizado para sua perfeita reconstrução. Isso possibilitaria, por exemplo, o uso da técnica da Matriz Pencil em sistemas automatizados, em que os sinais poderiam ser reconstruídos de forma automática independente do total de amostras consideradas para a representação do sinal.

# REFERÊNCIAS

[1] GONÇALVES, S. T. M. Caracterização Unificada de Antenas nos Domínios do Tempo e da Frequência. Tese de Doutorado, Universidade Federal de Minas Gerais, 2010.

[2] LICUL, S. Ultra-wideband antenna characterization and modeling, In Bradley Dept. of Electrical and Computer Engineering, Ph.D Dissertation. Blacksburg: Virginia Polytechnic Institute and State University, 2004.

[3] SARKAR, T. K.; HUA, Y. Matrix Pencil Method and its Performance. CH2.561- 9/88/0000-2476 IEEE, 1988.

[4] HUA, Y.; SARKAR, T. K. Matrix Pencil Method for Estimating Parameters of Exponentially Damped/Undamped Sinusoids in Noise. IEEE Transactions on Acoustics, Speech and Signal Processing, ASSP-38, 5, pp. 814-824, 1990.

[5] HUA, Y.; SARKAR, T. K. Generalized Pencil-of-Function Method for Extracting Poles of an EM System from its Transient Response. IEE Transactions Antennas and Propagation, Vol. 37, N° 2, pp. 229-234, 1989.

[6] SAAD, Y. Numerical Methods for Large Eigenvalue Problems. SIAM. Philadelphia, 2011.

[7] HOWARD, A. ;RORRES, C. Álgebra Linear com Aplicações. Bookman. Porto Alegre, 2001.

[8] HEATH, M. T. Scientific Computing, An Introductory Survey. McGraw-Hill, 1997.

[9] LAUB, A. J. Matrix Analysis for Scientists & Engineers. SIAM. Philadelphia, 2005.

[10] STEWART, G. W. Matrix Algorithms. Vol. II. SIAM. Philadelphia, 2001.

[11] STEWART, G. W.;SUN. J. Matrix Pertubation Theory. ACADEMIC PRESS, 1990.

[12] SILVA, L. R. Aplicação da Decomposição em Valores Singulares e Análise de Componentes Independentes em dados de fMRI. Dissertação de Mestrado UFPA,2011.

[13] FOURESTIÉ. B. Fourestié.;ALTMAN, Z.;KANDA M. Anechoic chamber evaluation using the matrix pencil method, IEEE Trans. on Electromagnetic Compability, vol 41, No 3, PP 169-174, 1999.

[14] SILVA, F. C.; TERADA, M. A. B.; DAVIS, W. A. Reduction of Multipath Interference in Antenna Pattern using Matrix Pencil Method. SBMO/IEEE MTT-S International Microwave & Optoelectronics Conference (IMOC), pp 413-417, 2007.

[15] KHALATPOUR, A.; SARAF, R.; MORADI, G. Input Impedance Calculation of Vertical Wire Antennas Above Lossy Ground Using Matrix Pencil Method. 2009 13th International Symposium on Antenna Technology and Applied Electromagnetics and the Canadian Radio Sciences Meeting, 2009.

[16] SARKAR, T. K.; PEREIRA, O. Using the Matrix Pencil Method to Estimate the Parameters of a Sum of Complex Exponential. Antenna and Propagation. Magazine, vol.37, pp 48-55, 1995.

[17] BLARICUM, V. M. L.;MITTRA R. Problems and Solutions Associated with Prony's Method for Processing Transient Data. IEEE Trans. Antennas Propagation., vol. 26, N° 1, pp. 174-182, 1978.

[18] GRANT, L. L.; CROW, M. L. Comparison of Matrix Pencil and Prony Methods for Power System Modal Analysis of Noisy Signals, IEEE North American Power Symposium (NAPS), pp. 1-7, 2011.

[19] HU, F.; SARKAR, T. K.; HUA, Y. Utilization of Bandpass Filtering from the Matrix Pencil Method. IEEE Transactions on Signal Processing, SP-41, 1, pp. 442-446, 1993.

[20] KUNZ, K. S.; LUEBBERS R. J. Finite Difference Time Domain Method for Electromagnetics. CRC Press, 1993.

[21] MUR, G. Absorbing Boundary Conditions for the Finite-difference Aproximation of the Time-domain Electromagnetic Field Equations. IEEE Trans. Electromagnetic Compatibility, vol 23, pp. 377-382, 1981.

[22] YIN, D.;LIN, J.;ZHU, K. Reconstruction Research of Matrix Pencil Method about Airborne Electromagnetic Response Data. International Conference on Systems and Informatics (ICSAI 2012), pp. 2352-2356, 2012.

[23] YANG,K.;ZHO, Z.;LIU, Y. Synthesis of Sparse Planar Arrays with Matrix Pencil Method. Computational Problem-Solving (ICCP), 2011 International Conference on, pp.82-85, 2011.

### ANEXOS

#### A - Script Matlab Aplicação 4.1.1

```
Construção do Sinal 8 pólos/resíduos 
\frac{0}{0}%
clear 
%PÓLOS 
POLO(1)=-0.454+0.23iPOLO(2)=-0.454-0.23i 
POLO(3)=-0.886-0.0123i 
POLO(4)=-0.886+0.0123i 
POLO(5)=-0.554-0.0321i 
POLO(6)=-0.554+0.0321i 
POLO(7)=-0.066-0.9876i 
POLO(8)=-0.066+0.9876i 
%RESÍDUOS 
RES(1)=-0.442+0.5678i 
RES(2)=-0.442-0.5678i 
RES(3)=-0.162+0.0069i 
RES(4)=-0.162-0.0069i 
RES(5)=-0.024+0.0078i 
RES(6)=-0.024-0.0078i 
RES(7)=-0.645-0.45678i 
RES(8)=-0.645+0.45678i 
dt=0.02224; 
L=8;
n=5000; 
%CRIANDO o Sinal a partir de 8 Pólos/Resíduos 
for J=1:n;
  JJ=J;
  FR(JJ)=0.0;
  T=dt*J;for I=1:L;
    if(real(POLO(I))<0.);
     FR(JJ)=FR(JJ)+RES(I)*exp(POLO(I)*T); 
     end 
   end 
end 
%GERANDO GRÁFICO 
sinal=real(FR);
plot(sinal,'b-','LineWidth',2); 
grid('on') 
ylabel('Amplitude') 
xlabel('Passos de Tempo') 
legend('Sinal Construído: 8 pólos/resíduos') 
pause(.0001)
```
hold('off') FRI=imag(FR); sinal4=sinal' save sinal5.txt sinal4 -ascii;

#### Reconstrução do sinal 8 pólos/resíduos

```
clear 
load sinal5.txt;%Arquivo com o Sinal Construído 8 pólos e 8 Resíduos 
nmax=5000; 
icor=0; 
 for nvm=1 
nvm 
j=(\text{num-1})^*nmax;
for i = 1: nmax;
    j = j + 1;sinal22(ii,1) = sinal5(i,1);end 
c=3e8;%VELOCIDADE DA LUZ 
dx=0.02224; 
dy=0.02224;
dz=0.02224; 
dtx=c/dx; 
dty=c/dy; 
dtz=c/dz; 
dt=1.0/sqrt(dtx*dtx+dty*dty+dtz*dtz);%ESPAÇO DE TEMPO DE ACORDO COM A 
FDTD 
nd=1;
n=length(sinal22); 
N=10;
L=4;
ktest=0; 
for i=1:n;
  test=sinal22(ii)*sinal22(ii+1);
  if (test\leq 0.);
     ktest=ktest+1; 
   end 
  if(ktest>1): break 
   end 
end 
mark1=ii; %MARCA INÍCIO DAS AMOSTRAS, PREFERENCIALMENTE QUANDO 
A CURVA CORTA O EIXO HORIZONTAL 
ktest=0; 
for ii=mark1+1:n;
  test=sinal22(ii)*sinal22(ii+1);
  if (test\leq 0.);
     ktest=ktest+1; 
   end 
  if(ktest>6);
```

```
 break 
   end 
end 
mark2=ii 
nn=round((mark2-mark1)/N); 
DT=nn*dt; 
for II=1:L;
   for JJ=1:L; 
    IL(II,JJ)=0.0; end 
  IL(II,II)=1.0;end 
% Gerando Valores da Função 
IND=mark1; 
for II=1:N;
  IND=IND+nn; 
  Y(II)=sinal22(IND);end 
IND; 
Y=Y'; 
Y 
% Gerando Matrizes Y1 e Y2 
for I=1:(N-L);for J=1:L;
    Y1(I,J)=Y(I+J-1);Y2(I,J)=Y(I+J); end 
end 
Y1H=Y1'; 
Y1HY1=Y1H*Y1; 
Y1HY1V=inv(Y1HY1); 
Y1MP=Y1HY1V*Y1H; 
Y1MPY2=Y1MP*Y2; 
LAMBDA=eig(Y1MPY2); 
T=IL;
% Cálculo dos Pólos 
POLO=log(LAMBDA)/DT; 
POLO 
rpolo=real(POLO); 
ipolo=imag(POLO); 
   save rpolo.txt rpolo -ascii; 
   save ipolo.txt ipolo -ascii; 
%Cálculo dos Resíduos 
for I=1:N:
  for J=1:L;
    Z(I,J)=LAMBDA(J)^{\wedge}(I); end 
end 
RES=pinv(Z)*Y;
```
RES % Reconstrução da Função for  $J=1$ :(n-mark1); JJ=J+mark1;  $FR(JJ)=0.0$ ;  $T=dt*J;$ for  $I=1:L$ ;  $if (real(POLO(I)) \le 0.);$  FR(JJ)=FR(JJ)+RES(I)\*exp(POLO(I)\*T); end end end FRR=real(FR); FRI=imag(FR);  $if=(nvm-1)*nmax;$ for  $I=1:500$ ;  $if=if+1$ ;  $FRR(I)=sinal5(jf);$ end JJ; n;  $j=0^*n;$ for  $i = 1:n$ ;  $j = j + 1;$  $funcao(ij,1) = FRR(1,j);$ end n=length(funcao); f=1.0e9\*dt\*(0:n-1); for  $i$ iii= $1:n$ ; icor=icor+1; sinal2resp(icor,1)=funcao(iiii); end % Gerando os Gráficos f=1.0e9\*dt\*(0:n-1); figure; plot(real(POLO),imag(POLO),'b\*'); zoom('on') hold('on') grid('on') ylabel('Eixo Imaginário') xlabel('Eixo Real') legend('PÓLOS') figure; plot(sinal5 $(1:n/nd)$ ,'g.'); hold('on') hold('on') plot(funcao(1:n/nd),'k-','LineWidth',1.4); grid('on')

```
ylabel('Amplitude') 
xlabel('Passos de Tempo') 
legend('Sinal Original','Sinal Matriz Pencil') 
erro=abs(sinal5(1:n/nd)-funcao(1:n/nd)); 
erro 
figure 
plot(erro) 
hold('on') 
grid('on') 
ylabel('Amplitude') 
xlabel('Passos de Tempo') 
legend('Erro'); 
hold('off') 
pause(.0001)clear Y 
clear RES 
 end
```